**القائي**

**برای دریافت فایل** word**پروژه به سایت ویکی پاور مراجعه کنید. فاقد آرم سایت و به همراه فونت هاي الزمه**

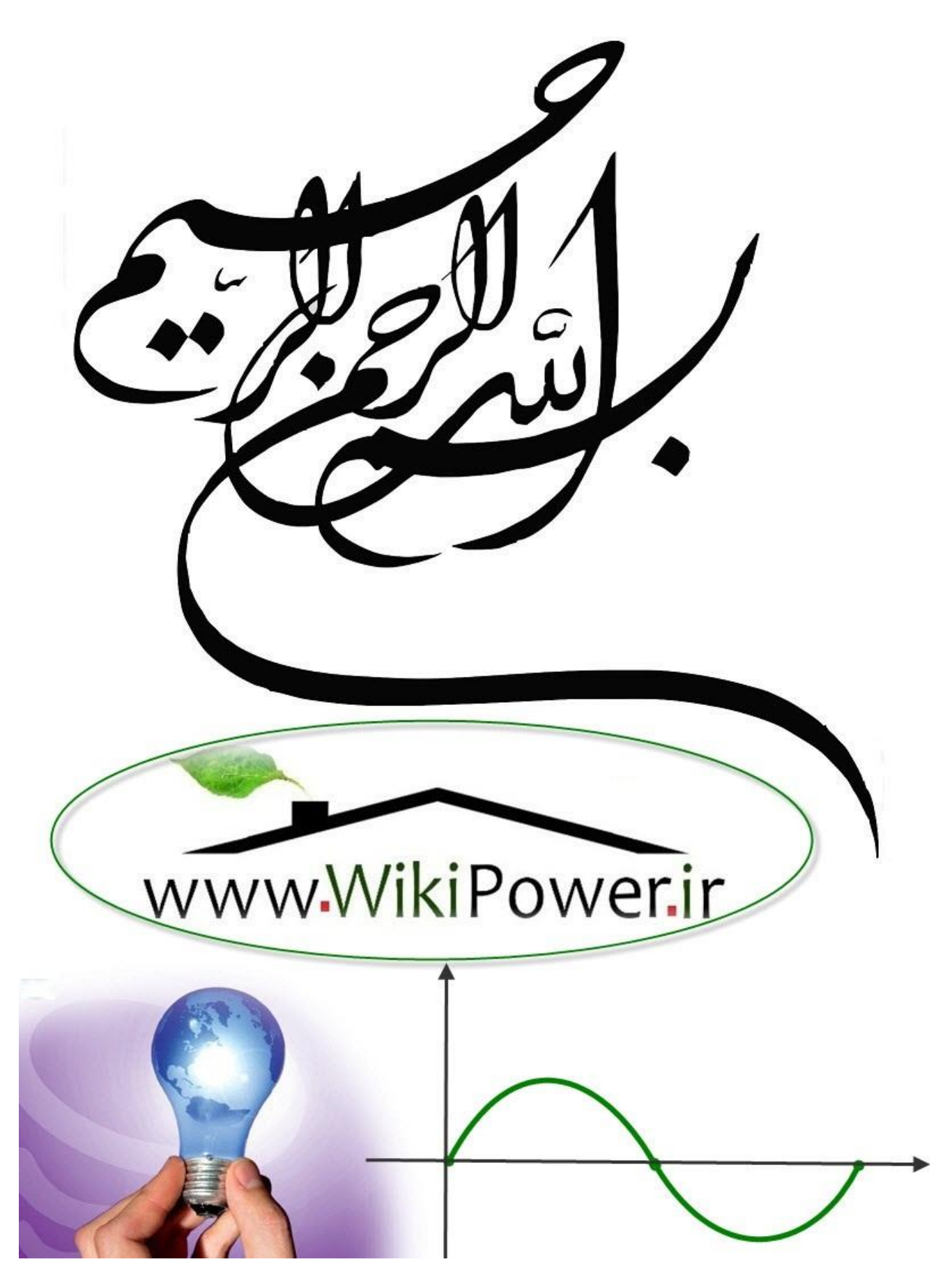

**برای دریافت فایل** word**پروژه به سایت ویکی پاور مراجعه کنید. فاقد آرم سایت و به همراه فونت هاي الزمه**

**موضوع پروژه**:

**القائي**

اسفاده از تابع موحک و می<sup>ن</sup> مبنی کننده فازی *در* .<br>ص ي تشخ .<br>خطای روتور موتورهی الفائی بو<br>تو و .<br>∲<br>}

**برای خرید فایل wordاین پروژه اینجا کلیک کنید. ) شماره پروژه = 392 ( پشتیبانی: 09355405986**

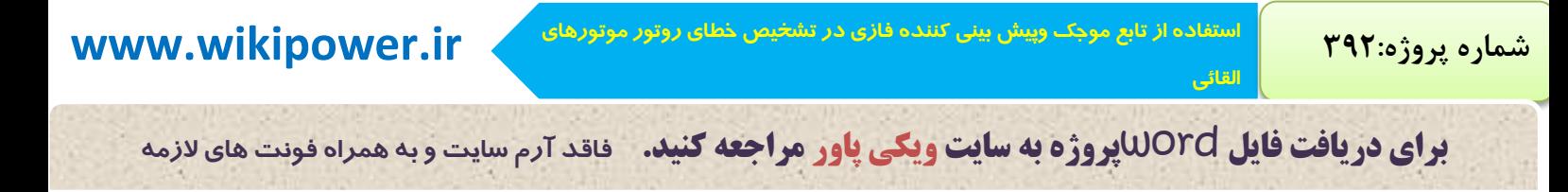

# **فصل اول**

## **مقدمه**

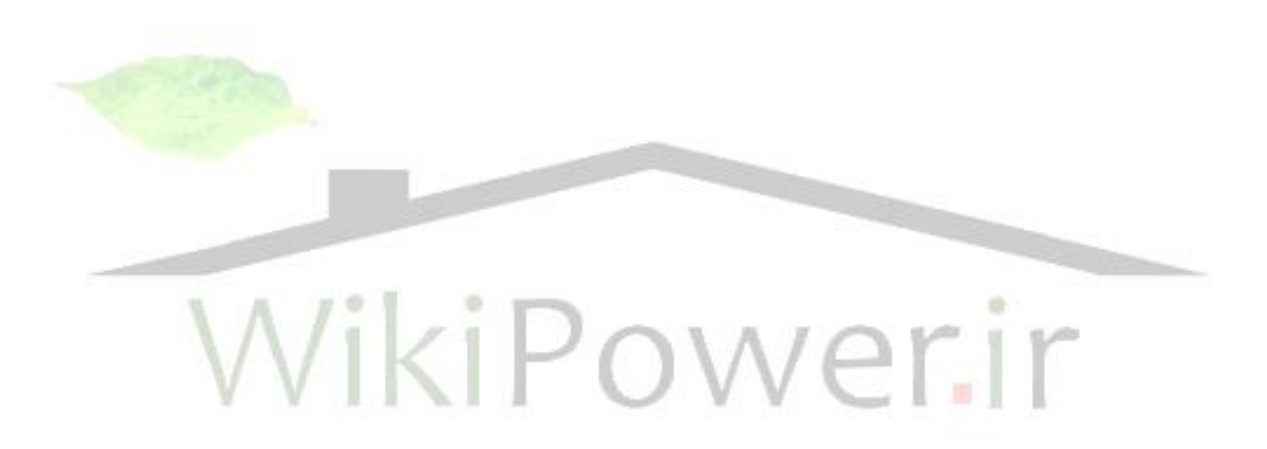

-1-1كيفيت توان چيست ؟

**كيفيت توان از اواخر دهه 1980 بعنوان يكي از واژه هاي مهم lمهندسي برق درآمده است. پديدههاي كيفيت توان لزوماً مفاهيم جديدي نيستند.اما موضوع جديدي كه در قالب كيفيت توان مورد توجه قرار گرفته است برخورد انجمن هاي مختلف با اين پديدهها از يك ديدگاه سيستماتيك است.تعريف هاي مختلفي در مراجع مختلف براي كيفيت توان ارائه شده است. تعريفي كه در اين پايان نامه براي كيفيت توان بكار مي رود عبارت است از :** 

**" قابليت نگهداري ولتاژ و جريان در شبكههاي برق بصورت امواج سينوسي تك فركانس با دامنه و فركانس ثابت "**

-2-1 اهميت موضوع

**برای دریافت فایل** word**پروژه به سایت ویکی پاور مراجعه کنید. فاقد آرم سایت و به همراه فونت هاي الزمه**

**امروزه به دليل وجود سيستمهاي كنترل ميكروپروسسوري و قطعات الكترونيك قدرت در بسياري از تجهيزات، حساسيت اين تجهيزات نسبت به تغييرات كيفيت توان افزايش يافته است. از طرف ديگروجود بارهاي غيرخطي )بارهاي قوسي يا تخليه**  الكتريكي- بارهاي شامل مدارهاي سوئيچينگ – ماشين هاي شامل هسته هاي آهني) امكان آلودگي در شبكه هاي برق افزايش يافته **است. به همين دليل يكي از داليل مهم جهت بررسي مسأله كيفيت توان، نياز مصرف كننده هاي با تجهيزات حساس مانند ربات ها درايوهاي سرعت متغير- سيستم هاي PLC و .... ،به انرژي با كيفيت توان باال جهت عملكرد صحيح و پيوسته است.** 

**همچنين اهميت روزافزون بر بهبود راندمان كلي سيستم قدرت باعث افزايش استفاده از تجهيزات پر بازده از قبيل محركه هاي پر بازده با قابليت تنظيم سرعت موتور و خازن هاي موازي تصحيح ضريب قدرت براي كاهش تلفات گرديده است كه اين امر موجب افزايش سطح آلودگيهاي شبكه برق گرديده است و اين مسأله موجب نگراني كارشناسان جهت عواقب افزايش آتي آن روي شبكه شده است [ <sup>3</sup> ]**

**مسأله ديگري كه باعث توجه روز افزون به كيفيت توان شده است. اتصال شبكه ها به يكديگر و تشكيل شبكه هاي سراسري است كه موجب شده كه خطا در يك قسمت از شبكه تبعات نامطلوب بيشتري را در بقيه قسمتها به دنبال داشته باشد. اما در عين حال ايجاد يك شبكه** 

**دليل ديگر اهميت مسأله كيفيت توان مسائل اقتصادي است. چرا كه اوالً اثرات سوء پديده هاي كيفيت توان روي تجهيزات باعث عملكرد نادرست و صدمه ديدن دستگاهها و قطع روند توليد مي گردد و چنين اشكاالتي عالوه بر آنكه باعث متوقف شدن فرآوري توليد مي شود و راه اندازي مجدد مستلزم هزينه است ممكن است باعث صدمه ديدن تجهيزات شود و تعميرات آن نياز به صرف هزينه داردهمچنين به دليل رقابت بين شركت هاي برق، جهت برآوردن انتظار مشتركين و تأمين اعتماد مصرف كننده در جهت سرويس مطمئن توجه به مسأله كيفيت توان نسبت به قبل اهميت بيشتري پيدا كرده است.**

**براساس گزارشي كه مؤسسه تحقيقات قدرت آمريكا (EPRI (در مورد برآورد هزينه هاي مربوط به كيفيت توان منتشر كرده، كيفيت توان نامناسب هزينه هاي بين 3 تا 6 ميليارد دالر را در جهت اصالح پديدهها به صنعت امريكا تحميل مي كند.**

**از طرف ديگركاهش در آمد در اثر مسائل كيفيت توان به ويژه در اثر افت ولتاژها و قطعيهاي لحظهاي 26 ميليارد دالر در سال است.همچنين طبق برآورد موسسه تحقيقات برق آمريكا هزينه مربوط به نظارت كيفيت توان براي هر پديده بطور متوسط 30000 دالر در سال است.كه در مجموع هزينه تحقيقات كيفيت توان شركت مؤسسهEPRIبطور متوسط 2 ميليارد دالر در سال است.**

**طبق تحقيقات Sullivan & Frost درآمد حاصل از فروش تجهيزات حفاظتي كيفيت توان در امريكا در سال 1992 ، 1/2 ميليارد دالر در سال بوده و تا سال 2003 فروش اين تجهيزات به 8/37 ميليارد دالر در سال ميرسد.**

**برای دریافت فایل** word**پروژه به سایت ویکی پاور مراجعه کنید. فاقد آرم سایت و به همراه فونت هاي الزمه**

**شكل )1-1( نمودار افزايش هزينه كيفيت توان را در امريكا نشان مي دهد. دراين شكل هزينه هاي برخورد با مسئله كيفيت توان روي** 

**محور عمودي برحسب سال داده شده است. [21]**

**القائي**

**شكل )1-1( : نمودار افزايش هزينه كيفيت توان در امريكا**

-3-1 تاريخچه

**<sup>1</sup>IEEE با توجه به اهميت مسأله كيفيت توان انجمن هاي مختلف مهندسي برق از قبيل ، IEC<sup>2</sup> تالش همه جانبه اي جهت استاندارد كردن مفاهيم كيفيت توان انجام داده اند. كميته بين المللي برق IEC در سال 1992 استانداردهاي مربوط به مسائل كيفيت توان را تصويب كرد و در سال 1997 اين استانداردها را بازنگري كرد.كميته IEEE -22Sccهماهنگ كننده استاندارد ارگان هاي متعددي است كه عالقمند به مفهوم تطبيق پذيري هستند.درحال حاضر كار هماهنگ كردن استانداردهاي IEEE <sup>و</sup>IEC درحال انجام است. دراين استاندارد ها تعريف مفاهيم مختلف، روش اندازه گيري ، حدود مجاز آلودگي ها و استاندارد مربوط به تجهيزات اندازه گيري بررسي شده است.**

**همچنين مؤسسه تحقيقات قدرت (EPRI (بيش از 15 سال است كه مسائل كيفيت توان را مطالعه مي كند وكنفرانس هاي بين المللي متعددي در زمينه كيفيت توان را از سال 1990 تا 1995 برگزار كرده است. مفهوم كيفيت توان يك مفهوم گسترده و داراي بخشهاي مختلفي** 

**برای دریافت فایل** word**پروژه به سایت ویکی پاور مراجعه کنید. فاقد آرم سایت و به همراه فونت هاي الزمه**

**است و زمينه وسيعي از ارزيابيها را در برميگيرد. بررسي كيفيت توان نيازمند نظارت مداوم است تا پديده هاي مختلف دقيقاً شناسايي شوند و از روي آن منبع اغتشاش را يافته و آن را كنترل كرد. در نظارت بركيفيت توان ابتدا بايد هدف از نظارت تعيين شود و از روي آن نحوه نظارت و مراحل نظارت انتخاب گردد.**

**مواردي كه بايد در مرحله نظارت در نظر داشت عبارتند از :** 

**الف( انتخاب محل نظارت براي رؤيت خطاي شبكه** 

**ب( نحوه اتصال دستگاههاي نظارت در شبكه** 

**د( تنظيم محدوده پارامترها و طول زمان مانيتورينگ** 

**ج( تعيين كمياتي كه بايد اندازه گيري شوند**

**ه( پردازش و تفسير نتايج اندازه گيري** 

**و( يافتن منبع اغتشاش** 

**القائي**

**دراين پايان نامه قسمت ج - د و ه مورد بررسي قرار مي گيرد.**

**طول دوره نظارت مستقيما به هدف نظارت بستگي دارد. معموالً اين زمان بايد بازه زماني را كه الگوي مصرف تكرار مي شود پوشش دهد.بر اين اساس نظارت به چند بخش نظارت مقدماتي، نظارت براي حل مشكل و نظارت براي مطالعه جامع كيفيت برق تقسيم ميشود. همچنين طول مدت اندازهگيري و نحوة اندازه گيري در پديدههاي مختلف با توجه به نوع پديده متفاوت است. بنابراين در نظارت هر پديده ابتدا بايد شاخصها و پارامترهايي كه براي شناسايي هر پديده الزم است تعيين شود. در مرجع [<sup>24</sup> ] مشخصات ادوات و تجهيزات مختلف ، براي نظارت بر پديدههاي كيفيت توان دسته بندي شده است. مرجع مزبور مشخصه دستگاه ها براي اندازه گيري پديده هاي مختلف و نحوه گزارش گيري مناسب بررسي شده است.**

**مهمترين مساله در بررسي كيفيت برق اين است كه مشخصات اعوجاج را با عوامل ايجاد كننده آن مرتبط نمود. اين امر به دانش و آگاهي در خصوص مشخصات انواع مختلف اعوجاج ها نياز دارد. اين مشخصات براي هرگروه از اعوجاجات محدوده معيني دارند. شكل موجها و اطالعات ارائه شده دراين دستورالعمل بايد به نحوي طبقه بندي شده باشد كه تا حد امكان زمينه تفسير وضعيت نامناسب كيفيت برق را فراهم آورد. هنگامي كه دليل اعوجاج مشخص گرديد بايد اثر آن بر روي تجهيزات و راه حلهاي ممكن جهت** 

## **استفاده از تابع موجك وپيش بيني كننده فازي در تشخيص خطاي روتور موتورهاي www.wikipower.ir 392:پروژه شماره**

 $\overline{a}$ 

**برای دریافت فایل** word**پروژه به سایت ویکی پاور مراجعه کنید. فاقد آرم سایت و به همراه فونت هاي الزمه**

**بهبود وضعيت كيفيت برق تعيين شوند هدف اين پروژه نوشتن برنامهاي جهت پردازش سيگنال براساس تبديل موجك ، براي شناسايي و دسته بندي انواع پديدههاي كيفيت توان است.**

**پديده هاي كيفيت توان در رنج وسيع، طول زماني متفاوت و دامنه هاي مختلف اتفاق مي افتد. بنابراين با توجه به مشكل بودن آناليز موج براي پديده هاي مختلف روشهاي مختلفي براي شناسايي انواع پديده ها بكار رفته است. در ميان اين روشها، تبديل موجك يك ابزار قوي و يك روش كارا جهت شناسايي و دسته بندي اين پديده هاست. موجك به يك موج كوچك اطالق مي شود كه انرژي متمركزي در حوزه زمان دارد و موجك برخالف موج كه محدود نيست و از بي نهايت منفي تا بي نهايت مثبت ادامه دارد، داراي كرسي محدود و با ميانگين صفر است. با توجه به تعريف موجك كه درفصل چهارم ارائه مي گردد، ضرائب تبديل موجك، اندازه گيري ميزان شباهت بين سيگنال اصلي و تابع موجكي كه به آن موجك مادر گفته مي شود، مي باشد.**

در تبديل موجک برخلاف تبديل فوريه زمان كوتاه <sup>،</sup> پنجره ای كه در حوزه زمان - فركانس تعريف مي شود دارای ابعاد ثابت **نيست. بنابراين مي توان به دقت در تفكيك زمان - فركانس بااليي از سيگنال دست يافت. اين مزيت، برتري خاصي به اين روش جهت شناسايي پديده هاي غير ايستان و غير پريوديك داده است.**

**در [23] مقايسه اي بين تبديل فوريه و تبديل موجك جهت بررسي مشخصات پديدههاي مختلف انجام شده و مزاياي تبديل موجك بررسي شده است. درمرجع [25] يك الگوريتم جهت محاسبه صفحه زمان- فركانس اغتشاشات الكتريكي ارائه شده است. دراين مقاله با استفاده از موجك كمبود ولتاژ و پديده گذرا شناسايي و تحليل شده اند.**

**جهت شناسايي پديده هاي كوتاه مدت وگذرا از روش انرژي سطوح استفاده مي شود [ <sup>26</sup>] <sup>و</sup>[27] . Grouda و همكارانش در سال 2002 از تكنيك تجزيه تطبيقي و بررسي انرژي سطوح مختلف پديده هاي كوتاه مدت را شناسايي كرده اند [ . [<sup>26</sup>**

**مزيت اصلي تبديل موجك در شناسائي پديده هاي غيرايستان و غيرپريوديك است.Galli <sup>و</sup>Heydr روشي را براي تعريف گذراهاي سيستم قدرت ارائه كرده اند[10] . ايده اصلي اين روش تجزيه سيگنال به سطوح مختلف دقت است كه اصوالً حاوي مؤلفه هاي فركانس باال و پائين فركانس هستند. با آناليز مؤلفه هاي ولتاژ گذرا در سطوح مختلف نه تنها اطالعاتي در رابطه با مؤلفه هاي فركانسي بلكه زمان اتفاق افتادن آن نيز بدست ميآيد. در چند سال اخير تحقيقات زيادي در رابطه شناسايي پديده هاي گذراي سيستم قدرت انجام گرفته است.[ -34 <sup>28</sup> ] .**

**1- Short Time Fourier Transform**

 $\overline{a}$ 

**برای دریافت فایل** word**پروژه به سایت ویکی پاور مراجعه کنید. فاقد آرم سایت و به همراه فونت هاي الزمه**

**يكي از پديدههاي مهم كيفيت توان مولفههاي هارمونيكي است . با استفاده از تبديل موجك گسسته و پيوسته ميتوان مؤلفههاي هارمونيكي را ارزيابي كرد. [19] و [36] .yang <sup>و</sup>Liao در سال 2001 با حذف نويز سيگنال روش تبديل موجك را براي تشخيص شناسايي پديده هاي كيفيت توان بررسي كرده اند [37] .**

-5-1 ساختار پايان نامه

**القائي**

**در فصل دوم پايان نامه بررسي جامعي از انواع آلودگي هاي مختلف در شبكه برق براساس استاندارد IEEE <sup>و</sup>IEC انجام گرفته است. همچنين حدود مجاز پديده هاي مختلف براساس استاندارد ملي ايران بررسي شده است.**

**در فصل سوم روش نظارت بر كيفيت توان ارائه شده است. در اين فصل روش ارزيابي و تعيين پارامترهاي مربوط به پديده 1 فليكر و روش هاي مطالعه هارمونيك و نيز روش اندازهگيري ساير پديدهها بر اساس استاندارد بررسي شده است.**

**در فصل چهارم روشهاي پردازش سيگنال بررسي شده است. در اين فصل مروري بر تعريف روش تبديل فوريه و موجك انجام گرفته است. مزاياي تبديل موجك نسبت به تبديل فوريه نيز دراين فصل بررسي شده است .**

**در فصل پنجم روش تبديل موجك در شناسايي و ارزيابي پديدههاي مختلف دنبال ميشود. در اين فصل روشي براي اندازه گيري دامنه و مؤلفه فركانسي هارمونيك براساس تبديل موجك انجام گرفته است.**

**در آناليز موجك ، سيگنال به سطوح فركانس مختلفي تجزيه مي شود كه هرسطح شامل اطالعات خاصي در يك باند فركانسي از سيگنال است. با استفاده از اطالعات اين سطوح و نيز با توجه به مزيت تبديل موجك در شناسايي پديده هاي غيرايستان و غير پريوديك روشهائي براي شناسايي و دسته بندي پديده هاي مهمي از قبيل پديده هاي كوتاه مدت )شامل انواع بيشبودها-** كمبودها- قطعى ها) مؤلفه **DC** - شكاف- پديده هاى بلند مدت (اضافه ولتاژ- كاهش ولتاژ و قطعى با دوام) - فليكر و گروهى از **پديده هاي گذرا ارائه شده است. دراين روش ها عالوه بر شناسايي پديده هاي فوق الذكر، ويژگي هاي فيزيكي آنها نيز ارزيابي مي شود.**

**در فصل ششم نتيجه گيري كلي و پيشنهادات جهت ادامه كار ارائه مي شود.**

**القائي**

**برای دریافت فایل** word**پروژه به سایت ویکی پاور مراجعه کنید. فاقد آرم سایت و به همراه فونت هاي الزمه**

## **فصل دوم**

# **بررسي انواع آلودگي ها و استانداردهاي مربوطه**

WikiPower.ir

-1-1 نياز به مانيتورينگ

يكي از داليل اصلي مانيتور كردن كيفيت برق در برخي از نقاط شبكه و نقاط تحويلي برق به مشتركين بزرگ، مسأله اقتصادي است، به ويژه زماني كه فرآيندهاي كليدي مشتركين تحت تأثير پديدههاي الكترومغناطيسي ناشي از كيفيت نامناسب برق قرار گيرد. عالوه بر آن با استفاده از دادههاي بدست آمده از مانيتورينگ ميتوان پايگاه اطالعاتي از ميزان حساسيت تجهيزات ايجاد نمود و به كمك اين اطالعات مشخصه "سازگاري الكترومغناطيسي" را ارائه نمود و براي بهبود رفتار تجهيزات از آن بهره گرفت. همچنين ميتوان علل بوجود آمدن كيفيت نامناسب برق را ارائه نمود و در نتيجه براي بهبود سيستم برق رساني اقدامات الزم را صورت داد. [1]

**برای دریافت فایل** word**پروژه به سایت ویکی پاور مراجعه کنید. فاقد آرم سایت و به همراه فونت هاي الزمه**

قبل از انجام مانيتورينگ الزم است حدود تحمل تجهيزات مشترك در خصوص پارامترهاي مختلف كيفيت برق با توجه به نوع مطالعه مشخص شود. در مانيتورينگ كيفيت برق بايد تالش شود تا جهت تطبيق نتايج مانيتورينگ با مشكالت گزارش شده، تجهيزات مورد مطالعه گروه بندي شود. دسته بندي انواع پديده ها به حدسته بندي تجهيزات كمك مي كند.

مانيتورينگ يكي از مراحل مهم بررسي پديدههاي كيفيت توان است. موارد مهمي را كه بايد براي مانيتورينگ بررسي كرد ميتوان به صورت زير دسته بندي نمود.

- -1 تجهيزات مانيتورينگ كيفيت برق -2 جايابي مانيتور )محل اندازه گيري و دريافت اطالعات(
	- -3 نحوه اتصال مانيتور كيفيت برق
	- -4 آستانههاي اندازه گيري و جمع آوري اطالعات
		- -5 طول دوره مانيتورينگ

**القائي**

-6 تفسير نتايج مانيتورينگ

توجه روزافزون به مسأله كيفيت برق باعث گسترش اصطالحات علمي و فني خاص براي تشريح پديده كيفيت توان شده است. در راستاي فعاليت هاي پيشنهادي جهت مانيتورينگ، تالش هاي زيادي از طرف انجمن مهندسي برق و الكترونيك (IEEE (و (IEC (جهت استاندارد كردن پديدهها انجام شده است. استاندارد IEC ، پديدههاي مختلف الكترومغناطيسي را در گروههاي زير دسته بندي كرده است. **-1 پديدههاي هدايتي فركانس پائين:**  -1-1 هارمونيك ها و بيان هارمونيك ها -1-2 سيستم هاي پيام رساني (PLC( -1-3 نوسانات ولتاژ -1-4 كمبود ولتاژ و قطعي ها -1-5 عدم تعادل ولتاژ -1-6 تغييرات فركانس قدرت

- -1-7 ولتاژهاي القائي فركانس پائين -1-8 مؤلفههاي dc در شبكه ac
	- -2 پديدههاي تشعشعي فركانس پائين :

**برای دریافت فایل** word**پروژه به سایت ویکی پاور مراجعه کنید. فاقد آرم سایت و به همراه فونت هاي الزمه**

-2-1 ميدان هاي مغناطيسي

**القائي**

-2-2 ميدان هاي الكتريكي

**-3 پديدههاي هدايتي فركانس باال :**

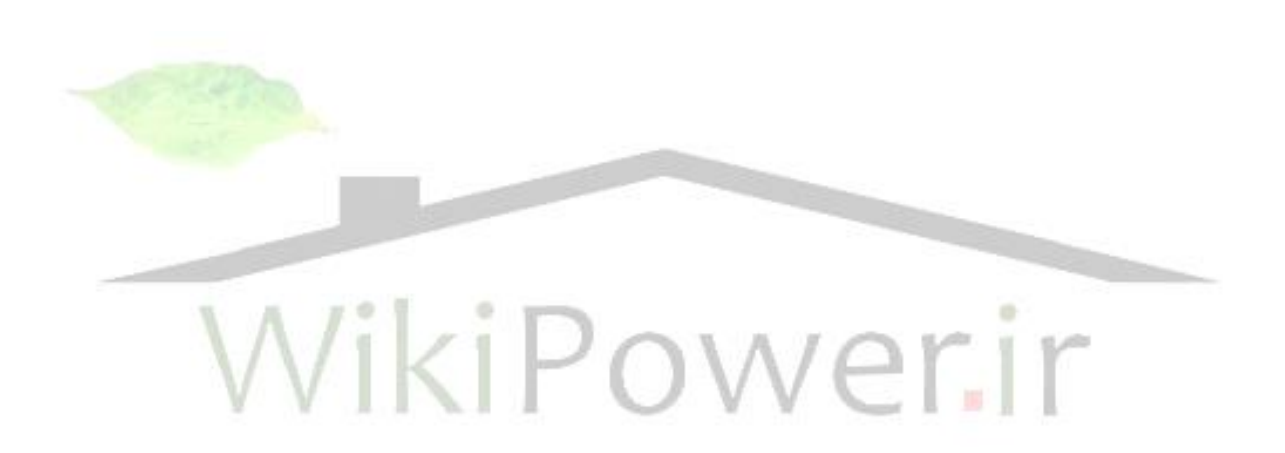

**برای دریافت فایل** word**پروژه به سایت ویکی پاور مراجعه کنید. فاقد آرم سایت و به همراه فونت هاي الزمه**

**-3-1 ولتاژ و يا جريان هاي القائي با شكل موج پيوسته**  -3-2گذراهاي يك جهته -3-3گذراهاي نوساني

**-4 پديدههاي تشعشعي فركانس باال :**

**القائي**

 -4-1 ميدان هاي مغناطيسي -4-2 ميدان هاي الكتريكي -4-3 ميدان هاي الكترومغناطيسي -4-4 امواج پيوسته -4-5گذراها **-5 پديدههاي تخليه الكتروستاتيك -6پالس الكترومغناطيسي ناشي از فعاليتهاي هستهاي**  پديدههاي الكترومغناطيس مهم در مطالعه كيفيت توان را ميتوان به هفت دسته تقسيم كرد: -1 اعوجاج موج -2 گذرا -3 تغييرات كوتاه مدت -4 تغييرات بلند مدت -5 ولتاژ نامتعادل -6 نوسانات ولتاژ -7 تغييرات فركانس قدرت جهت توصيف پديده هاي مانا مشخصههاي زير را ميتوان مورد استفاده قرار داد: دامنه - فركانس - طيف - مدوالسيون - امپدانس منبع - عمق شكاف - سطح شكاف و براي توصيف پديدههاي غيرمانا عالوه بر مشخصات فوق مشخصات ديگري نيز ممكن است موردنياز باشد: نرخ افزايش - زمان تداوم - تعداد حوادث و پتانسيل انرژي.

## **استفاده از تابع موجك وپيش بيني كننده فازي در تشخيص خطاي روتور موتورهاي www.wikipower.ir 392:پروژه شماره**

**برای دریافت فایل** word**پروژه به سایت ویکی پاور مراجعه کنید. فاقد آرم سایت و به همراه فونت هاي الزمه**

استاندارد IEC همچنين، مجموعه اي از استانداردهائي كه به استانداردهاي سازگاري الكترومغناطيسي (EMC (معروف است، به مباحث كيفيت توان و ارتباط متقابل آن مي پردازد. اين مجموعه در قسمتهاي جدا برحسب ساختارهاي زير منتشر شده است.

- -1 (x61000-1-IEC (: بخش اصلي اصول اساسي را در مورد EMC تهيه و معرفي مي كند و تعاريف مختلف را در استانداردها توصيف مي كند.
- -2 اثرات محيطي(x61000-2- IEC (: اين قسمت مشخصات محيطي محلي كه از تجهيزات استفاده خواهند شد را تعريف ميكند. همچنين راهنماهائي در مورد سطوح سازگاري براي انواع مختلف اغتشاشات را تهيه ميكند.
- -3 حدود (x61000-3- IEC (: اين بخش سطوح ماكزيمم اغتشاشات ايجاد شده كه قابل تحمل توسط وسايل و تجهيزات است تعيين مي كند. همچنين حدود مصونيت براي حساسيت دستگاه به اغتشاشات EMC را معين مي كند.
- -4 روشهاي اندازه گيري و تست (x61000-4- IEC (**:** دستورالعملهائي جهت طراحي سيستمهاي اندازه گيري و مونيتور كردن اغتشاشات كيفي قدرت را تهيه مي كند و همچنين براي اطمينان داشتن اينكه استانداردها رعايت مي شود مراحل تست وسايل را شرح مي دهد
- -5 دستورالعملهاي نصب و كاهش اغتشاشات **(**x61000-5**-** IEC (**:** اين قسمت دستورالعملهاي نصب و مينيمم كردن انتشار اغتشاشات و همچنين افزايش مصونيت در مقابل اغتشاشات EMC را تهيه مي كند.
- -7 استاندارد عمومي (x61000-6- IEC **(**: اين شامل استانداردها خاص به يك دسته مشخص از تجهيزات يابراي محيطهاي معيني مي باشد.آنها شامل محدوده انتشار و سطوح مصونيت مي باشند.

### **-2-2 اعوجاج موج**

### **-1-2-2 هارمونيك**

هارمونيكها و ميان هارمونيك ها باعث ايجاد اعوجاج شكل موج ميگردند. بدين معني كه در حالت مانا، محتوي كيفي يك موج سينوسي در فركانس نامي را منحرف ميسازد. اعوجاج هارمونيكي بخاطر مشخصههاي غيرخطي دستگاهها و بارهاي سيستم قدرت بوجود ميآيند.

**استفاده از تابع موجك وپيش بيني كننده فازي در تشخيص خطاي روتور موتورهاي www.wikipower.ir 392:پروژه شماره**

**برای دریافت فایل** word**پروژه به سایت ویکی پاور مراجعه کنید. فاقد آرم سایت و به همراه فونت هاي الزمه**

طبق استاندارد 1990-1-2-1 $\rm{E}\rm{C}$  61000-2-1-1990 هارمونيكها از تركيب ولتاژها و جريان هاي سينوسي با فركانسهايي

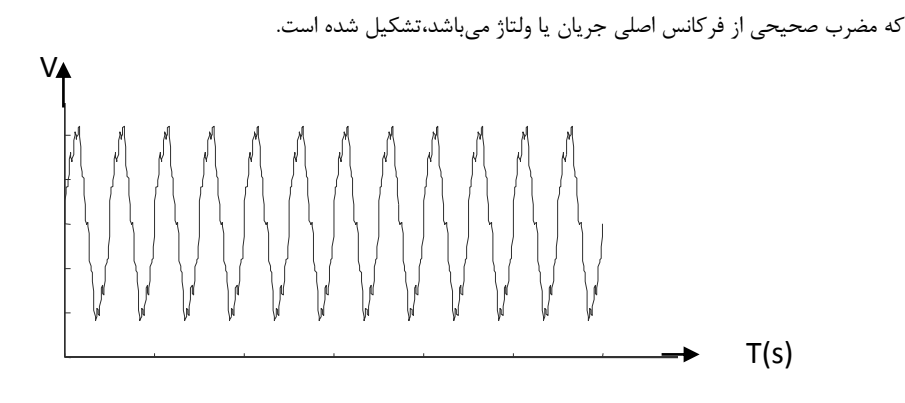

شكل)1-2(: شكل موج ولتاژ كه حاوي مؤلفه هاي هارمونيك است

طيف هارمونيكي به وسيله دامنه و زاويه فاز براي هر مؤلفه هارمونيكي سطح اعوجاج هارمونيك را تعيين می *ك*ند. يكی از معيارهايی كه برای اندازه گيری هارمونيک بكار برده میشود ضريب اعو<mark>جاج كلی '(THD)</mark> است.

$$
THD = \frac{1}{f_1} \left( \sum_{i=1}^{n} f_i^2 \right)^{1/2} \tag{1-5}
$$

در تعريف THD هارمونيك هاي ولتاژ هميشه در زمان نمونه برداري به مقادير مؤلفه اصلي شكل موج ارجاع داده ميشود. چون دامنه ولتاژ حداكثرچند درصد تغيير ميكند مقدار THD ولتاژ داراي مفهوم مهندسي ميباشد. ولي در مورد جريان اين مورد صادق نيست. يك جريان كم ممكن است كه THD بزرگي داشته باشد اما خطر مهمي بر روي سيستم ايجاد نكند.

مثالً در بعضي از سيستم هاي كنترل سرعت وقتي كه در بار كم كار ميكند داراي THD بااليي در جريان ورودي است. درحاليكه فاصله جريان هارمونيك بسيار كم است جهت رفع اين مشكل استاندارد 2 519-1992 IEEE ، اعوجاج مصرفي كل )TDD) را تعريف كرده است. TDD مشابه THD تعريف ميشود با اين تفاوت كه برخالف THD كه اعوجاج برحسب درصد دامنه جريان مؤلفه اصلي بيان ميشود در TDD اعوجاج برحسب جريان بار نامي درنظر گرفته ميشود.

 $\overline{a}$ 

<sup>1-</sup>Total harmonic Distortion

**استفاده از تابع موجك وپيش بيني كننده فازي در تشخيص خطاي روتور موتورهاي www.wikipower.ir 392:پروژه شماره**

**برای دریافت فایل** word**پروژه به سایت ویکی پاور مراجعه کنید. فاقد آرم سایت و به همراه فونت هاي الزمه**

**-2-2-2 شرايط عمومي محدود كردن هارمونيك ها** 

برخي از تجهيزات الكتريكي كه به خصوص از تكنولوژي مدرن در ساخت آنها استفاده شده است باعث اختالل در سيستم قدرت شده و كيفيت برق رساني را پائين ميآورند به صورتي كه باعث تغيير شرايط كار ديگر تجهيزات برقي ميگردند. بنابراين ضروري است كه شرايط چگونگي اتصال اينگونه تجهيزات كه توليد و استفاده از آنها در حال گسترش است ، تدوين و مشخص گردد تا سيستم قدرت بتواند بطور مناسب و مطمئن براي تجهيزاتي كه نسبت به اختالالت حساسيت دارند، مورد استفاده قرار گيرد.

وجود اعوجاج در موج سينوسي شبكه باعث شده تا سازمانهاي مختلف معيارهايي را جهت كنترل و سنجش اين اعوجاج ها قرار دهند هدف از تدوين اين استانداردها عبارت است از :

- -1 نياز به كنترل اعوجاج موج ولتاژ-جريان درحدي كه سيستم و اجزاء آن قادر به تحمل اثرات اعوجاج باشد.
- -2 نياز مصرف كننده به يك موج سينوسي بطوريكه اجزاء و واحدهاي متصل به سيستم در باالترين حد راندمان خود عمل نموده و به مصرف كننده ضرر نميرسد. -3اطمينان از عدم تداخل بين سيستم قدرت در شبكههاي مخابراتي
- در رابطه با حل مس<mark>ا</mark>ئل هارمونيک بايستي مسائل فني و اقتصادي ناشي از عوامل زير د<mark>ر نظر</mark> گرفته شود.
- سيستم قدرت بدون استثناء داراي هارمونيك هاي ولتاژ، با فركانس مشخص و يا بصورت طيف پيوستهاي از فركانس ميباشد كه فركانس ، دامنه و زاويه شان بدون داشتن روند مشخصي تغيير مي كند.
- كليه تجهيزات بايستي تحمل هارمونيك هاي ولتاژ تا حد مشخص را كه به صورت منطقي تعيين ميگردند، داشته باشند و دراين شرايط بتوانند كار معمولي خود را انجام دهند.
	- امكان اتصال تجهيزاتي كه توليد هارمونيك ميكند با قبول شرايطي وجود داشته باشد.

با توجه به شرايط باال مسأله محدود كردن هارمونيك ها وقتي امكان پذير است كه شرايط و مقررات بسيار ساده و هماهنگي وجود داشته باشد كه بتوان به صورت مطلوب از آن استفاده كرد.

حد قابل پذيرش براي سيستم هاي ولتاژ كم (LV) و ولتاژ زياد (HV) كاملاً داراي يك معني نيستند. در سيستم LV هدف نهايي ، نگهداشتن مقدار هارمونيك ها درحدي پايين تر از حد قابل پذيرش ميباشد

**استفاده از تابع موجك وپيش بيني كننده فازي در تشخيص خطاي روتور موتورهاي www.wikipower.ir 392:پروژه شماره**

**برای دریافت فایل** word**پروژه به سایت ویکی پاور مراجعه کنید. فاقد آرم سایت و به همراه فونت هاي الزمه**

در سيستم هاي HV اين حدود بسته به شرايط سيستم قدرت ميتواند تغييركند. جهت مشخص كردن اين تمايز بجاي حد قابل پذيرش از عبارت حد قابل پذيرش مناسب استفاده ميگردد. حدود قابل پذيرش در سيستم ولتاژ كم (LV ) و متوسط (MV) را كميته استاندارد IEC در استاندارد2-2-61000 ارائه كرده است.

استاندارد --61000-2-4IEC سطوح مجاز هارمونيك هاي ولتاژ را براي شبكههاي اختصاصي و داخلي كارخانجات صنعتي ارائه مي دهد.

استاندارد 61000-3-3 -IEC محدوديت توليد هارمونيك جريان و تزريق آن به يك شبكه را براي تجهيزاتي كه جريان آنها زير 16 آمپر بر فاز است را تعيين ميكند.

استاندارد -61000-3-5IEC محدوديت توليد هارمونيك جريان و تزريق آن به يك شبكه را براي تجهيزاتي كه جريان آنها بيشتر از 16 آمپر را تعيين ميكند.[ 2]

**-3-2-2 عوامل تأثير گذار بر تعيين محدوديت هارمونيكي** 

همچنانكه اشاره گرديد عوامل متنوعي بر تعيين محدوديتهاي هارمونيكي تأثيرگذار هستند. به هر حال طبيعت هر مشترك بايد كامالً مدنظر قرار گيرد. بطور كلي در تعيين محدوديت هارمونيكي طبقه بندي مشتركين مي<mark>تواند عامل مهمي در تعيين محدوديتهاي هارمونيكي ب</mark>صورت عادلانه باشد. براي اين امر، با توجه به شرايط اشاره شده دو مسئله عمده بايد مدنظر قرار بگيرند.

اطمينان از اينكه تجهيزات مورد استفاده تحت تأثير هارمونيكها قرار نميگيرند.

مقدار تجمعي هارمونيكها ناشي از بارهاي مختلف درحد قابل قبولي قرار بگيرد.

تحقيقات نشان ميدهد كه هارمونيكهاي توليدي ناشي از بارهاي كوچك مانند لوازم خانگي مشكل خاصي را از جهت تدوين استاندارد ايجاد ميكند. چرا كه بدليل طبيعت تصادفي استفاده از لوازم خانگي تعيين محدوديت هارمونيكي بسيار مشكل ميگردد. در مورد بارهاي صنعتي به دليل مشخص تر بودن ماهيت مشترك و نيز معيين بودن ضريب همزماني مصارف مختلف آن واحد صنعتي، اعمال محدوديتهاي هارمونيكي امكانپذير است.[ 2]

**برای دریافت فایل** word**پروژه به سایت ویکی پاور مراجعه کنید. فاقد آرم سایت و به همراه فونت هاي الزمه**

-1-1-1-1 **-4-2-2 فلسفه تعيين محدوديت** 

فلسفه تعيين استاندارد محدوديت هارمونيكها در دو مقوله مختلف قرار ميگيرد.از يك طرف، اين استاندارد بايد حدود هارمونيكهاي جريان هر مشترك و همچنين حداكثر هارمونيكهاي ولتاژ در هر شينه را تعيين نمايد. با اين فلسفه ميتوان اثرات بارهاي تكي و نيز اثرات تجمعي هارمونيك زا را مدنظر قرار داد.

از سوي ديگر استاندارد بايد منافع همگاني ، چه از نقطه نظر مشترك و چه از نقطه نظر شركتهاي برق را مدنظر قرار دهد. به عبارت ديگر با توجه به اينكه حذف كامل هارمونيكها امكانپذير نيست، لذا در واقع بايستي بينعوامل اقتصادي و نيزكاهش هارمونيكها تعادلي برقرار نمود در استاندارد تهيه شدهتوسط مهندسين مشاور نيرو سعي شده است كه با تعيين حدود مشخص براي شاخصهاي هارمونيكي در هر شينه، اثرات هارمونيكها در بقيه شينهها در محدوده قابل قبولي قرار بگيرد. اين شاخص ها بنحوي تعيين شده اند كه متناسب با تأثير هارمونيكها باشند. از سوي ديگر اندازهگيري شاخصها بايد برا<mark>حتي امكا</mark>نپذير باشد.

با توجه به موارد اشاره شده، در استاندارد تهيه شده چندين مورد مختلف پيشنهاد شده است كه مورد تأئيد ميباشد.دراين استاندارد پيشنهاد شده است كه با توجه به پيچيدگي توليد هارمونيك و اثرات تجمعي بارهاي مختلف، مطالعات كامپيوتري هارمونيكي و نيز اندازه گيري هارمونيكها در پريودهاي زماني مختلف صورت پذير<mark>د. از</mark> سوي ديگر مطالعات لازم توسط مصرف كنندگان بزرگ كه عامل توليد هارمونيك ميباشند، بصورت تعيين وضعيت داخلي سيستم و نيز تأثير بر شبكه توزيع انجام پذيرد. اين مطالعات بطوركلي بايد در رابطه با ميزان توليد هارمونيك تجهيزات مختلف و امكان ايجاد تشديد در سيستم انجام شود.

در تعيين حدود مجاز اعوجاج ولتاژ و جريان بايد عدم همزماني بين عوامل ايجاد جريان هارمونيكي در نظر گرفته شود. اين عدم همزماني از دو ديدگاه مختلف يكي اختالف زماني در توليد مقادير هارمونيكي هر مشترك و ديگري اختالف فاز بين هارمونيكهاي هم مرتبه توليد شده توسط تجهيزات مختلف تعين ميگردد.

پيشنهاد ديگر اين استاندارد بدين صورت است كه اگر ميزان جريان هارمونيكي هر مشترك در زير حدود تعيين شده توسط استاندارد قرار بگيرد، ولي مقادير حدود مجاز هارمونيك ولتاژ رعايت نگردد، الزم

**برای دریافت فایل** word**پروژه به سایت ویکی پاور مراجعه کنید. فاقد آرم سایت و به همراه فونت هاي الزمه**

است كه با هماهنگي الزم بين مشتركين و شركتهاي برق تمهيدات الزم مانند استفاده از فيلتر يا جابجايي خازن در شينه هاي مختلف، شرايط مناسب فراهم آيد. [2]

**-5-2-2مقادير جريانهاي هارمونيكي در دستگاههاي كه مصرف آنها زير 16 آمپر در هر فاز ميباشد.**

استاندارد IEC شماره 61000-3-3 محدوديت توليد هارمونيك جريان و تزريق آن به يك شبكه مصرف را مشخص ميكند.

اين بخش از استاندارد براي تجهيزات الكتريكي و يا الكترونيكي كه جريان آن زير 16 آمپر بر فاز بوده و به شبكه فشار ضعيف توريع وصل ميشوند، قابل استفاده است. بعضي از تجهيزات خاص كه به وفور مورد استفاده قرار نميگيرند و يا قادر به پذيرفتن محدودياتهاي اين استاندارد نيستند بايد از نظر تعداد و يا محل نصب داراي محدوديت هايي شوند. از سوي ديگر براي اجازه اتصال اينگونه وسايل به شبكه بايد به كارشناسان شركتهاي برق اطلاع داده شود. توصيههاي لازم در ارتباط با اين نق<mark>طه نظر در گزارش</mark> فني IEC شماره 61000-3-4 آمده است.

## **-6-2-2 دسته بندي تجهيزات**

به منظور اعمال محدوديت جريان هارمونيكي تجهيزات بصورت زير طبقه بندي مي شوند: رده A: تجهيزات سه فاز متعادل و بقيه تجهيزات، بجز تجهيزاتي كه در رده بندي هاي زير آمده است. رده B : تجهيزات قابل حمل )به تجهيزاتي گفته ميشود كه درهنگام استفاده قابل گرفتن با دست باشند و براي مدت كوتاهي استفاده شوند( رده C : وسايل روشنايي ، شامل وسايلي كه ميزان نور آنها قابل كنترل است.

رده D : تجهيزاتي كه جريان ورودي آنها داراي شكل موج خاصي ميباشند.

**القائي**

**برای دریافت فایل** word**پروژه به سایت ویکی پاور مراجعه کنید. فاقد آرم سایت و به همراه فونت هاي الزمه**

به منظور تعيين رده يك تجهيز مشخص ميتوان از فلوچارت شكل شماره )3-2( استفاده نمود محدوديت هاي هارمونيكي براي ردههاي مختلف تجهيزات طبق جداول شماره )1-2( الي )3-2( خواهد

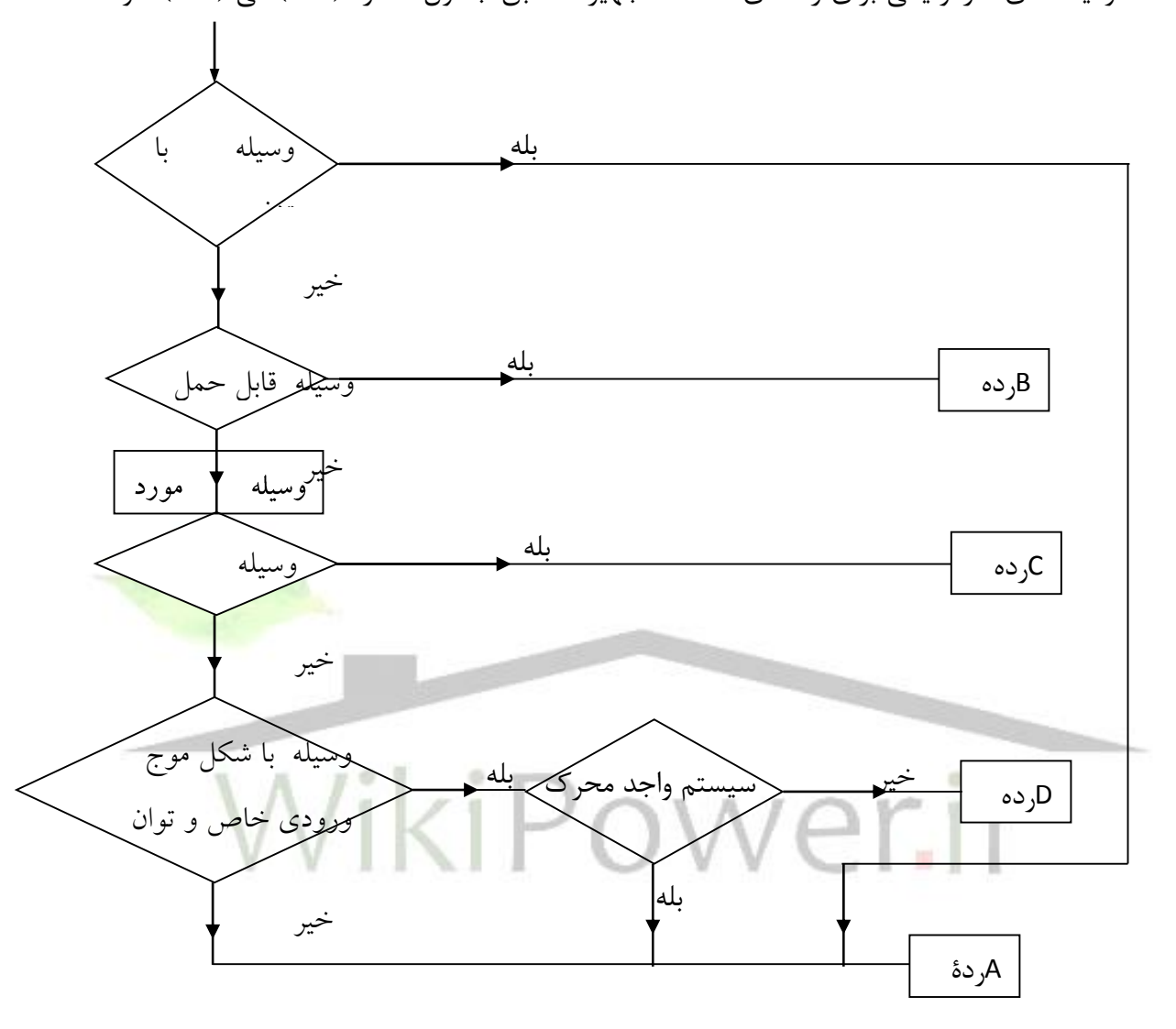

بود.

شكل )2-2( : فلوچارت رده بندي تجهيزات

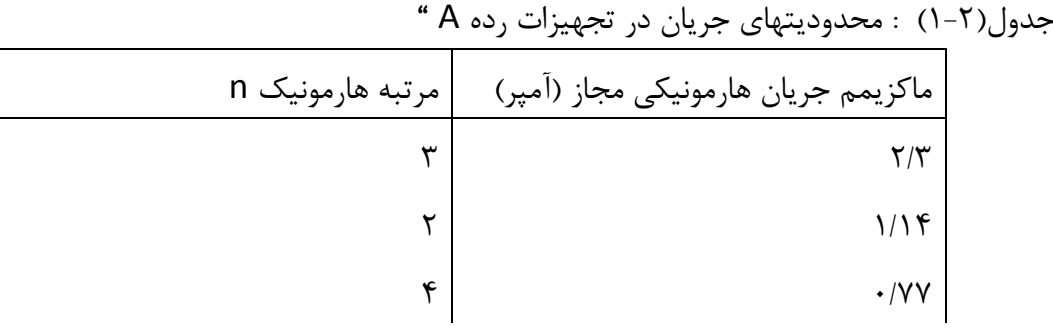

**استفاده از تابع موجك وپيش بيني كننده فازي در تشخيص خطاي روتور موتورهاي www.wikipower.ir 392:پروژه شماره**

**برای دریافت فایل** word**پروژه به سایت ویکی پاور مراجعه کنید. فاقد آرم سایت و به همراه فونت هاي الزمه**

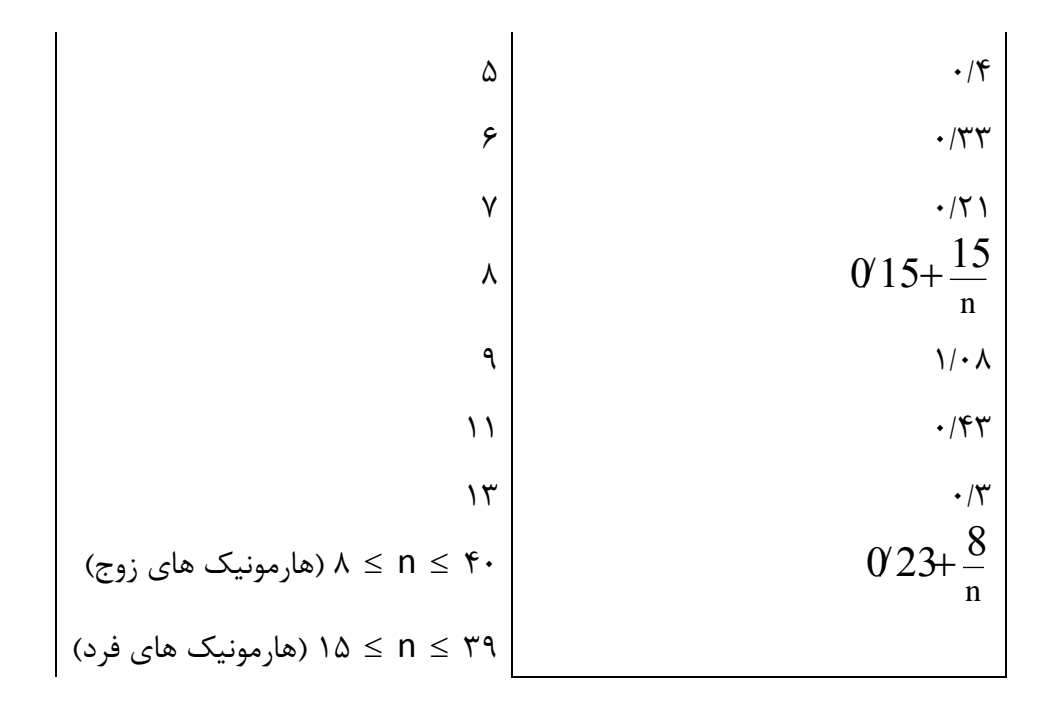

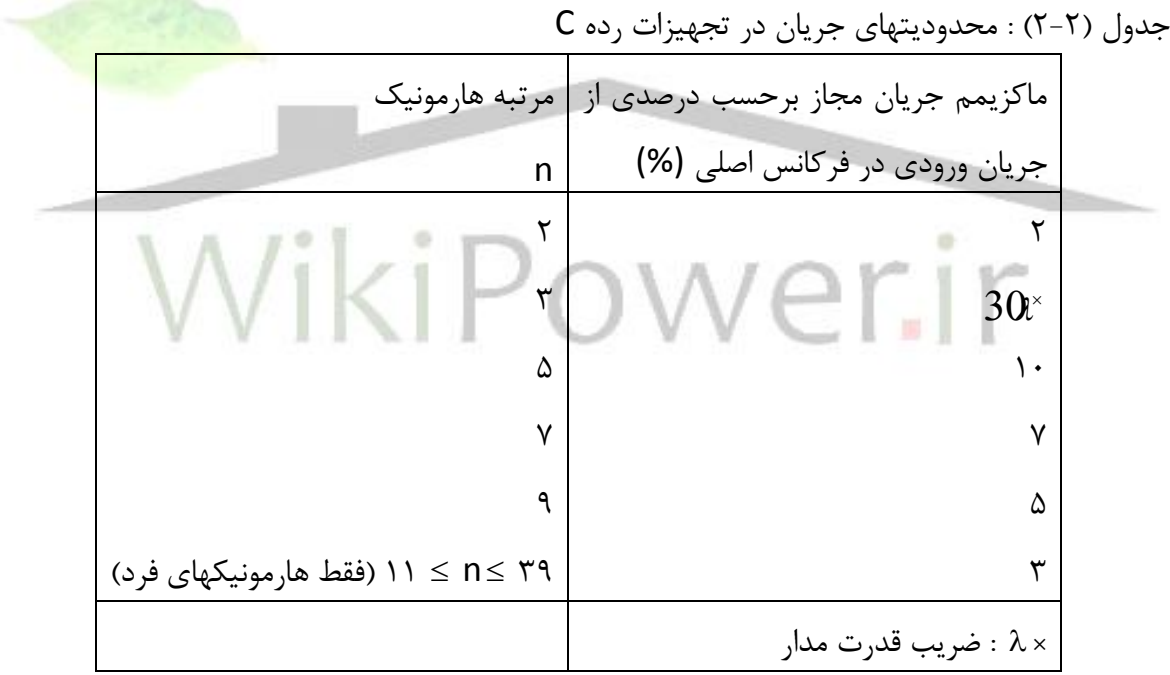

جدول )3-2( : محدوديتهاي جريان در تجهيزات رده D

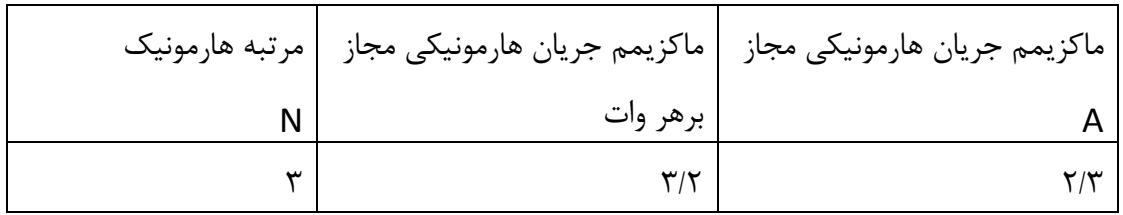

**استفاده از تابع موجك وپيش بيني كننده فازي در تشخيص خطاي روتور موتورهاي www.wikipower.ir 392:پروژه شماره**

**برای دریافت فایل** word**پروژه به سایت ویکی پاور مراجعه کنید. فاقد آرم سایت و به همراه فونت هاي الزمه**

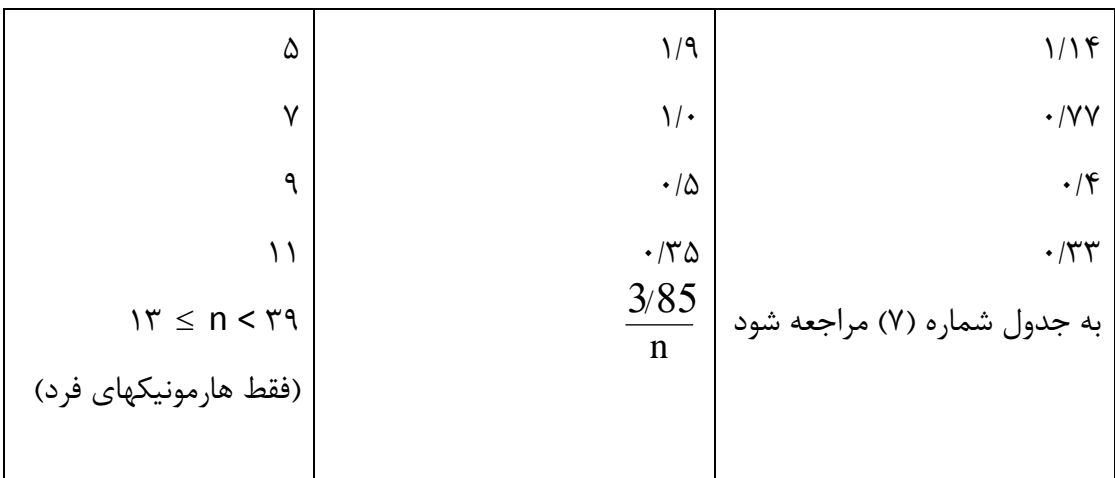

**تبصره 1** : براي تجهيزات رده B ، مقادير مجاز از حاصلضرب عدد 1/5 در حداكثر مقادير مجاز داده شده در جدول شماره )2-2( بدست ميآيد. **تبصره 2** : مقادير داده شده در جدول شماره )3-2( براي تجهيزاتي كه توان ورودي آن بيش از 75 وات است معتبر ميباشد. براي تجهيزات با توان ورودي 75 وات و كمتر هيچگونه محدوديتي اعمال مي شود..[

 $\lceil$   $\uparrow$ 

**-7-2-2 حدود مجاز هارمونيك هاي ولتاژ براي شبكه هاي صنعتي طبق توصيه IEC**

استاندارد IEC شماره 61000-2-4 سطوح مجاز هارمونيكهاي ولتاژ را براي شبكههاي اختصاصي و داخلي كارخانجات صنعتي ارائه ميدهد. اين سطوح ، اعوجاجاتي را كه امكان ايجاد آنها در شرايط عملكرد عادي شبكه در نقطه اتصال مشترك (PCC (و نقطه اتصال داخلي (IPC (كارخانه وجود دارد دربرميگيرد. اين استاندارد ميتواند براي شبكه هاي با ولتاژ پايين و ولتاژ متوسط در فركانسهاي 50 و60 هرتز اعمال شود. سطوح مجاز داده شده براي گروههاي مختلف شبكه هاي صنعتي مطالب ارائه شده دراين بخش از استاندارد، مختص شينه هاي كارخانجات صنعتي است.

شبكه هاي صنعتي و غيرعمومي را ميتوان به سه گروه عمده تقسيم نمود: **گروه 1 :** اين گروه شامل شبكه هاي حفاظت شدهاي است كه داراي سطوح مجاز كمتر از سطوح مجاز شبكههاي عمومي ميباشند. دراين شبكهها تجهيزات بسيار حساس (نسبت به اعوجاج) مانند تجهيزات اندازهگيري ، تجهيزات آزمايشگاهي ، تجهيزات اتوماتيك و حفاظتي و كامپيوتر، استفاده ميشوند **تبصره** : گروه 1 معموالً شامل تجهيزاتي است كه احتياج به حفاظت بوسيله دستگاههايي مانند UPS ، فيلتر و ميراكنندههاي موج ضربه دارند.

**استفاده از تابع موجك وپيش بيني كننده فازي در تشخيص خطاي روتور موتورهاي www.wikipower.ir 392:پروژه شماره**

**برای دریافت فایل** word**پروژه به سایت ویکی پاور مراجعه کنید. فاقد آرم سایت و به همراه فونت هاي الزمه**

**گروه 2** : اين گروه شامل PLC هاي موجود در محيط هاي صنعتي است. سطوح مجاز اين گروه مساوي سطوح مجاز شبكههاي عمومي است. بنابراين تجهيزات طراحي شده براي كار در شبكههاي عمومي ممكن است كه در اين گروه نيز استفاده شوند

**گروه 3 :** اين گروه تنها شامل IPC هاي موجود در محيط هاي صنعتي است. براي بعضي از پديدههاي اعوجاجي ، سطوح مجاز اين گروه باالتر از سطوح مجاز گروه 2 ميباشد. براي مثال هرگاه يكي از شرايط زير موجود باشد بايد اين گروه انتخاب گردد:

- قسمت اصلي بار از طريق مبدلها تغذيه شود.
	- وجود ماشينهاي جوشكاري
- موتورهاي بزرگ كه هرچند لحظه ، راه اندازي شوند
	- بارهاي با تغييرات سريع[2]

**-8-2-2 سطوح مجاز هارمونيك ها در داخل شبكههاي برق كارخانجات صنعتي [2]**

سطوح مجاز هارمونيكي براي گروههاي 1 تا 3 براساس استاندارد IEC شماره 61000-2-4در جداول شماره (٢-۴) تا (٢-٧) آمده است. اين سطوح تماماً نرماليزه هستند به اين ترتيب كه سطح مجاز مربوطه به سطح مؤلفه اول تقسيم مي شود.

IPC ها بايد براساس سطوح مجاز ردهبندي شوند. براي انتخاب تجهيزاتي مانند ماشينهاي گردان، بانكهاي خازني و فيلترها الزم است كه يك توصيف مشخص از تغييرات ولتاژي كه ممكن است در ترمينال تجهيز وجود داشتهباشد صورت گيرد.

اگر سطوح مجاز در IPC ها رعابت شود، لزوماً به اين معني نخواهد بود كه سطوح مجاز PCC نيز رعايت شدهاست و اين نكته بايد در انتخاب تجهيزات به دقت مدنظر قرار گيرد. **تبصره 1 :** براي كليه گروهها ، سطوح مجاز به ولتاژهاي خط اعمال ميشود. سطوح مجاز مربوط به گروه

1 تنها به شبكههاي ولتاژ پايين اعمال ميشود.

در غياب سطوح مجاز مشخص براي شبكههاي ولتاژ متوسط در گروه 2 مقادير سطوح مجاز شبكههاي ولتاژ پايين قابل اعمال خواهد بود.

براي گروه 3 سطوح مجاز دادهشده براي شبكههاي ولتاژ پايين و متوسط معتبر است .

## **استفاده از تابع موجك وپيش بيني كننده فازي در تشخيص خطاي روتور موتورهاي www.wikipower.ir 392:پروژه شماره**

**برای دریافت فایل** word**پروژه به سایت ویکی پاور مراجعه کنید. فاقد آرم سایت و به همراه فونت هاي الزمه**

اعوجاج كل هارمونيكي (THD (با درنظر گرفتن مؤلفههاي مرتبه 2 تا 40 و همچنين مشاركت هارمونيك هاي مياني در رنج فركانسي مشخص محاسبه شده است. محدوديت THD از حضور هم زمان تعدادي مؤلفه هارمونيكي با دامنه بالا جلوگيري مي كند. **نكته 2 :** خازنهاي تصحيح ضريب قدرت بايد از طريق يك راكتور سري به IPC هاي شبكههاي گروه 3

متصل شوند و در جايي كه اثر تشديد وجود نداشته و مقادير هارمونيك ها از مقادير مجاز بسيار كمتر است ميتوان از راكتور سري صرفنظر نمود ولي اين مسئله بايد به دقت بازبيني شود.

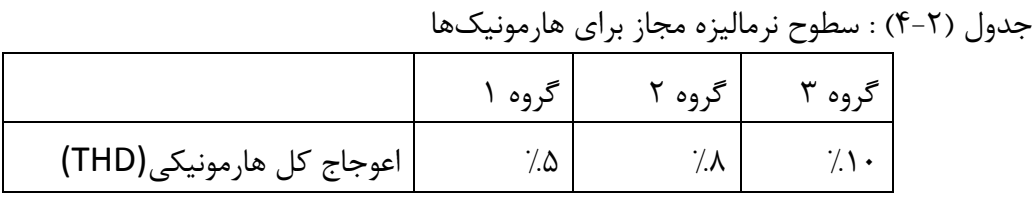

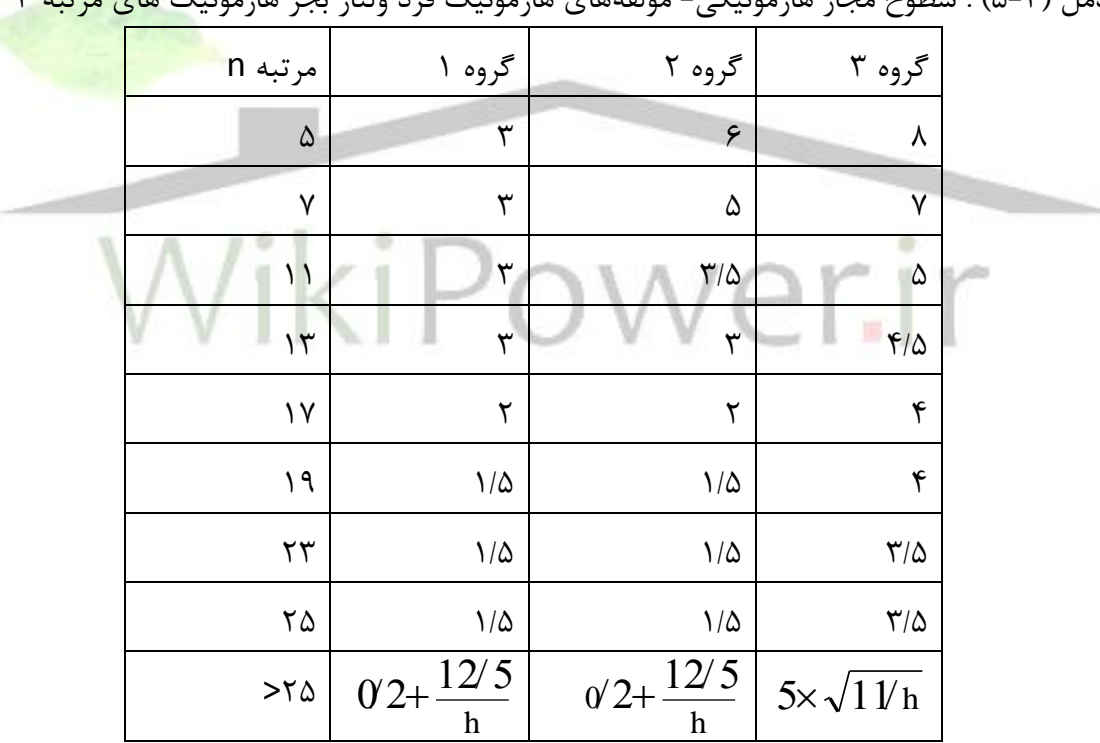

جدمل )5-2( : سطوح مجاز هارمونيكي- مؤلفههاي هارمونيك فرد ولتاژ بجز هارمونيك هاي مرتبه 3

جدول(۲-۶) : سطوح مجاز هارمونيكي - مؤلفههاي هارمونيك ولتاژ مضرب ۳

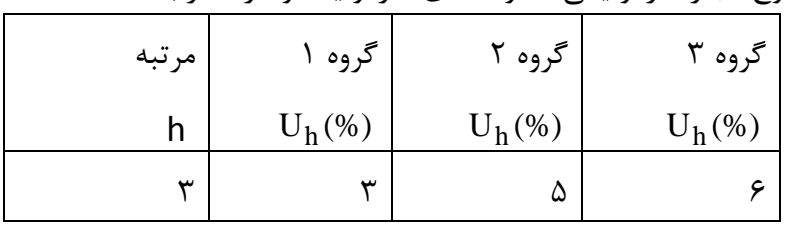

## **www.wikipower.ir 392:پروژه شماره**

**برای دریافت فایل** word**پروژه به سایت ویکی پاور مراجعه کنید. فاقد آرم سایت و به همراه فونت هاي الزمه**

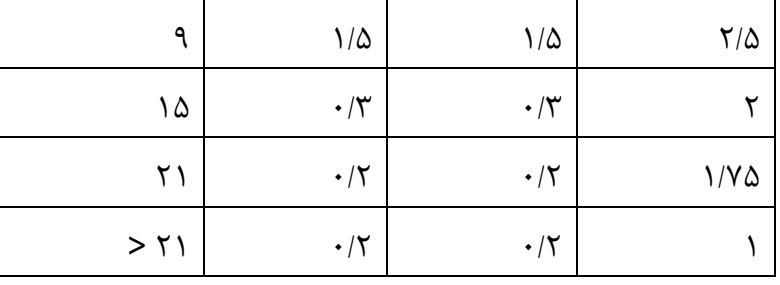

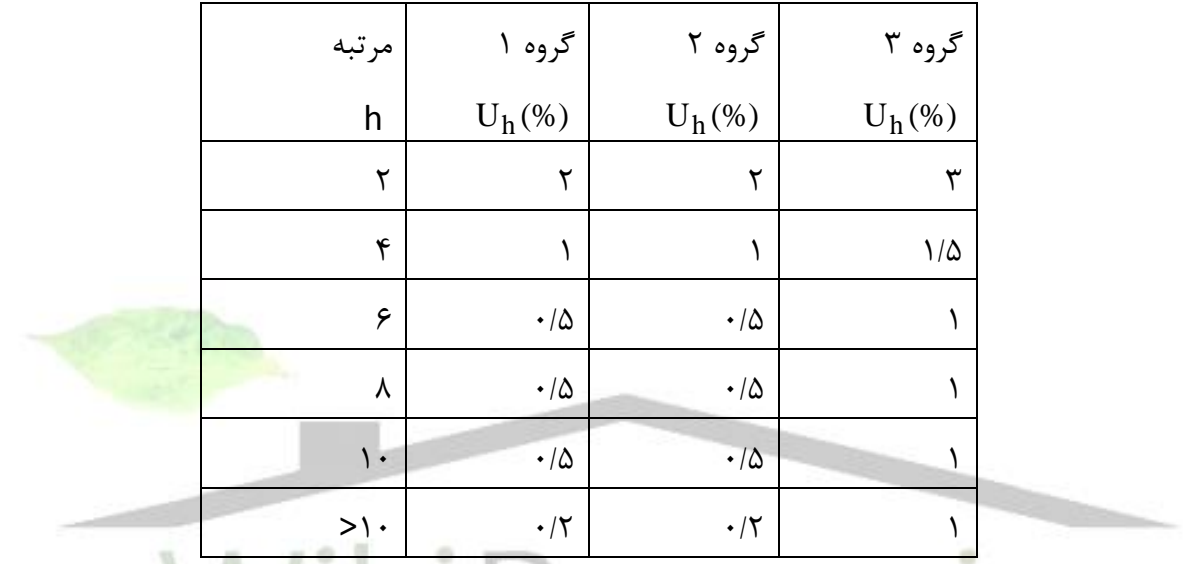

جدول (٢-٧) : سطوح مجاز هارمونيكي - مؤلفههاي هارمونيك زوج ولتاژ

**-9-2-2 سطوح مجاز هارمونيكهاي مياني در شبكههاي برق داخلي كارخانجات صنعتي** [ **2** ]

همانطور كه ميدانيم هارمونيكهاي مياني ، ولتاژها و يا جريانهاي سينوسي هستند كه فركانس آنها مضرب صحيحي از فركانس اصلي نيست و ميتوانند در شبكههاي با ردههاي مختلف ولتاژي ظاهر شوند. منبع اصلي توليد آنها مبدلهاي فركانس ، سيلكوكانورترها و كورههاي القايي و موتورهاي القائي بزرگ ميباشند. سيگنالهاي PLC نيز ميتواند به نوعي هارمونيك مياني در نظر گرفته شوند.

استاندارد IEC شماره 61000-2-4 براي گروههاي مختلف شبكههاي صنعتي مطالب زير را ارائه نموده است.

مقادير باالي هارمونيك مياني در IPC هاي گروه 3 وجود دارد كه عمدتاً توسط انواع مختلف مبدلها بوجود ميآيد. مقادير جدول شماره )18( كه براي هارمونيك هاي مياني ارائه شده دريك پهناي باند Hz 10 اندازهگيري شده است.

سطوح مجاز مربوط به گروه 2 با مالحظه حضور تجهيزات كنترل اعوجاج گشتاور، ارائه شده است.

## **www.wikipower.ir 392:پروژه شماره**

**استفاده از تابع موجك وپيش بيني كننده فازي در تشخيص خطاي روتور موتورهاي**

## **برای دریافت فایل** word**پروژه به سایت ویکی پاور مراجعه کنید. فاقد آرم سایت و به همراه فونت هاي الزمه**

بطور كلي چون در نواحي صنعتي چنين وسايلي عموماً وجود ندارند، سطوح مجاز براي گروههاي 1 و 2 در نواحي صنعتي بسيار كم است.

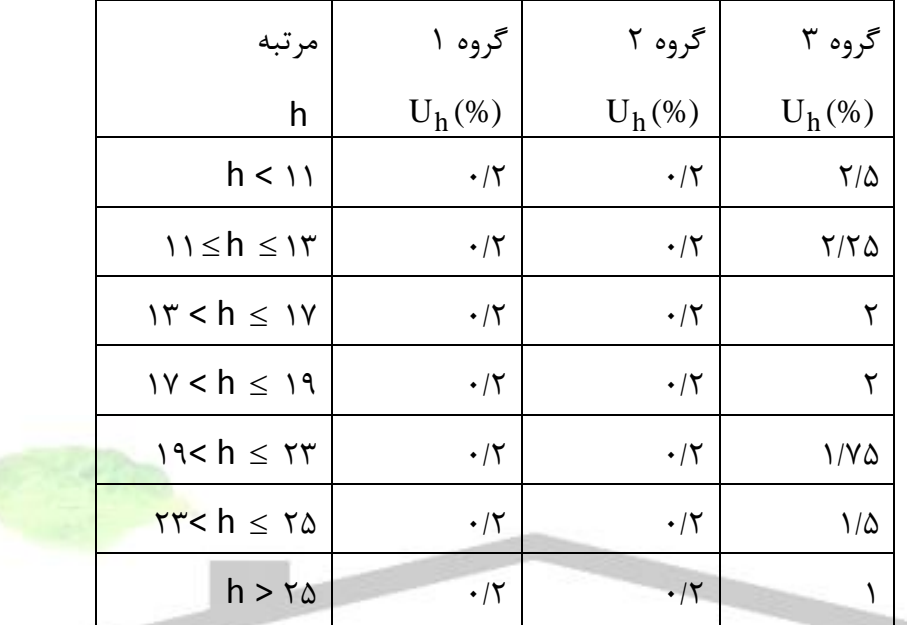

جدول (۲-۸) : سطوح مجاز براي هارمونيک هاي مياني - مؤلفههاي هارمونيک مياني ولتاژ

-10-2-2 استاندارد مجاز هارمونيك ها در شبكه برق ايران

استاندارد مجاز هارمونيكها در شبكه برق ايران با توجه به نيازها و خواستههاي صنعت برق بيان شده است. استاندارد هارمونيك ها در ايران حدود هارمونيكي مجاز هر مشترك و همچنين حداكثر هارمونيك هاي ولتاژ كه در شبكه با ولتاژهاي مختلف در نقطه تحويل برق به مشترك ميتواند وجود داشته باشد را تعيين و توصيه ميكند. بطور كلي شاخص هاي هارمونيكي زير جهت اين استاندارد تعيين گرديدهاند:

> **-1 اعوجاج تكي و كلي ولتاژ -2 اعوجاج تكي و كلي جريان**

**برای دریافت فایل** word**پروژه به سایت ویکی پاور مراجعه کنید. فاقد آرم سایت و به همراه فونت هاي الزمه**

دراين استاندارد سقف بار يا سقف ديماند كه به علت كمي مصرف ، نياز به بررسي هارمونيك هاي آن نميباشد، بطور مشخص تعيين نگرديده است. اين سقف بار كه ميتواند حدود 0/1 تا 1 درصد قدرت اتصال كوتاه نقطه محل اتصال مشترك به شبكه باشد يا با توجه به امكانات و وضعيت شركت هاي برق رأساً توسط خود شركتهاي برق تعيين ميگردد.

-1-10-2-2 حد مجاز اعوجاج جريان براي هر مشترك

حدهاي اعوجاج هارمونيكي مشخص شده دراين استاندارد ماكزيمم مقدار مجاز اعوجاج جريان هر مشترك ميباشد مقدار مجاز اعوجاج جريان با توجه به مقدار ماكزيمم جريان مصرفي هر مشترك بصورت درصدي از آن تعيين ميگردد. جداول )2-9( )2-10( و )2-11( حدهاي مجاز جريان هاي هارمونيكي را براساس اندازه بار مصرفي مشتركين نسبت به اندازه و قدرت شبكه برق در نقطه محل تغذيه يا اتصال مشترك در سيستم هاي ولتاژ مختلف را ارائه ميدهد.

اين جداول براي مشتركين عمومي و آنهايي كه داراي يكسو كننده شش پالسه هستند، بكار ميروند. اگر يكسو كنندهها به نحوي باشند كه بصورت يكسو كنندههاي بيش از شش پالسه به حساب  $\overline{\overline{6}}$ یند، حدهای مجاز برای انواع هارمونیک های مشخصه انها، متناسب با ضریب  $\overline{2}$ كه مشخص كننده تعداد پالس آنها ميباشد افزايش مييابد و اندازه مجاز انواع هارمونيك هاي غيرمشخصه آنها به مقدار 25 0/ مقادير تعيين شده جداول )9-2( )10-2( و)11-2( كاهش مييابد.

در رابطه با استفاده از حدهاي مجاز اعوجاج جريان هارمونيكي مشخص شده در جداول )9-2( )10-2( و)11-2( بايستي ظرفيت ترانسفورمرهاي ارتباطي بين مشترك و شركت برق نيز مورد بررسي قرار گيرد به نحوي كه از ترانسفورماتوري كه مصرفكننده را به شركت برق ارتباط ميدهد بيش از معادل 0/5 ظرفيت ترانسفورماتور جريان هارمونيكي عبور نكند.

جدول (۲-۹)

**استفاده از تابع موجك وپيش بيني كننده فازي در تشخيص خطاي روتور موتورهاي www.wikipower.ir 392:پروژه شماره**

**برای دریافت فایل** word**پروژه به سایت ویکی پاور مراجعه کنید. فاقد آرم سایت و به همراه فونت هاي الزمه**

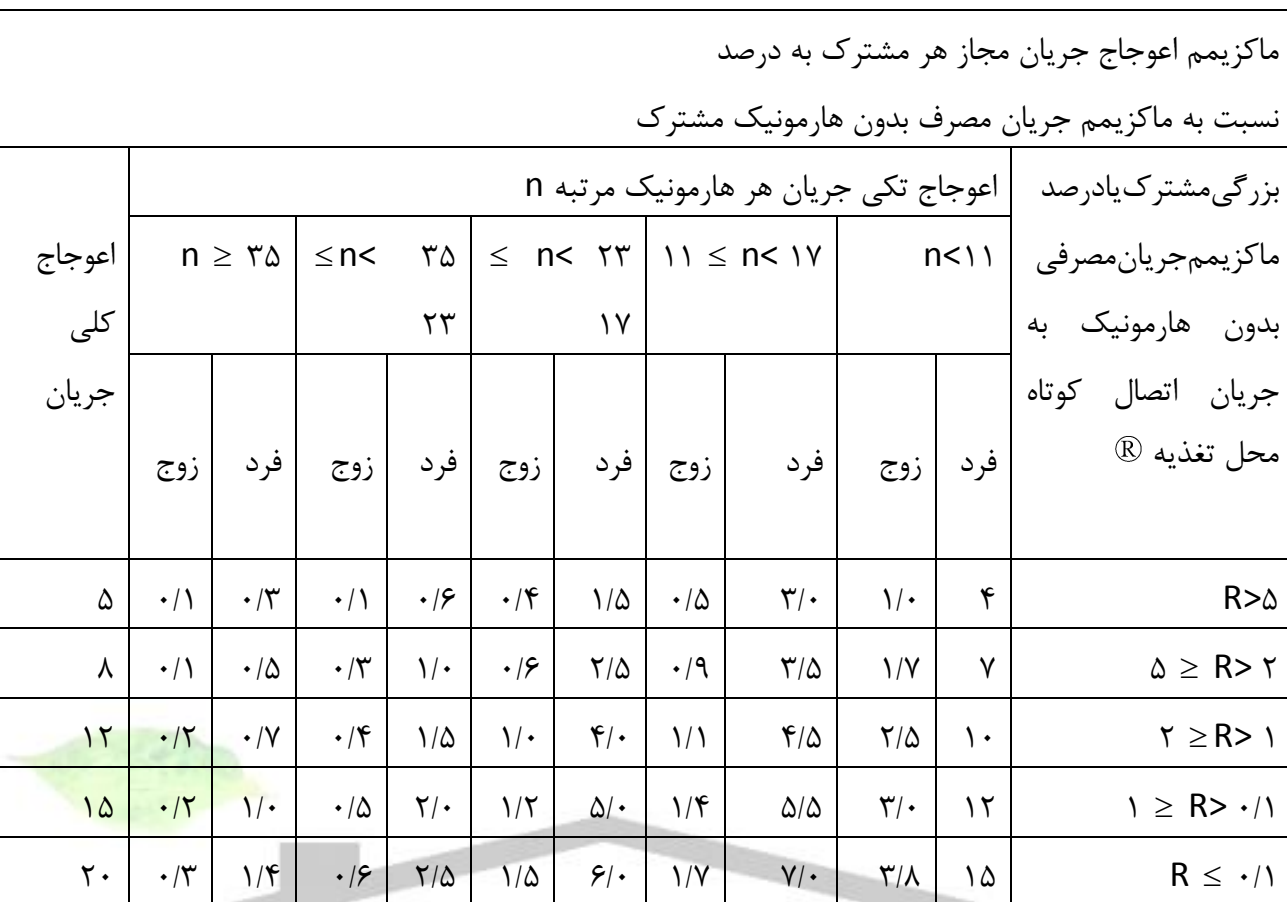

حدهاي مجاز اعوجاج جريان براي مشتركين در شبكههاي توزيع 380 ولت و 20 كيلوولت

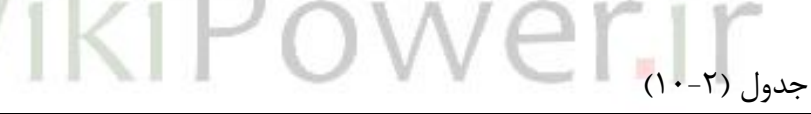

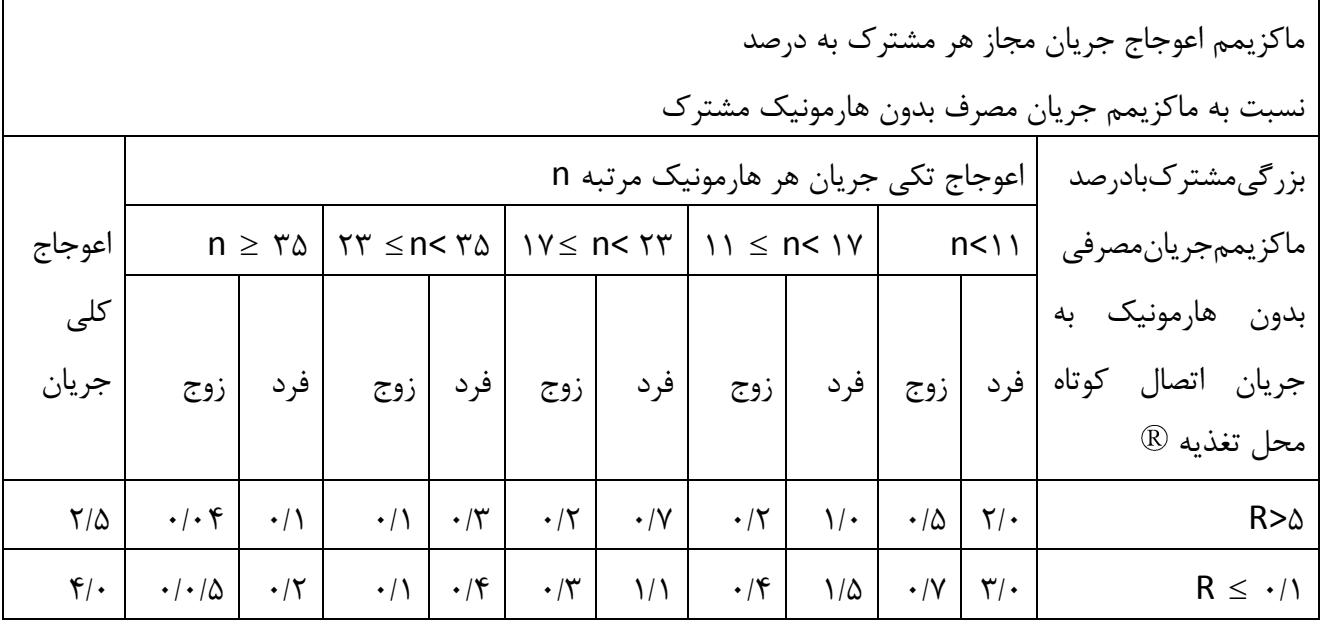

حدهاي مجاز اعوجاج جريان براي شبكههاي انتقال فشارقوي 230 و 400 كيلوولت ايران

**www.wikipower.ir 392:پروژه شماره**

**استفاده از تابع موجك وپيش بيني كننده فازي در تشخيص خطاي روتور موتورهاي**

**برای دریافت فایل** word**پروژه به سایت ویکی پاور مراجعه کنید. فاقد آرم سایت و به همراه فونت هاي الزمه**

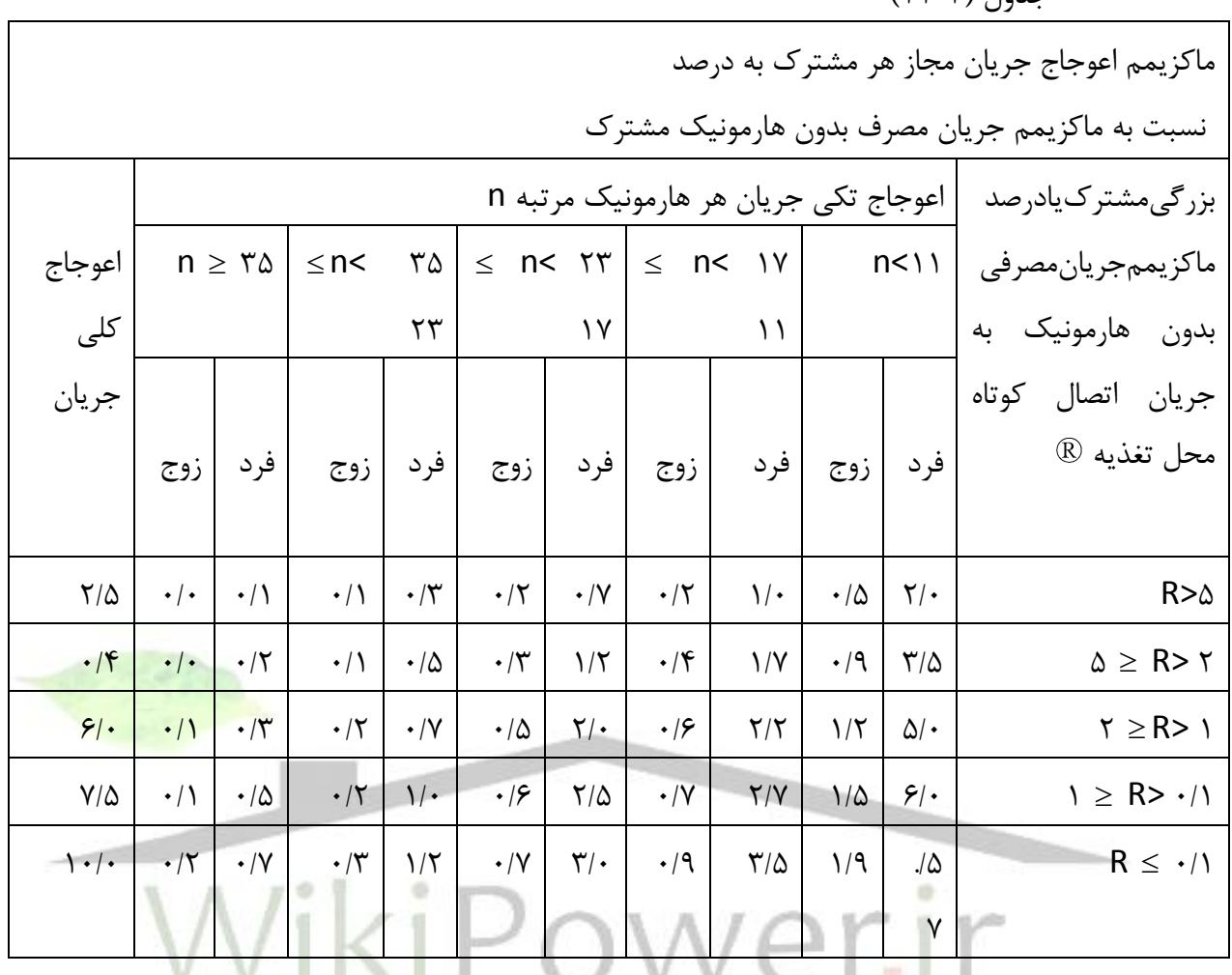

جدول )11-2(

**القائي**

حدهاي مجاز اعوجاج جريان براي مشتركين فوق توزيع 63 و 132 كيلوولت

-2-1-1-1 **-2-10-2-2 حدود مجاز اعوجاج ولتاژ در شبكه** 

جدول 4 حدهاي مجاز اعوجاج ولتاژ را در شينههاي محل تغذيه مشتركين در ولتاژهاي مختلف را نشان ميدهد. دراين جدول حد اعوجاج ولتاژ براي هارمونيك همچنين حد اعوجاج كلي ولتاژ به درصد نسبت ولتاژ نامي در فركانس Hz 50 داده شده است.

**برای دریافت فایل** word**پروژه به سایت ویکی پاور مراجعه کنید. فاقد آرم سایت و به همراه فونت هاي الزمه**

### جدول (۲-۱۲)

**القائي**

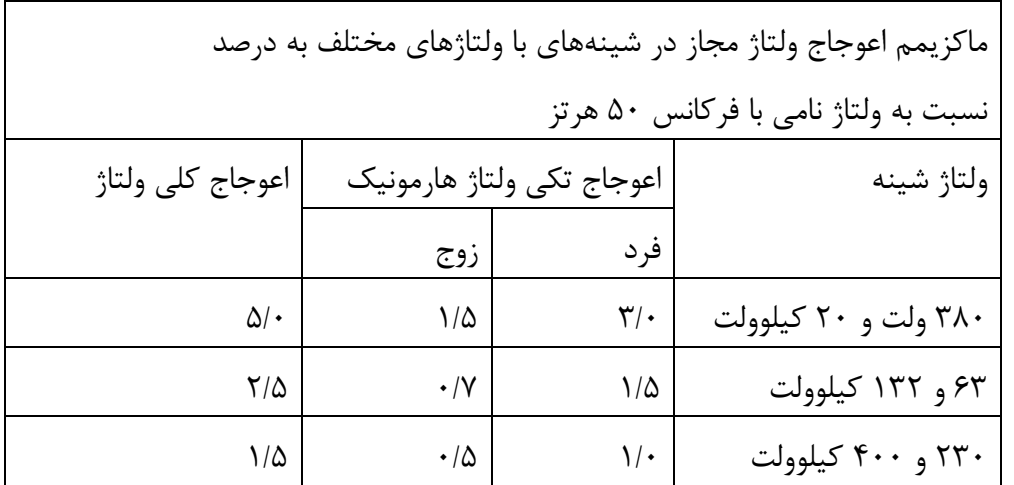

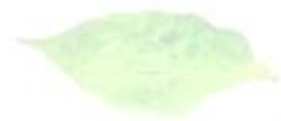

## **-3-2 ميان هارمونيك ها (interharmonic(**

ولتاژ ها يا جريان هايي كه مؤلفه فركانسي آن مضرب صحيحي از فركانس مؤلفه اصلي نباشد را ميان هارمونيك گويند. ميان هارمونيك ها در كليه سطوح ولتاژ و به صورت فركانس هاي منفرد و يا طيف وسيعي از فركانس ه<mark>ا ظا</mark>هر م*ي ش*ود

اثرات ميان هارمونيك ها چندان شناخته شده نيستند. اما اثرات منفي آنها روي سيگنال ها PLC و ايجاد فليكر روي مانيتورها شناسايي شده است. روي ميان هارمونيك ها تاكنون مطالعه كلي انجام نگرفته است.[3]

### **-4-2مؤلفه dc**

وجود ولتاژ و يا جريان DC دريك سيستم قدرت را افست dc ميگويند كه ميتواند در اثر اغتشاش مغناطيسي زمين و يا بر اثر يكسوكنندههاي نيم موج يا اشباع غير متقارن در تجهيزات يا هسته آهني حاصل شود.

### **-5-2 شكاف (Notch(**

## **استفاده از تابع موجك وپيش بيني كننده فازي در تشخيص خطاي روتور موتورهاي www.wikipower.ir 392:پروژه شماره**

**برای دریافت فایل** word**پروژه به سایت ویکی پاور مراجعه کنید. فاقد آرم سایت و به همراه فونت هاي الزمه**

در دستگاههاي الكترونيك قدرت هنگامي كه كموتاسيون از يك فاز به فاز ديگر روي ميدهد در ولتاژ سيستم شكاف رخ ميدهد. در زمان كموتاسيون دو فاز توسط منبع و از طريق امپدانس ترانسفورمر به هم متصل ميشوند كه اين باعث ميشود كه ولتاژ تا حد صفر كاهش يابد.

در واقع شكاف يك اغتشاش ولتاژ منظم است و چون بصورت مداوم اتفاق ميافتد ميتوان آن را بصورت طيف هارمونيكي كه روي ولتاژ اثر ميگذارد، شناسايي كرد.

طراحي تريستور مبدل ها بگونه است كه با يك پالس روشن ميشوند. اگر پهناي شكاف بيشتر از پالس روشن كننده باشد ممكن است كه تريستور ها ديگر هدايت نكند و كموتاسيون صورت نگيرد. درحالت كلي شكاف و اثرات آن به پارامترهاي سيستم توزيع و طراحي پالس هاي گيت بستگي دارد.

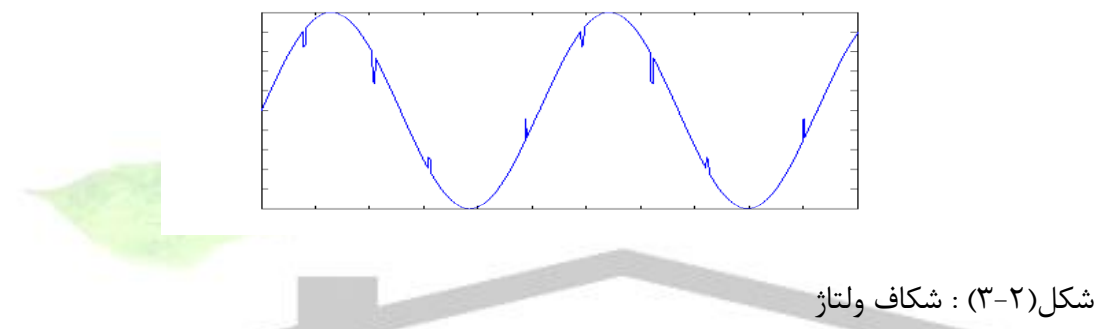

-6-2 نويز

نويز ، سيگنال هاي الكترونيكي ناخواستهاي با مؤلفههاي طيفي وسيع كمتر از KHz20 است كه بر روي ولتاژ و يا جريان سيستم تغذيه سوار شدهاند. اصوالً نويز شامل كليه اعوجاج ناخواسته سيگنال قدرت است كه آنها را نميتوان در طبقه بندي هارمونيك ها جايگزين كرد.

نويز در سيستم قدرت ميتواند به علت دستگاههاي الكترونيك قدرت، مدارهاي كنترل ، دستگاههاي قوس الكتريكي ، بارهاي با يكسو كنندههاي استاتيك و منابع تغذيه قدرت سويچينگ كليدزني بوجود آيد..

## **-7-2 گذرا** [ 2] [ 4 ] [ 3 ]

گذراها به پديدههايي گفته ميشودكه طبيعتي لحظهاي و ميرا شونده دارند در اثر تغييرات ناگهاني در سيستم قدرت ايجاد ميشوند. طبق تعريف 100:1992IEEE گذرا عبارت است از بخشي از تغييرات متغيري كه طي انتقال از يك نقطه كار درحالت مانا به نقطه ديگري در حالت ماندگار ميرا ميشود. البته اين تعريف را ميتوان براي توصيف هر پديده غيرمعمول در سيستم قدرت بكار برد.

**برای دریافت فایل** word**پروژه به سایت ویکی پاور مراجعه کنید. فاقد آرم سایت و به همراه فونت هاي الزمه**

در استاندارد :1900 61000-2-5 IEC گذرا به دو دسته ضربهاي و نوساني تقسيم ميشود..

-3-1-1-1 **-1-7-2گذراي ضربهاي** 

**القائي**

يك پديده گذرا ضربهاي ، تغييري ناگهاني در شرايط ماندگار ولتاژ، جريان يا هردو است كه فركانسي غير فركانس قدرت ,ا دارد و پلاريته آن يک جهته (مثبت يا منفي) است. گذراي ضربهاي معمولاً با زمان هاي خيز و ميرايي مشخص ميشوند. موج هاي ضربه اي پالسهاي انرژي زياد هستند كه از اغتشاشات كليدزني سيستم قدرت ايجاد مي شوند و مي تواند مستقيماً يا در نتيجه مدارهاي رزونانس با وسايل كليدزني بوجود آيند. همچنين ممكن است در اثر تغييرات بار پله اي ايجاد شوند. مخصوصا،ً كليدزني خازني مي تواند باعث نوسانات رزونانسي كه منجر به يك اضافه ولتاژ تقريباً 3 يا 4 برابر مقدار نامي شود كه سبب قطعي يا حتي خرابي وسايل محافظتي مي شود. علت اصلي ايجاد پديده گذراي ضربه اي ، صاعقه است. بدليل وجود فركانس هاي بالا دريك موج ضربه شكل موج آن به سرعت توسط پارا<mark>مترهاي سيستم تغيير</mark> كرده و هنگامي كه از ديد قسمت مختلف شبكه قدرت مشاهده مي شود ممكن است بطور ع<mark>مده مشخ</mark>صههاي متفاوتي را از خود ارائه دهد. موج گذراي ضربه اي ميتواند فركانس طبيعي مدارهاي شبكه قدرت را تحريك نموده و موج نوساني گذرا پديد آورد. موج گذراي ضربهاي به سه دسته زير تقسيم ميشوند.  $\Delta$ ۰ ns نانو ثانيه : با خيز ns  $\Delta$  و مدت زمان نامي كمتر از $-1$ 1− ميكووثانيه باخيز µs 1 و مدت زمان نامي بين ∆∙ns 1 1 1 -3 ميلي ثانيه باخيز ms 0/1 و مدت زمان بزرگتر از ms1 در تعاريف بالا مفهوم خيز طبق شكل (٢-۴) تعريف مي شود. مثلاً يک موج ٧ ١٠٠٠ و 5x((۵٠)/((١/٢) موجی است که در زمان۱/۲ ثانیه به مقدار پیک خود ۱۰۰۰۷ میرسد و سپس در مدت ۵۰μS به نصف مقدار پيك خود ميرسد.

**برای دریافت فایل** word**پروژه به سایت ویکی پاور مراجعه کنید. فاقد آرم سایت و به همراه فونت هاي الزمه**

شكل )4-2( : گذراي ضربه اي

**القائي**

-4-1-1-1 **-2-7-2 گذراي نوساني** 

يك موج نوساني گذرا ، تغييري ناگهاني در شرايط ماندگار ولتاژ، جريان يا هر دو است كه فركانسي به غيراز فركانس قدرت درحالت بار نامي را داراست و مقدار آن، هر دو پالريته مثبت و منفي را دارا باشد. موج نوساني گذرا ، موج ولتاژ و يا جرياني است كه پالريته مقدار لحظهاي آن سريعاً تغيير ميكند. موج ها با توجه به محتواي طيفي (فركانس هاي غالب) ، طول دوره زماني و دامنه خود به سه دسته تقسيم مي شوند كه در ادامه شرح داده شدهاند.

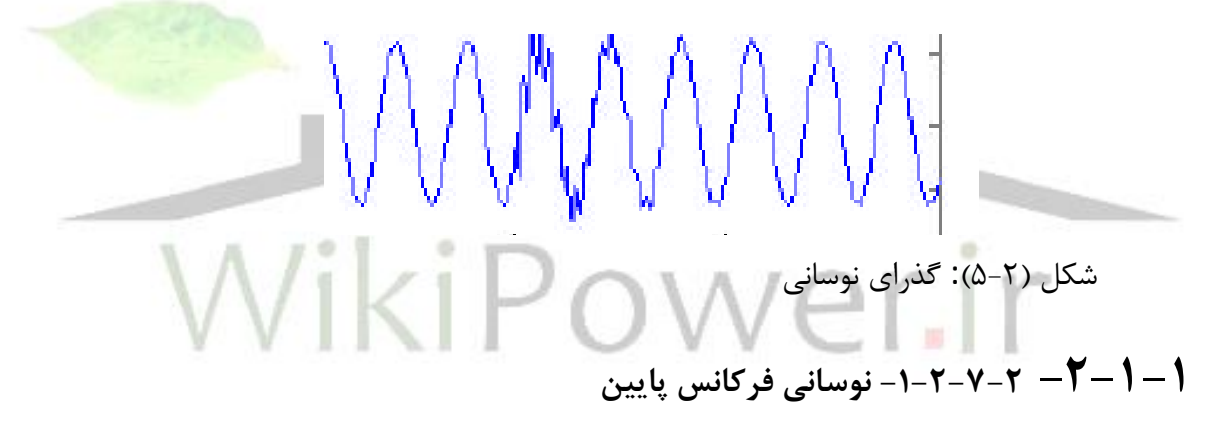

موج با فركانس اصلي كوچكتر از KHz 5 و طول دوره زماني 0/3 تا 50 ميلي ثانيه موج نوساني گذراي فركانس پايين ناميده ميشود. اين گروه از امواج اغلب روي سيستم هاي توزيع و انتقال ايجاد شده و عوامل متعددي در بوجود آوردن آنها دخيل هستند. اين امواج عموماً در ارتباط با پديدههاي فرورزونانس و برقدار كردن ترانسفورماتور و برقدار كردن يك بانك خازني بوجود ميآيند.

### -1-2-1-1 **-2-2-7-2 نوساني فركانس متوسط**

موج با فركانس اصلي بين 5 تا 500 كيلوهرتز، طول دوره زماني چندين 10 ميكرو ثانيه موج نوساني گذراي فركانس متوسط ناميده ميشود. برقدار كردن يك بانك خازني (back -to-back (باعث ايجاد چنين موجي ميشود.

**برای دریافت فایل** word**پروژه به سایت ویکی پاور مراجعه کنید. فاقد آرم سایت و به همراه فونت هاي الزمه**

## -2-2-1-1 **-3-2-7-2 نوساني فركانس باال**

موج با فركانس اصلي بزرگتر از KHz 500 ، طول دوره زماني چند ميكروثانيه ، موج نوساني گذراي فركانس باال نام دارد.اين پديده گذرا اغلب پاسخ سيستم به يك موج ضربهاي گذرا خواهد بود.توصيههاي ارائه شده در استاندارد ملي 65-204 پايهاي براي انتخاب مشخصات فني مناسب جهت نيازهاي طراحان و استفاده كنندهها خواهد بود.

**-8-2 تغييرات كوتاه مدت** [**9**]

**القائي**

تغييرات كوتاه مدت اغلب به علت شرايط اتصال كوتاه ، انرژي دار كردن بارهاي بزرگ كه نياز به جريان هاي راه اندازي زياد دارند و يا به علت عدم اتصال محكم سيستم قدرت بوجود ميآيند. اين تغييرات برحسب زمان تداوم آنها مطابق استاندارد -61000-2-1IEC به سه دسته زير تقسيم ميشوند.

- **آني :** به محدوده زماني 0/5 سيكل تا 30 سيكل اطالق ميگردد.
	- **لحظهاي** : به محدوده زماني 30 سيكل تا 3 ثانيه
	- **موقتي :** محدوده زماني 3 ثانيه تا دو دقيقه ميباشد

قطعي هاي لحظهاي و موقت اغلب باعث ميشوند كه كار دستگاه متوقف شود و حتي ممكن است موجب قطع كنتاكتورهاي موتورهاي القايي گردند.

بارزترين مشكل مربوط به تغييرات كوتاه مدت مسأله خروج از مدار تجهيزات است. در محل هايي از شبكه مشترك كه از بارهاي كليدي استفاده ميشود. حتي پديدههاي با دوره زماني بسيار كوتاه نيز ميتوانند فرايند را از مدار خارج كنند و مدت زمان زيادي طول بكشد تا فرآيند مجدداً راه اندازي شود. دراين حالت مانيتورينگ اهميت بااليي خواهد داشت. چرا كه اغلب مشكل است كه بتوان از اثرات باقيمانده روي تجهيزات به اين نكته پي برد كه كدام مسأله كيفيتي موجب قطعي و خرابي شده است.

### **-1-8-2كمبود ولتاژ (**Sag(

صنايع برق امريكا 1159:1995 IEEE واژه كمبود (Sag) را بجاي واژه فرورفتگي (dip) كه در استاندارد IEC تعريف شده را بكار گرفته است و عبارت است از كاهشي بين 0/1 تا 0/9 پريونيت در مقدار مؤثر ولتاژ يا جريان در فركانس قدرت و زمان تدوام 0/5 سيكل تا 1 دقيقه كمبود به سه دسته آني- ل

**استفاده از تابع موجك وپيش بيني كننده فازي در تشخيص خطاي روتور موتورهاي www.wikipower.ir 392:پروژه شماره**

**برای دریافت فایل** word**پروژه به سایت ویکی پاور مراجعه کنید. فاقد آرم سایت و به همراه فونت هاي الزمه**

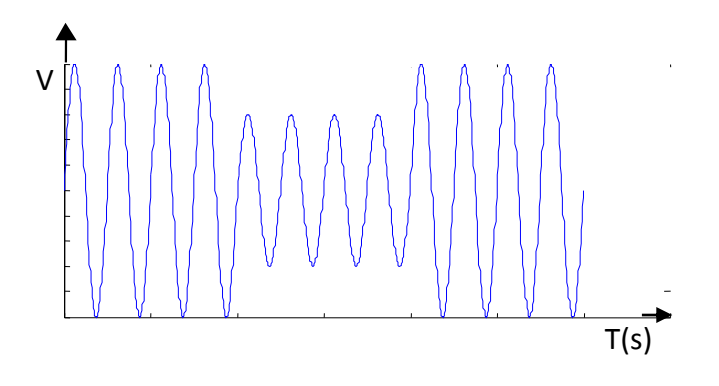

حظهاي و موقتي تقسيم ميشود. ممكن است ناشي از تغييرات باركليدزني بارهاي سنگين و يا راهاندازي موتور باشد. ولي اغلب اين پديده را همراه با خطاهاي سه فاز داريم. )اتصال كوتاه بسته به محل اتصال كوتاه و شرايط سيستم مي تواند موجب كمبود ولتاژ و يا بيشبود ولتاژ (Swell) و يا ق<mark>طعي</mark> گردد)

# شكل )6-2( : كمبود ولتاژ **-2-8-2 يشبود ولتاژ (Swell(**

واژه بيشبود در مقابل كلمه كمبود معرفي شده است. بيشبود عبارت است از افزايش موقتي در مقدار مؤثر ولتاژ به اندازه 10 درصدتا 90 درصد مقدار نامي و براي مدت تداوم 0/5 سيكل تا 1 دقيقه است كه سه دسته آني ، لحظهاي و موقتي تقيسم ميشود.

يك بيشبود ميتواند براثر يك اتصال كوتاه تك فاز به زمين اتفاق بيفتد كه دراثر آن در فازهاي ديگر يك اضافه ولتاژ موقتي رخ دهد. همچنين ممكن است به علت از مدار خارج شدن بارهاي بزرگ يا وارد شدن يك بانك خازني بزرگ رخ دهد.

**استفاده از تابع موجك وپيش بيني كننده فازي در تشخيص خطاي روتور موتورهاي القائي www.wikipower.ir 392:پروژه شماره برای دریافت فایل** word**پروژه به سایت ویکی پاور مراجعه کنید. فاقد آرم سایت و به همراه فونت هاي الزمه** V  $\overrightarrow{T_{\text{(s)}}}$ 

شكل )7-2( :بيشبود ولتاژ

### **)Voltage interuption)قطعي -3-8-2**

كاهش شديد يا قطع كامل ولتاژ تغذيه از يك فاز و يا بيشتر را قطعي ولتاژ گويند. اين پديده از تغييرات كوتاه مدت نيز برحسب زمان تداوم به سه دسته آني ، لحظهاي و موقتي تقسيم ميشوند.

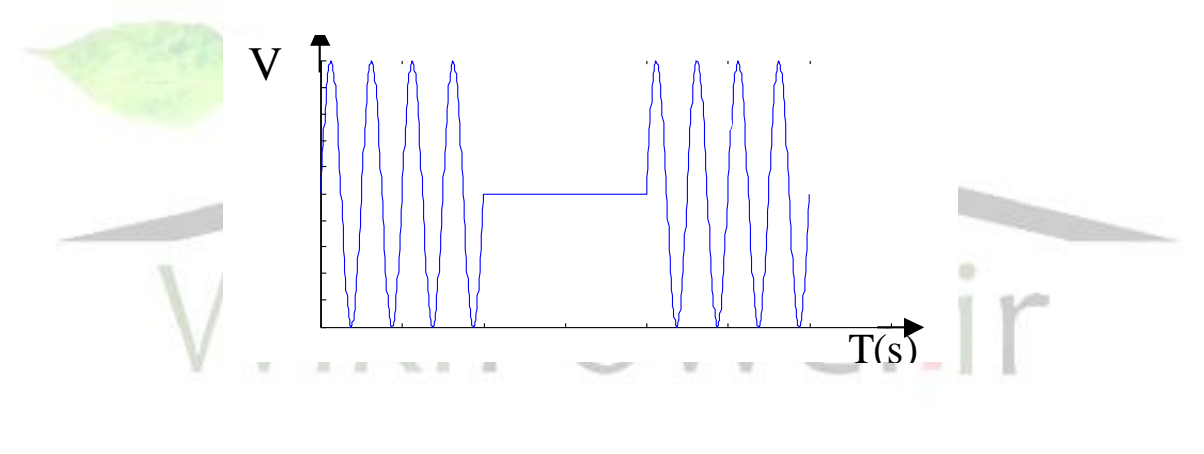

شكل( ٢-٨) : قطعي ولتاژ

-9-2 تغييرات بلند مدت) variation duration Long)

تغييرات بلندمدت ولتاژ عبارت است از تغييرات مقدار مؤثر ولتاژ از مقدار نامي براي مدت زمان بزرگتر از يك دقيقه. اين تغييرات بسته به عامل بوجود آورنده آن ميتواند بصورت اضافه ولتاژ و يا كاهش ولتاژ باشد. عوامل بوجود آورنده كاهش و يا اضافه ولتاژ تغييرات بار سيستم و عملكرد كليدزني در سيستم ميباشد. همچنين اين پديده ممكن است به علت انتخاب نادرست تپ ترانسفورماتور و قطع يكي از فازهاي باندهاي خازني ايجاد شود.

**برای دریافت فایل** word**پروژه به سایت ویکی پاور مراجعه کنید. فاقد آرم سایت و به همراه فونت هاي الزمه**

### **-1-9-2كاهش ولتاژ Voltage Under**

**القائي**

كاهش 10 درصد كمتر از مقدار نامي در فركانس نامي و براي مدت زمان بيشتر از يك دقيقه را كاهش ولتاژ گويند. از جمله عوامل بوجود آورنده كاهش ولتاژ ميتوان موارد زير را نام برد: -1 واردشدن بارهاي سنگين -2 خارج شدن بانك هاي خازني از مدار -3 اضافه بار كاهش ولتاژ در موتورهاي القائي تلفات گرما را افزايش ميدهد. همچنين روي سرعت موتورها نيز اثر ميگذارد. توان راكتيو خروجي در بانك هاي خازني در اثركاهش ولتاژ كاهش مييابد و ضمناً روي سيستم هاي روشنايي نيز تأثير خواهد گذاشت.

### **-2-9-2 اضافه ولتاژ Voltage Over**

اضافه ولتاژ به ولتاژي كه حداقل 10 درصد از مقدار نامي خود بيشتر باشد و زمان تداوم آن بيشتر از يك دقيقه باشد اطالق ميگردد. عوامل بوجود آورنده اضافه ولتاژ برعكس عوامل ايجاد كننده كاهش ولتاژ است.

تجهيزات الكترونيكي تحت شرايط اضافه ولتاژ ممكن است دچار مشكل شوند. اين پديده باعث كاهش طول عمر كابل ها ، شينه ، كليد ، ماشينگردان والمپها ميشود و ممكن است كه برخي از رلههاي حفاظتي عملكرد ناخواستهاي را بدنبال داشته باشد.

### **-3-9-2 قطعي با دوام Inteurption**

- **قطع با دوام از ديدگاه شبكه قدرت :** عبارت از هرگونه قطعي است كه در طبقه بندي لحظهاي جا نگيرد.
- **قطع با دوام از ديدگاه كيفيت توان :** قطع كامل ولتاژ دريك يا چند فاز براي مدت زمان بيشتر از يك دقيقه قطعي هاي ولتاژ بيشتر از يك دقيقه اغلب ماندگار هستند و محتاج بازبيني هاي موردي براي رفع آن ميباشند. عوامل زيادي ميتوانند باعث ايجاد چنين حالتي شوند يكي از داليل آن ميتواند قطع كليد و يا سوختن فيوز باشد.
**استفاده از تابع موجك وپيش بيني كننده فازي در تشخيص خطاي روتور موتورهاي**

### **www.wikipower.ir 392:پروژه شماره**

**برای دریافت فایل** word**پروژه به سایت ویکی پاور مراجعه کنید. فاقد آرم سایت و به همراه فونت هاي الزمه**

-10-2 عدم تعادل ولتاژ **[6]**

**القائي**

عدم تعادل ولتاژ به شرايطي اطالق ميشود كه مقادير ولتاژ سه فاز با يكديگر متفاوت بوده و يا اختالف زاويه120 درجه درجه بين فازها وجود نداشته باشد. هر دو حالت فوق نيز ميتواند بطور همزمان اتفاق بيفتد. عدم تعادل ولتاژ همچنين ميتواند با استفاده از مولفههاي متقارن نيز تعريف شود. مؤلفههاي ولتاژهاي منفي يا صفر در سيستم عموماً ناشي از بارهاي نامتعادلي است كه موجب عبور جريان هاي مؤلفه منفي و يا صفر ميشود، نسبت مقدار مؤثر مؤلفه صفر يا منفي ولتاژ به مقدار مؤلفه توالي مثبت آن ، درصد عدم تعادل ولتاژ ناميده ميشود.

منشأ اصلي ايجاد عدم تعادل ولتاژ، وجود بارهاي تكفاز دريك شبكه سه فاز است و يا نتيجه قطع يكي از فازهاي بانك خازني سه فاز باشد.

-1-10-2 حدود مجاز عدم تعادل ولتاژ

استاندارد ملي 65-202 حدمجاز در حد عدم تعادل ولتاژ در شينههاي مختلف را طبق جدول)-2 14( توصيه كرده است.

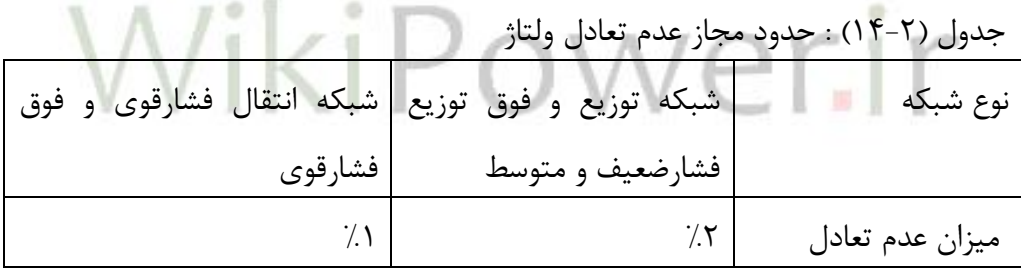

**-2-10-2 حدمجاز عدم تعادل جريان براي هر مشترك طبق استاندارد ملي65-202**

اگر درصد عدم تعادل ولتاژ شينه برابر x فرض شود، مجموع عدم تعادل جريان هاي هر مشترك بايد به نحوي باشد كه ميزان عدم تعادل ولتاژ شينه از x باالتر نرود. براي اين منظور بايد رابطه زير برقرار باشد.

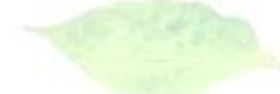

# **استفاده از تابع موجك وپيش بيني كننده فازي در تشخيص خطاي روتور موتورهاي www.wikipower.ir 392:پروژه شماره**

 $\ln$ 

 $\vert \vert$ 

0

y

**برای دریافت فایل** word**پروژه به سایت ویکی پاور مراجعه کنید. فاقد آرم سایت و به همراه فونت هاي الزمه**

$$
\left|\frac{\sum_{i=1}^{n} I_{Di}}{\sum_{i=1}^{n} I_{Li}}\right| = \left| x \left( \frac{E}{Z_0 \sum_{i=1}^{n} I_{Li}} - \frac{Z_i}{Z_0} \right) \right| \tag{1-7}
$$

 $\overline{\phantom{a}}$ 

كه در آن IDi: مقدار جريان مؤلفه صفر هر مشترك )آمپر( : مقدار جریان مؤلفه مثبت هر مشترک (آمپر)  $\mathrm{I}_\mathrm{Li}$ X : درصد عدم تعادل ولتاژ شينه امپدانس توالی صفر سیستم (اهم) :  ${\rm Z_0}$ .<br>2i: امپدانس توالي مثبت سيستم (اهم) E : ولتاژ فاز به نوترال شينه )ولت( بر مبناي رابطه شماره )1-2( درصد عدم تعادل جريان هر مشترك (y (از رابطه شماره )3-2( بدست ميآيد:  $(Y-Y)$ *T*  $p_u = \lambda (1 - L_L) \sqrt{L_L}$ *P P Z*  $I_0^{pu} = \frac{x(1 - Z_L)}{Z} \times$  $\boldsymbol{0}$  $(1 - Z_L)$  $\begin{bmatrix} 1 & 0 \\ 0 & 1 \end{bmatrix}$ pu L p  $\overline{0}$ I I u  $=$ كه در آن : pu دمقدار جریان مؤلفه صفر مجاز هر مشترک برحسب پریونیت  $\cdot~\mathrm{I}_0^\mathrm{p}$ X : درصد عدم تعادل ولتاژ مجاز شينهاي كه مشترك به آن وصل است : حداكثر بار مشترک که خريداری نموده است (کيلووات)  $\mathrm{P}_\mathrm{L}$ *PT* : توان نامي شينه )كيلووات( امپدانس توالی مثبتسيستم (ميتوان از SCC يا ظرفيت اتصال كوتاه شينه بدست آورد) برحسب:  $Z_1$ پريونيت امپدانس توالی صفر سیستم :  ${\rm Z_0}$ pu جريان نامي مشترک برحسب پريونيت  $\Gamma_{\rm L}^{\rm p}$ 

y : درصد عدم تعادل جريان مجاز هر مشترك

**برای دریافت فایل** word**پروژه به سایت ویکی پاور مراجعه کنید. فاقد آرم سایت و به همراه فونت هاي الزمه**

در رابطه فوق به نحوي عمل شده است كه به هر مشترك به اندازه باري كه خريداري نموده است اجازه عدم تعادل جريان داده شود.

**-11-2 فليكر)Fliker**] **(7**[

**القائي**

براساس تعريف1981 84.C-ANSI نوسانات ولتاژ عبارت است از تغييرات منظم پوش ولتاژ يا يك سري تغييرات ولتاژ تصادفي كه دامنه آنها معموالً از 0/9 تا 1/1 پريونيت است. در استاندارد -IEC 6100-3-3 انواع مختلفي ازنوسانات ولتاژ تعريف شده است. تعريف قسمت d اين استاندارد، كه بحث ما روي اين قسمت است نوسانات ولتاژ را بصورت يك سري تغييرات تصادفي يا پيوسته ولتاژ تعريف ميكند.

عبارت فليكر را بصورت تأثير غيرماندگار حسي يك منبع نوري كه روي چشم انسان تأثير ميگذارد تعريف ميكنند. از نظر فني،نوسانات ولتاژ يك پديده الكترومغناطيس است درحاليكه فليكر نتيجه نامطلوب نوسان ولتاژ است.

از جمله عوامل ايجاد نوسان ولتاژ در شبكه مي توان به تغييرات ناگهاني <mark>در جريان وسايلي ن</mark>ظير كورههاي الكتريكي ، دستگاههاي نورد، حفاري و جوشكاري و همچنين جريان راه اندازي موتورهاي الكتريكي اشاره كرد. اندازه گيري چشمك زدن شامل اندازه گيري تغييرات متناوب دامنه ولتاژ و فركانس اين تغييرات است. براي اين منظور، نسبت مقدار مؤثر پوشي كه تغييرات متناوب دامنه ولتاژ را دربرميگيرد به مقدار مؤثر ولتاژ و فركانس اصلي در نظر گرفته ميشود.

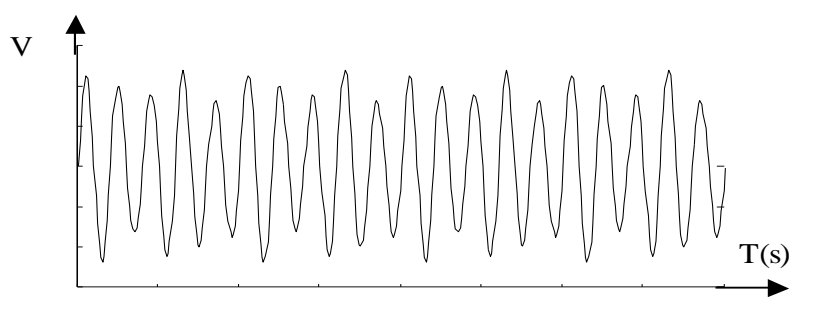

شكل)9-2( : فليكر ولتاژ

# **استفاده از تابع موجك وپيش بيني كننده فازي در تشخيص خطاي روتور موتورهاي www.wikipower.ir 392:پروژه شماره**

**برای دریافت فایل** word**پروژه به سایت ویکی پاور مراجعه کنید. فاقد آرم سایت و به همراه فونت هاي الزمه**

- :به شاخص شدت فليكر بدستآمده حول يك پريودكوتاه مدت *Pst* **شاخص كوتاه مدت فليكر** ارستانه آزاردهی است. P $_{\scriptscriptstyle{st}}$  = 1 آستانه آزاردهی است.  $\cdot$ 
	- : شاخص شدت فليكر بدست آمده حول يك پريود بلندمدت )2 *pLt* **شاخص بلند مدت فليكر** : ساعت) که با استفاده از مقادیر  $\rm p_{st}$  محاسبه میشود.
		- -2-11-2 حد مجاز فليكر در شينههاي مختلف
	- حد مجاز فليكر براي شينههاي واقع در سطوح ولتاژي مختلف در استاندارد ملي 65-202طبق جدول )16-2( توصيه شده است.

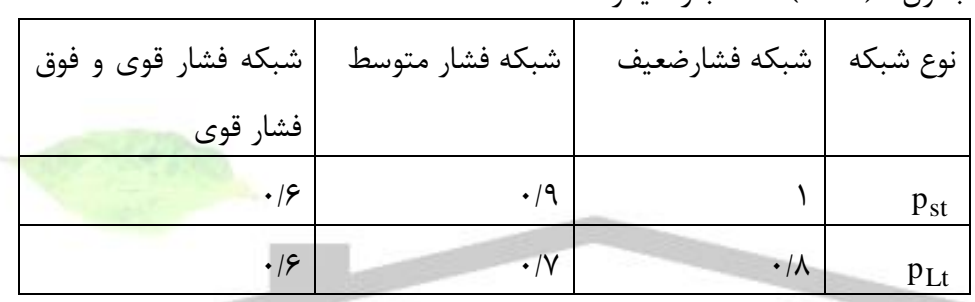

جدول : )16-2( حد مجاز فليكر

# WikiPow -<br>17-۲ تغييرات فركانس

تغييرات فركانس قدرت عبارت است از انحراف فركانس شبكه نسبت به فركانس نامي شبكه قدرت )50هرتز( فركانس شبكه قدرت با سرعت گردش ژنراتورهايي كه شبكه را تغذيه ميكند رابطه مستقيم و با قطب هاي آن رابطه معكوس دارد. در شبكههاي بهم پيوسته، فركانس يكي از شاخص هاي اصلي پايداري و تعادل بين ميزان توليد و مصرف برق است.

نوسان فركانس شبكه در هر لحظه به تعادل توان مكانيكي ورودي به محركه در مدار و توان الكتريكي مصرفي بستگي دارد. اندازه انحراف فركانس و مدت تداوم آن بستگي به مشخصه بار و پاسخ مستقيم كنترل ژنراتور به تغييرات بار دارد.

**-1-12-2 حد مجاز فركانس [7]**

جدول )17-2( : جدول كنترلي فركانس

**استفاده از تابع موجك وپيش بيني كننده فازي در تشخيص خطاي روتور موتورهاي www.wikipower.ir 392:پروژه شماره**

**برای دریافت فایل** word**پروژه به سایت ویکی پاور مراجعه کنید. فاقد آرم سایت و به همراه فونت هاي الزمه**

در كليه سطوح ولتاژي ، ميزان تغييرات فركانس درحالت نرمال بايد در محدوده۵/۰ ± هرتز باشد نمودار كنترلي فركانس بايد از جدول)17-2( تبعيت كند.

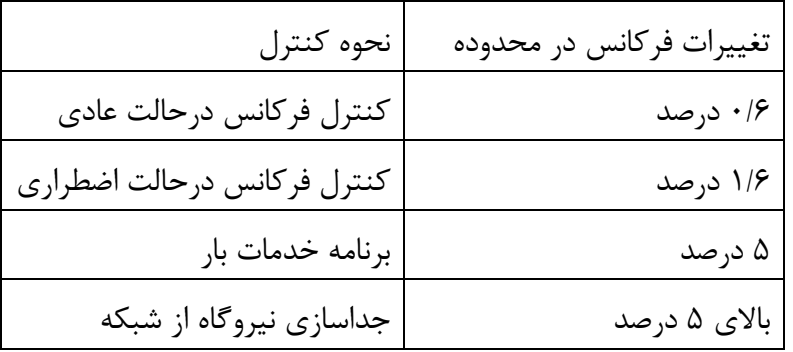

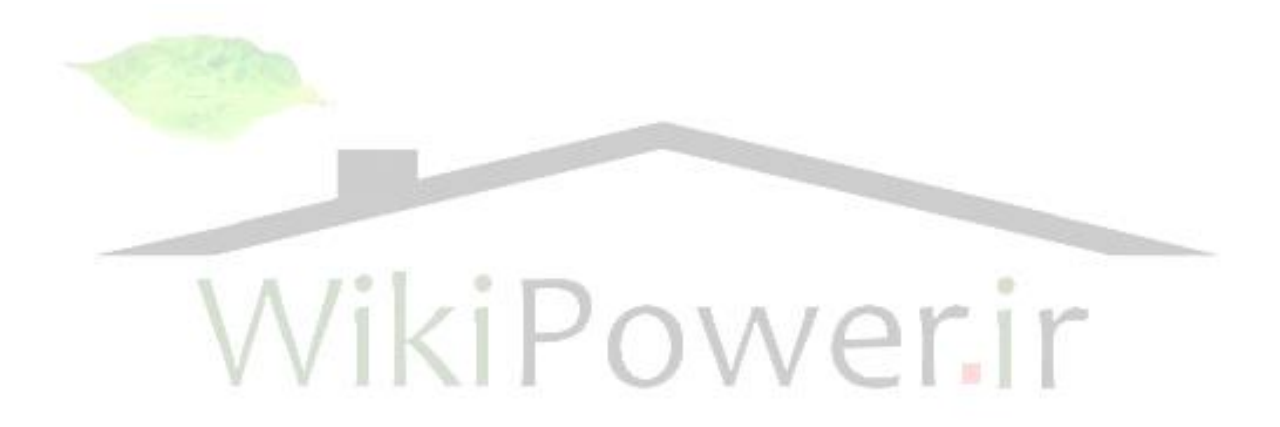

**برای دریافت فایل** word**پروژه به سایت ویکی پاور مراجعه کنید. فاقد آرم سایت و به همراه فونت هاي الزمه**

فصل سوم نظارت بر كيفيت توان

**القائي**

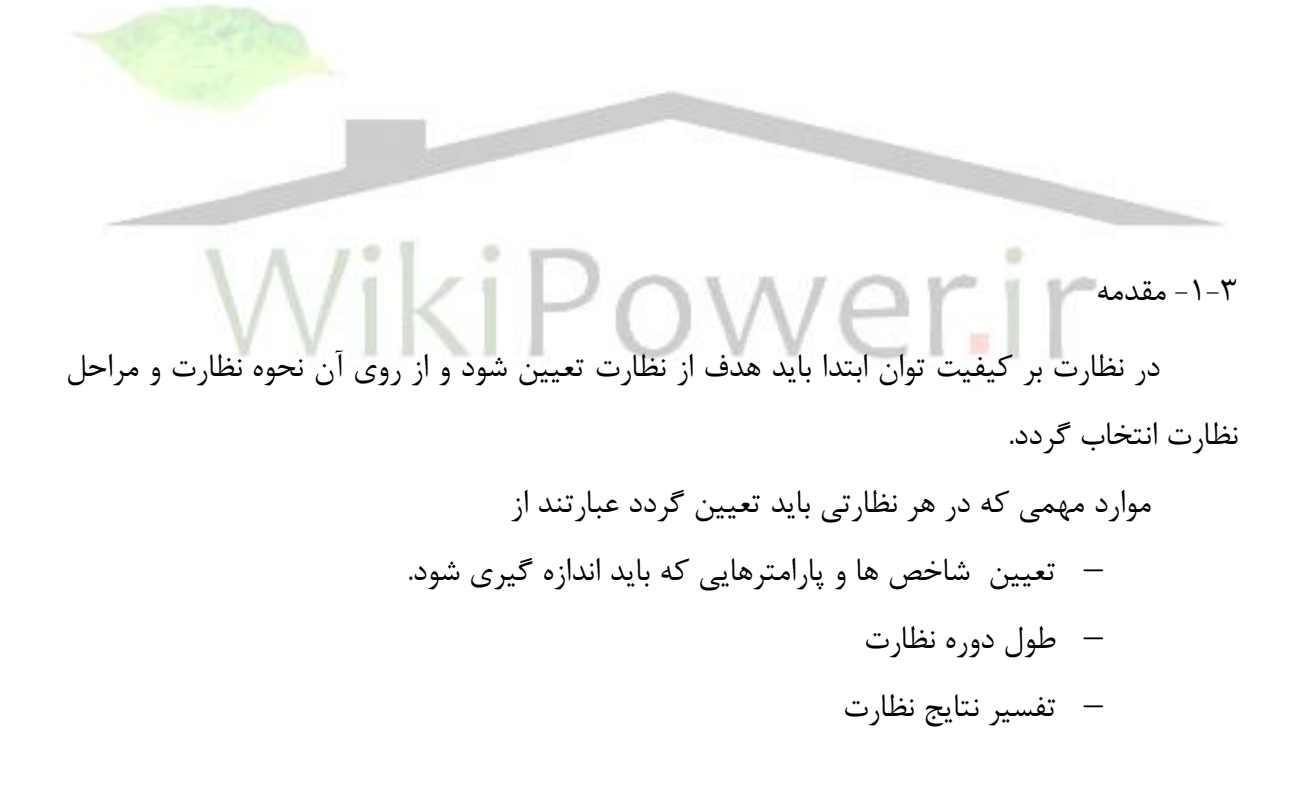

-2-3 طول دوره نظارت

طول دوره نظارت مستقيما به هدف نظارت بستگي دارد. معموالً اين زمان بايد بازه زماني را كه الگوي مصرف تكرار مي شود پوشش دهد. بعنوان مثال، يك مشترك صنعتي ممكن است الگوي مصرف

**برای دریافت فایل** word**پروژه به سایت ویکی پاور مراجعه کنید. فاقد آرم سایت و به همراه فونت هاي الزمه**

توانش در هر روز و يا در هر شيفت كاري تكرار شود. بسته به هدف نظارت ممكن است الزم باشد كه حداقل يك شيفت كاري عمل اندازه گيري انجام گيرد. -1-2-3 نظارت مقدماتي

نظارت مقدماتي فرآيند نسبتاً كوتاهي است. هدف آن بدست آوردن پروفيل كيفيت برق دريك محل مشخص است. اطالعات اوليه شامل مقادير تغييرات ولتاژ و جريان در حالت ماندگار و گذرا مي باشد. ديگر پارامترها مانند فركانس نيز مي تواند از مسائل مورد توجه باشد. طول دوره نظارت بايد برابر با سيكل كاري كامل انتخاب شود. اگر وضعيت شبكه برق رساني تغيير كند، تكرار اندازه گيري ها و مقايسه با حالت قبل پيشنهاد مي شود. پروفيل كيفيت برق ممكن است تغييرات فصلي نيز داشته باشد. بنابريان در فصول مختلف بايد نظارت را انجام داد.

-2-2-3 نظارت براي حل مشكالت

يافتن مشكل برق يک دستگاه خاص كه سبب عملكرد نادرست آن شده <mark>است مي تواند روزه</mark>ا يا حتي هفته ها طول بكشد. اين نوع فعاليت بايد اعوجاج ويژه اي كه سبب مشكل شده است را بيابد. هنگامي كه مشكل پيدا شد، راه حل مناسبي بايد درنظر گرفته شود. پس از اين كار ، براي مطمئن شدن از تأثير راه حل ارائه شده و اين نكته كه هيچ نوع مسئله جديدي ايجاد نشده است نظارت مجدد بايد انجام گيرد.

#### **-3-2-3 نظارت براي مطالعه جامع كيفيت برق**

اين نوع نظارت ، كليد درك و فهم چگونگي كيفيت برق در اثر تغيير عمده اي در شبكه برق است. مطالعات براي مدت هاي طولاني (معمولاً چند سال) در نقاط مختلف شبكه انجام مي گيرد.[۱]

#### -3-2-1-1 **-3-3تفسير نتايج نظارت**

مساله مهم در بررسي كيفيت برق اين است كه مشخصات اعوجاج را با عوامل ايجاد كننده آن مرتبط نمود. اين امر به دانش و آگاهي در خصوص مشخصات انواع مختلف اعوجاج ها نياز دارد. اين مشخصات براي هر گروه از اعوجاجات محدوده معيني دارند. شكل موجها و اطالعات ارائه شده دراين دستورالعمل بايد به نحوي طبقه بندي شده باشد كه تا حد امكان زمينه تفسير وضعيت نامناسب كيفيت

**برای دریافت فایل** word**پروژه به سایت ویکی پاور مراجعه کنید. فاقد آرم سایت و به همراه فونت هاي الزمه**

برق را فراهم آورد. هنگامي كه دليل اعوجاج مشخص گرديد بايد تأثير آن بر روي تجهيزات و راه حلهاي ممكن جهت بهبود وضعيت كيفيت برق تعيين شوند.

البته همواره نمي توان يك رابطه مستقيم علت - معلولي بين اعوجاج و اثر آن بر روي تجهيزات ييدا نمود. (مثلاً كاهش كيفيت تجهيزات در اثر طول عمر و تداخل سيستمهاي كنترلي بر روي مسائل كيفيت برق تأثير مي گذارند) در نتيجه ارزيابي تأثير اين اعوجاجات و پيدا نمودن راه حلهاي مناسب مشكل خواهد بود. بهرحال اين دستورالعمل كمك خواهد نمود كه بتوان به راه حلهاي مناسب دست يافت.

يافتن راه حلهاي مناسب براي مشكالت ناشي از كيفيت برق شامل موارد متعددي مي گردد. برخي از مسائل را مي توان با بازبيني تجهيزات، بررسي صحت سيم كشي و سيستم هاي زمين حل نمود. ليكن بقيه مسائل نياز به اندازه گيري كامل دارد. بررسي خروجي مونيتورها شايد مهمترين بخش بررسي مسئله كيفيت برق باشد. تنوع بسيار وسايل اندازه گيري و محدوديتهاي آنها، محدوده وسيع سيستم هاي توزيع و مشخصه هاي مختلف بارها باعث مي گردد كه تفسير نتايج به تجريه و مهارت استفاده كنن<mark>ده بستگي</mark> داشته باشد.

اولين مرحله در تفسير اطالعات بدست آمده از دستگاه نظارت، بررسي خالصه اي از آنها دريك بازه زماني است. اين بازه زماني بسته به شرايط موجود، مي تواند از يك دوره كاري يا حتي يك ماه نيز طول بكشد، ولي بهرحال كمتر از يك دوره كاري نبايد باشد. بررسي خالصه اطالعات مي تواند نمايي از مفاهيم مهم را مشخص سازد و به كمك آن ، لزوم انجام آزمايش و بدست آوردن جزئيات بيشتر را تعيين كند.

#### -4-2-1-1 **-1-3-3 تهيه اطالعات خالصه شده**

نوع و جزئيات خالصه اطالعات بايد اهداف اوليه را مشخص سازد. خالصه اطالعات بايد بر روي دو مقوله اصلي تأئيد كند. اول آنكه اطالعات را بايد برحسب زمان وقوع آن جمع آوري نمود تا بتوان ارتباط بين آنها را مشخص كرد. دوم آنكه اطالعات بايد با توجه به نوع اعوجاج و زمان وقوع دسته بندي نمود.

**استفاده از تابع موجك وپيش بيني كننده فازي در تشخيص خطاي روتور موتورهاي www.wikipower.ir 392:پروژه شماره**

**برای دریافت فایل** word**پروژه به سایت ویکی پاور مراجعه کنید. فاقد آرم سایت و به همراه فونت هاي الزمه**

بوقوع مي پيوندد دستگاه نظارت ممكن است اين پديده را بصورت فلش ولتاژ خط- نوترال، قطعي يا يك يا چند حالت گذرا و غيره نشان دهد. تمام اينها تفسيري از يك واقعه قطعي را نشان مي دهند.

بطور عملي، تعيين حوادث و وقايع كليدي شامل جمع آوري تمام اعوجاجاتي است كه مي توانند حوادث يكسان را توصيف نمايند. اگر همزمان با وقوع فلش ولتاژ خط به نوترال، افزايش ولتاژي در نوترال- زمين بوجود آيد، علت آن مي تواند تغيير بار در مدار نظارت شده باشد. بسياري از مواقع يك واقعه بصورت گروهي از اعوجاجات ديده مي شود كه هر كدام اطالعات ذي قيمتي را فراهم مي سازند كه مي توان آن اطالعات را در كنار يكديگر قرار داد و مسئله را حل نمود.

> -4-3 تعيين شاخصها و نحوة اندازهگيري فليكرمتر -1-4-3فليكرمتر

فليكرمتر وسيله اندازه گيري ميزان فليكر بر روي ولتاژ شبكه است. يكي از عوامل تعيين كننده در اندازه گيري فليكر، حساسيت چشم انسان نسبت به دامنه و فركانس تغييرات نو<mark>ر مي،باشد. روش ان</mark>دازه گيري فليكر بر مبناي احساس انسان از نوسانات نور المپي كه توسط منبعي با تغييرات فركانس پائين تغذيه ميشود، استوار است.[ 7 ]

# -2-4-3 ارزيابي و تخمين پارامترهاي يك پديده به فليكر ولتاژ

با توجه به اينكه فليكر بصورت غيرقابل پيش بيني و متغير است الزم است كه عالوه بر مقادير فليكر، درصدي از زمان كه سطح فليكر از يك مقدار معيني بيشتر شده است را نيز بدست آورد. براي رسيدن به چنين حالتي ، روشي آماري الزم خواهد بود و در نتيجه به تابعي نياز است كه رابطه بين سطوح فليكر و درصد طول دوره زماني متناظر با آن سطح را در يك پريود مشاهده، نشان دهد. مراحل بدست آوردن اين تابع بصورت زير خواهد بود.

- مرحله اول : دسته بندي سطوح فليكر لحظهاي اندازهگيري شده برحسب مقدار آنها (با اين عمل توزيع فركانسي بدست مي آيد.)
	- مرحله دوم : بدست آوردن تابع احتمال تجمعي پس از اتمام پريود مشاهده

اين روش به روش، زمان- دسته بندي ، سطوح مشهور است.

**برای دریافت فایل** word**پروژه به سایت ویکی پاور مراجعه کنید. فاقد آرم سایت و به همراه فونت هاي الزمه**

-3-4-3 محاسبه تغيير ولتاژ نسبي

**القائي**

اساس محاسبه فليكر بر مبناي بدست آوردن شكل موج تغييرات ولتاژ در ترمينال دستگاه تحت اًزمون است. این مشخصه که تفاوت هر دو مقدار متوالی از ولتاژهای فاز- نوترال  $\mathbf{u}(t_1)$  و  $\mathbf{u}(t_2)$  را نشان مي دهد بايد اندازه گيري يا محاسبه شود.

$$
\Delta u = u(t_1) - u(t_2)
$$

تغيير ولتاژ (Δu) ناشي از افت ولتاژ بر روى يک امپدانس مرجع (Zref) بوده که اين خود ناشي از تغيير جريان ورودي يعني ∆ است.

 $(1-\mathcal{F})$ 

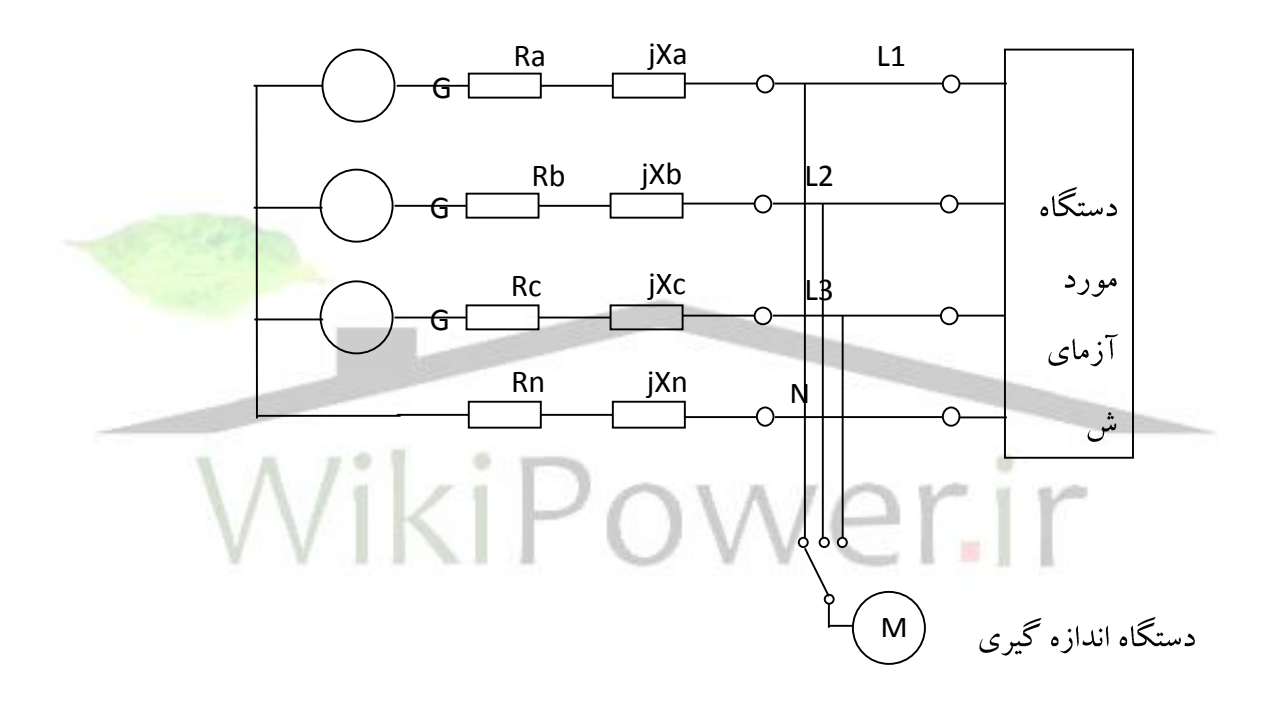

شكل)1-3( : مدار نمونه اندازهگيري فليكر

$$
\Delta I = I(t_1) - I(t_2)
$$
\n
$$
I_1 = I_{m1}e^{j\phi}
$$
\n
$$
I_2 = I_{m2}e^{j\theta}
$$
\n
$$
(5 - \pi)
$$

**يا درحوزه فركانس**

 $(\mathbf{Y}-\mathbf{Y})$  $\Delta_I = \Delta I_P + j\Delta_{Iq}$ 

# **استفاده از تابع موجك وپيش بيني كننده فازي در تشخيص خطاي روتور موتورهاي www.wikipower.ir 392:پروژه شماره**

**برای دریافت فایل** word**پروژه به سایت ویکی پاور مراجعه کنید. فاقد آرم سایت و به همراه فونت هاي الزمه**

که ΔI<sub>p</sub> که ΔI<sub>p</sub> و ΔI<sub>q</sub> به ترتیب مؤلفههای اکتیو و راکتیو تغییرات جریان میباشند. با این تعریف برای  
جریان های پس فاز مقدار 1 میزان تغییر ولتاژ بصورت تقریبی میتواند از رابطه زیر محاسبه شود:  
\nΔu = |ΔI<sub>p</sub>.R + ΔI<sub>q</sub>.X|  
\nΔu = |ΔI<sub>p</sub>.R + ΔI<sub>q</sub>.X|  
\n3a در آن X و R; راکتانس و امپدانس مرجع (Zref) میباشد.  
\n3a 4 = 
$$
\frac{\Delta u}{u_n}
$$
  
\n5b>\n $d = \frac{\Delta u}{u_n}$ 

از رابطه )4-3( محاسبه شده است و *u* كه در آن *Un* مقدار نامي ولتاژ نامي است.

### **-3-4-3 محاسبه شاخص كوتاه مدت فليكر Pst**

اگر تمام منحني هاي تابع توزيع چگالي جمعي از توزيع استانداردي مانند توزيع گوس پيروي مينمود ميتوانستيم اين منحني ها را با چندين پارامتر مانند مقدار متوسط، انحراف معيار و غيره مشخص نمائيم. متأسفانه چنين حالتي وجود ندارد و بايد براي مشخص كردن منحني ، از روش چند نقطهاي سود جست.

$$
P_{st} = \sqrt{K_1 P_1 + K_2 P_2 + ... + K_n P_n}
$$
\n
$$
P_{st} = \sqrt{K_1 P_1 + K_2 P_2 + ... + K_n P_n}
$$
\n
$$
P_{st}
$$
\n
$$
P_{st}
$$

<sup>1</sup> K<sup>n</sup> : ضرايب وزني K ,..., <sup>1</sup> P<sup>n</sup> : سطوحي هستند كه احتمال وقوع آنها بيش از يك مقدار مشخص است. P ,..., ضرايب وزني بايد به نحوي تعيين شوند كه شدت فليكر را براي محدوده وسيعي از فركانس هاي مدوالسيون ولتاژ است. ورودي مستطيلي شكل بطور صحيح نشان دهند. از سوي ديگر اين ضرايب بايد طوري باشند كه براي ديگر شكل موجها نيز مناسب باشند. از پنج سطح يا درصد مختلف براي اين كار استفاده ميشود. اين سطوح عبارتند از :[7] , P50s ، P10s ، P3s ، P1s ، P0.1 PKi : سطحي كه فقط در K درصد پريود مشاهده ، شدت فليكر از آن بيشتر ميشود.

**برای دریافت فایل** word**پروژه به سایت ویکی پاور مراجعه کنید. فاقد آرم سایت و به همراه فونت هاي الزمه**

$$
P_{1S} = (P_{0.7} + P_1 + P_{1.5})/3
$$
  
\n
$$
P_{3S} = (P_{0.2} + P_3 + P_3 + P_4)/3
$$
  
\n
$$
P_{10S} = (P_6 + P_8 + P_{10} + P_{13} + P_{14})/5
$$
  
\n
$$
P_{50S} = (P_{30} + P_{50} + P_{80})/3
$$
  
\n(Y-T)

**القائي**

در واقع ميانگين سطوح فليكر را نشان مىدهد و معيارى كلى جهت نشان دادن مقدار دامنه  ${\rm P}_{50}$ فليكر ميباشد. ديگر نقاط به سمت دنباله پايين احتمال انتخاب شدهاند تا سطوح احساس باالتر را وزن مناسبي دهند. زيرا اين سطوح در ارزيابي شدت اعوجاج داراي اهميت بيشتري ميباشند.

شايان ذكر است كه دراين روش از حداكثر فليكر مشاهده شده استفاده نشده است زيرا اين مقدار نميتواند معرف خوبي براي شدت فليكر باشد. اصوالً مفهوم تابع چگالي جمعي به همين منظور انتخاب مي گردد. انتخاب ٠/١بعنوان كمترين درصد، انتخاب مناسبي براي فليكرهاي با دامنه بالا و با احتمال وقوع كم است.

انتخاب بازه زماني مناسب نيز داراي اهميت بسياري است. اين بازه زماني م<mark>يتواند به نحوي انت</mark>خاب شود كه كل دوره كاري تجهيزات را پوشش دهد ولي انتخاب يك بازه زماني مشترك مستقل از نوع خاص منبع اعوجاج ارحج تر ميباشد. براي حصول به اين هدف الزم است كه فيزيولوژي تأثير حسي فليكر و نتايج آزمونها بر انسان مورد مطالعه قرار گرفته و بازه زماني كه جهت نمايش عكس العمل يك مشاهده كننده معمولي مناسب ميباشد بدست آيد. براين اساس بازه زماني 10 دقيقهاي بعنوان زمان مناسب معرفي شده است.

-5-4-3 انتخاب الگوريتم چند نقطهاي [ 7 ]

مشكلي كه در انتخاب الگوريتم چند نقطهاي مناسب، بايد حل نمود ارتباط بين ارزيابي چند نقطهاي و شدت فليكر است. آزمايش هاي محدود انجام شده روي افراد محدود نشان مي دهد كه نتايج تئوري با آنچه كه از گزارش افراد مربوطه بدست آمده همخواني دارد. بعنوان مثال، بررسي ها نشان ميدهند كه منحني شكل شماره )2-3( كه در -61000-4-5IEC شماره آمده است با نتايج آزمون ها مطابقت داشته و براي موجهاي اعوجاجي مستطيل شكل، شدت فليكر را با شكايات مشتركين بخوبي ارتباط ميدهد.

**استفاده از تابع موجك وپيش بيني كننده فازي در تشخيص خطاي روتور موتورهاي**

**www.wikipower.ir 392:پروژه شماره**

**برای دریافت فایل** word**پروژه به سایت ویکی پاور مراجعه کنید. فاقد آرم سایت و به همراه فونت هاي الزمه**

از سوي ديگر، بررسي ها نشان مي دهد كه قسمتي از منحني كه در محدوده ۰/۱ تا يک تغيير در دقيقه دارند اندازه واقعي شدت فليكر را نشان نميدهد. درعين حال تغيير ولتاژ 3 درصد نيز بايد براي جلوگيري از آزار چشمي انسان حتماً وارد محاسبات شود. همچنين بايد اين منحني تا 7/5 درصد تغيير ولتاژ در 0/1 تغيير در دقيقه گسترش يابد. با توجه به نكات فوق از الگوريتم چند نقطهاي زير استفاده  $[1 \cdot ]$ مي $\mathcal{Z}_{\mathcal{L}}$ دد.

مقادير زير براي ضراب K معيين شده است.

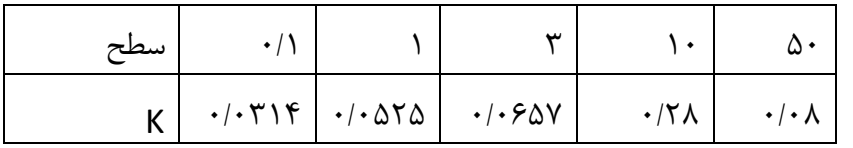

براي ارزيابي كوتاه مدت (١٠ دقيقهاي ) شدت فليكر توسط رابطه زير بيان مي شود:

 $(\lambda-\tau)$  $P_{ST} = \sqrt{0.0314 P_{0.1} + 0.0525 P_{1S} + 0.0657 P_{3S} + 0.28 P_{10S} + 0.08 P_{50S}}$ 

شكل)2-3( : منحني حدود مجاز IEC با شدت يكسان1 =Pst جدول شماره (۳-۱) روشهای مختلف يافتن  $\rm P_{st}$  برحسب نوع نوسانات ولتاژ ارائه مىدهد.

P $_{\rm st}$  جدول (۲–۱) :روشهای یافتن

| نوع نوسانات ولتاژ                                                                      | $\mathbf{P_{st}}$ روش يافتن       | رديف |
|----------------------------------------------------------------------------------------|-----------------------------------|------|
| كليه انواع نوسانات ولتاژ                                                               | اندازه گیری مستقیم                |      |
| کلیه انواع نوسانات ولتاژ، جایی که (u(t تعریف                                           | شبیه سازی و اندازه گیری مستقیم    |      |
| شده است                                                                                |                                   |      |
| شكل موج تغيير ولتاژ مطابق اشكال شماره (٣-                                              | روش محاسباتی ، شبیه سازی و اندازه |      |
| ٣) تا (٣-۵) باشد. جايي كه نرخ وقوع كمتر از                                             | گیری مستقیم                       |      |
| یک بار در ثانیه باشد.                                                                  |                                   |      |
| استفاده از منحنی $\rm P_{st} = 1$ در شکل   تغییر ولتاژ مستطیلی در بازه های زمانی مساوی |                                   |      |
|                                                                                        | شمار ه                            |      |

**برای دریافت فایل** word**پروژه به سایت ویکی پاور مراجعه کنید. فاقد آرم سایت و به همراه فونت هاي الزمه**

**-1-5-4-3 اندازه گيري مستقيم با فليكرمتر** 

تمامي انواع نوسانات ولتاژ ميتوانند توسط فيلكر متر اندازه گيري شوند. دستگاه اندازه گيري فليكر بايد با استاندارد -60868IEC مطابقت داشته باشد. در زمان نصب فليكر متر بايد به فازهايي كه فليكر آنها اندازهگيري مي شود توجه داشت. مثلاً در يک کوره قوس الکتريک يک جفت از فازها فليکر بالاتري را نسبت به دو جفت ديگر نشان ميدهد

**-2-5-4-3 روش شبيه سازي** 

**القائي**

 $P_{\rm st}$  هرگاه شكل موج تغيير ولتاژ نسبى يعنى  ${\sf d(t)}$  مشخص باشد،  $P_{\rm st}$  مىتواند توسط شبيه سازى كامپيوتري محاسبه گردد.براي اين كار كافي است رفتار اجزاء مختلف دستگاه فليكر را به صورت كامپيوتري را بدست آورد.[7] *PLt* و Pst شبيه سازي نمود و مقادير

**-2-5-4-3 روش محاسباتي** 

برای شکل موجهای تغییر ولتاژ نشان داده شده در اشکال شماره (۳-۳) و (۴-۴) و (۴-۵ را P<sub>st</sub>  $\rm P_{st}$  میتوان توسط روش محاسباتی بااستفاده از معادلات (۳−۸) و (۳−۹) بدست آورد.انتظار میرود مقدار بدست آمده از روش محاسباتي حدود ۱۰٪ با روش اندازهگيري مستقيم <mark>تفاوت</mark> داشته باشد.هنگامي كه مدت زمان بين انتها<mark>ي يک تغيير</mark> ولتاژ و شروع تغيير ولتاژ بعدي كمتر از يک ثانيه ميباشد. اين روش توصيه نميگردد.[7] ( ) هر شكل موج تغيير ولتاژ را ميتوان به صورت زير توسط زمان اثر فليكر *f* بيان نمود. *t*  $(9-\mathsf{y})$  $t_f = 2/3 (F.d_{\text{max}})^{3/2}$ كه در آن : : زمان اثر فليكر  $\,$  :  $\,$   $\,$   $\,$   $\,$   $\,$ : حداكثر تغيير ولتاژ نسبى  $\rm d_{max}$ F : ضريب شكل مقدار F با شكل موج تغيير ولتاژ در ارتباط است. اين ضريب،  $\mathop{\mathrm{d}}(t)$  را به يک تغيير ولتاژ پلهاي نسبي معادل تبديل مىكند. اندازه F براى تغييرات ولتاژ بصورت پلهاى برابر يک خواهد بود. مقدار  $\mathsf{d}(\mathsf{t})$  بايد (F.d $_{\max}$ از يك هيستوگرام كه داراي پريودهاي متوالي 10 ميلي ثانيهاي است بدست آيد.

### **www.wikipower.ir 392:پروژه شماره**

**استفاده از تابع موجك وپيش بيني كننده فازي در تشخيص خطاي روتور موتورهاي**

**القائي**

**برای دریافت فایل** word**پروژه به سایت ویکی پاور مراجعه کنید. فاقد آرم سایت و به همراه فونت هاي الزمه**

اگر شكل موج  $\mathsf{d}(t)$  با يكي از اشكال (٣-٣) تا (٣-۶) تطبيق يابد طريقه محاسبه F به طريق زير خواهد بود:

از روی  $\mathsf{d}(\mathsf{t})$  مقدار  $\mathsf{d}_{\max}$  را بیابید. مقدار T (ميلي ثانيه) را يافته و سپس از روي آن ضريب شكل را بدست آوريد.  $\sum_f T_f$  مجموع زمانهای اثر فلیکر یعنی مربوط به كليه پريودهاى محاسباتي درون يک بازه زماني  $\sum T_{_f}$ با طول  $\rm T_{p}$  اساس محاسبه  $\rm P_{st}$  میباشد.  $\rm T_{p}$  به پریود مشاهده مشهور بوده و در روشهای محاسباتی،

شبیهسازی و اندازه گیری برابر ۱۰ دقیقه درنظر گرفته میشود. حال مقدار  $\mathrm{P_{st}}$  را میتوان از رابطه زير بدست آورد:

$$
P_{st} = \left(\sum_{f} T_{f}\right)^{\frac{1}{3/2}}\tag{1--\Upsilon}
$$

*Pst* 1 **-3-5-4- استفاده از منحني**  اگر تغييرات ولتاژ به صورت پلهاي با دامنه يكسان d بوده و همچنين با بازههاي زماني مساوي از یکدیگر جداشده باشند، از منحنی شکل شماره (۳-۷) میتوان استفاده نمود تا دامنه متناظر Pst =1 را برای یک نرخ تکرار مشخص بدست آورد. این دامنه  $\rm{d_{lim}}$  نامیده میشود. نهایتاً مقدار  $\rm{P_{st}}$  متناظر با تغییر ولتاژ " d "از رابطه زير بدست ميآيد.  $(1-\mathcal{F})$  $\zeta_{\text{st}} = \frac{d}{d_{\text{lim}}}$  $P_{st} = \frac{d}{dt}$ كه در آن d تغييرات ولتاژ است.

**استفاده از تابع موجك وپيش بيني كننده فازي در تشخيص خطاي روتور موتورهاي**

### **www.wikipower.ir 392:پروژه شماره**

**برای دریافت فایل** word**پروژه به سایت ویکی پاور مراجعه کنید. فاقد آرم سایت و به همراه فونت هاي الزمه**

1 -X) (7-۷) منحنى  $\rm P_{st}$  براى تغييرات ولتاژ مستطيلى با دامنه يكسان:

PLt **-6-4-3 ارزيابي شاخص بلند مدت فليكر** 

پريود 10 دقيقهاي كه برپايه آن ارزيابي فليكر در بازه كوتاه مدت انجام ميپذيرد براي ارزيابي اعوجاجات ايجاد شده توسط منابع خاصي كه در دوره كوتاه مدت دارند مناسب ميباشد. زماني كه چندين بار عامل ايجاد فليكر بصورت تصادفي عمل مينمايند) مانند موتورها و دستگاههاي جوش( و نيز زماني كه اثرات منابع ايجاد فليكر طولاني مدت (مانند كورههاي قوس) مورد نظر قرار گيرند بايد از روشي كه ارزيابي طولاني مدت را شامل شود استفاده نمود. اين روش به نحوي است كه از اطلاعات بدست <mark>آمده مرب</mark>وط به استفاده مينمايد. روش پيشنهادي بصورت زير مي *Pst* باشد.

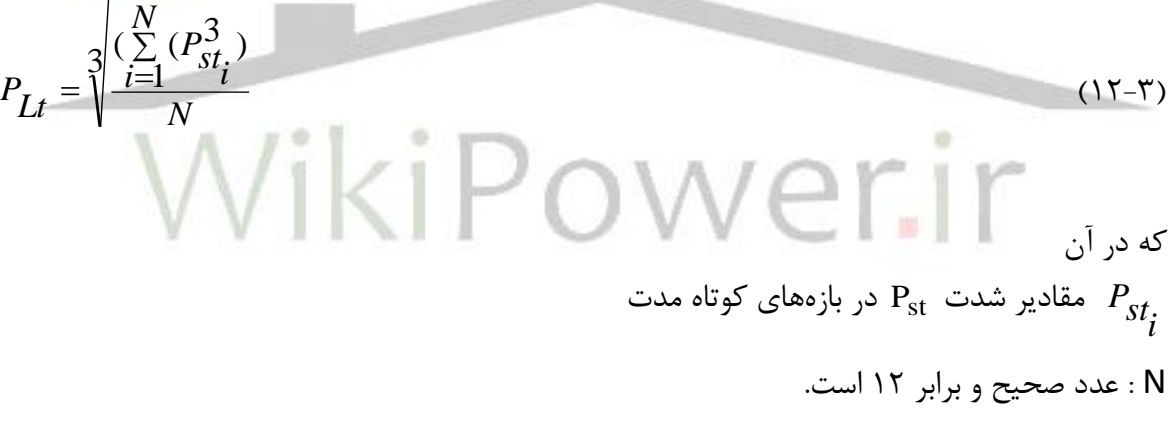

بنابراين بازه زماني اندازه گيري PLt برابر 2 ساعت خواهد بود.

### **-7-4-3 اثر جمع آثار چند بار مختلف**

حاصل جمع شاخصهای کوتاه مدت و بلند مدت فليکر (  $\rm P_{st}$  و  $\rm P_{st}$ ) که از چندين بار متصل به يك شبكه بدست ميآيد بايد توسط روابط زير محاسبه گردند:  $=(\sum_{j}p_{st,j}^{m})^{\frac{1}{m}}$  (13.4%)  $P_{St} = (\sum p_{st,j}^{m})^{1/m}$  $(\sum p_{st,j}^m)$ 

$$
P_{Lt} = \left(\sum_{i} (p_{Lt,i})^m\right)^{1/m} \tag{15-7}
$$

**القائي**

**برای دریافت فایل** word**پروژه به سایت ویکی پاور مراجعه کنید. فاقد آرم سایت و به همراه فونت هاي الزمه**

كه در آن : ا شاخص كوتاه مدت فليكر بار Li ام $\rm P_{sti}$ PLti : شاخص بلند مدت فليكر بار Li ام : شاخص كل كوتاه مدت فليكر  $\rm P_{st}$ ا شاخص كل بلندمدت فليكر :  $\rm P_{Lt}$  m: ضريب ثابت مطالعات نشان ميدهد كه ضريب m وابسته به مشخصه منبع اصلي نوسانات بوده و به پنج رده زير تقسيم مے شود: الف(4 =m تنها براي جمع تغييرات ولتاژ مربوط به كوره قوس الكتريك بكار ميرود. ب)& =m براي اكثر انواع تغييرات ولتاژ معتبر است (اگر احتمال وقوع همزمان دو تغيير ولتاژ كم باشد). اگر از اين قانون استفاده شود روابط (۳–۱۳) و (۳–۱۴) به قانون جمع مكعبات معروف م<mark>ي باشند.</mark> ج) m=۲ اين انتخاب در جايي كه احتمال وقوع همزمان دو تغيير ولتاژ مانند احتم<mark>ال وقوع همزمان م</mark>رحله ذوب كورههاي قوس الكتريك وجود داشته باشد بكار ميرود. د) m= ۳/۲ این انتخاب با شیب خط راست منحنی ۱ ${\rm P}_{\rm st} = {\rm P}_{\rm st} = {\rm F}$  شکل شماره (۱۶) مطابقت دارد. ه) \=m اگر احتمال وقوع همزمان تغييرات ولتاژ بسيار بالا باشد بايد از اين ضريب استفاده نمود.

**-8-4-3 روش اندازه گيري**

 $P_{l L}$  با توجه به بازههای زمانی  $\rm P_{st}$  و  $P_{L}$  در انتهای هر بازه، روزانه ۱۴۴ مقدار  $\rm P_{st}$  و ۱۲ مقدار موجود خواهد بود. نمايش گرافيكي تغييرات زماني  $\mathrm{P_{st}}$  بسيار مفيد ميباشد. كل زمان مشاهده بايد حداقل يك هفته باشد.

**برای دریافت فایل** word**پروژه به سایت ویکی پاور مراجعه کنید. فاقد آرم سایت و به همراه فونت هاي الزمه**

- **-2-1** در انتهاي يك هفته از ميان اعداد اندازه گيري شده بايد عددي بعنوان شاخص فليكر مشترك انتخاب شده و با سطوح مجاز مقايسه گردد. در مورد ,P<sub>I</sub> و ,P<sub>I</sub> مقادير زير پيشنهاد ميشود:
- اگر دادههای مربوط به  $P_{st}$  از بزرگ به کوچک ردیف شوند سومین داده از بالا به عنوان شاخص انتخاب میگردد.  $\rm P_{st}$ 
	- انتخاب شود. *PlL* هاي اندازه گيري بعنوان شاخص *Plt* حداكثر مقدار

### **-5-3 روشهاي مطالعه هارمونيك ها**

**القائي**

اصلي ترين استاندارد  $\text{IEC}$  در مورد هارمونيكها  $7$ 7 $\text{IEC}\ 61000$  ميباشد كه تكنيكهايي براي اندازهگيري اعوجاج هارمونيكي در سيستم قدرت را ارائه مي كند براي مشخص كردن شرايط دستگاههاي اندازه گيري ، هارمونيكها را از نظر طيف آنها به سه گروه وسيع تقسيم مي كنند.

-1 شبه ايستا )با تغييرات آرام طيف(

-<br>1- متغير نوساني (با تغييرات پريوديک طيف)

-3 با تغييرات سريع )با جهش هاي خيلي كوتاه هارمونيكها ( استاندارد 61000-4-7 IEC وسايل را در هر دو حوزه زمان و فركانس بحث كرده اما در اين بخش فقط تكنيكهائي در حوزه فركانس كه براساس تبديل فوريه سريع مي باشد در نظرگرفته مي شود. در مطالعه هارمونيك ها نخست هدف مطالعه بايد تعيين شود. مثالً ممكن است هدف تشخيص عوامل، يا راه حل باشد و يا اينكه بخواهيم تأثير ميزان هارمونيك ها را روي تجهيزات مختلف بررسي كنيم. به هر حال ابتدا بايد هارمونيك ها شناسايي شوند. بسياري از مطالعات هارمونيكي را ميتوان با تكنيك هاي مدل سازي مؤلفههاي متقارن انجام داد.

### **-1-5-3 مدل ساز منابع هارمونيك**

اغلب بررسي هاي هارمونيكي با استفاده از تكنيك هاي حل مدارات خطي درحالت مانا انجام ميگيرد. منابع هارمونيكها، كه عناصر غيرخطي ميباشند بصورت منابع تزريقي به شبكه خطي مدل سازي ميشوند. براي مطالعات پخش بار هارمونيكي منابع هارمونيكي را ميتوان بصورت منابع ساده جريان هارمونيكي مدل سازي نمود. اين مدل زماني كه اعوجاج ولتاژ در شينه اصلي كمتر از %5 باشد قابل اعمال

# **استفاده از تابع موجك وپيش بيني كننده فازي در تشخيص خطاي روتور موتورهاي www.wikipower.ir 392:پروژه شماره**

**برای دریافت فایل** word**پروژه به سایت ویکی پاور مراجعه کنید. فاقد آرم سایت و به همراه فونت هاي الزمه**

خواهد بود. مقدار جريان تزريقي را ميتوان توسط اندازهگيري مشخص نمود و در صورت نبود آن معموالً فرض ميشود كه مقدار هارمونيك ها بطور معكوس با مرتبه هارمونيك متناسب است. مشكل اين روش اين است كه وقتي كه سيستم در حول و حوش تشديد است، استفاده از يك منبع جريان ساده ، تخمين خوبي از ولتاژ اعوجاجي را نخواهد داد. دراين حالت مدل منبع جريان ساده به مفهوم تزريق جريان ثابتي به يك امپدانس بالا خواهد بود كه شرايط كار واقعي سيستم را نشان نمي دهد.

**-2-5-3 برنامههاي كامپيوتري براي محاسبه هارمونيك** 

معموال براي مطالعه هارمونيكي هر سيستم حتي سادهترين آنها به يك برنامه پيچيده كامپيوتري نياز هست. جهت استفاده از برنامههاي كامپيوتري بايد پارامترهاي شبكه مورد مطالعه ، بارها و منابع را براي برنامه مشخص نمود. اطالعات بايد شامل موارد زير باشد.

- امپدانس ترانسفورماتور و خطوط
	- نوع اتصال ترانسفورماتور ها
		- مقادير خازن و محل آنها
- طيف هارمونيكي ناشي از بارهاي غيرخطي
	- ولتاژ منابع قدرت

اين مقادير بعنوان ورودي به برنامه داده ميشود و برنامه بايد بصورت اتوماتيك در هارمونيك موردنظر امپدانس ها را مشخص نموده و سپس برنامه را حل نمايد.

#### **3-5-3 - قابليت هاي برنامههاي تحليل هارمونيكي**

برنامههاي كامپيوتري مورد پذيرش در تحليل هارمونيك ها در سيستم هاي قدرت بايد داراي مشخصههاي زير باشند:

- -1 اين برنامهها بايد توانائي حل شبكههاي بزرگ با حداقل چندصد گره را داشته باشند.
- -2 بايد قابليت حل سيستم هاي چند فاز با هر تركيب دلخواهي را داشته باشند. شبكه توزيع را ميتوان با استفاده از مؤلفههاي توالي مثبت در شبكه متعادل حل نمود ولي به هرحال اين حالت عموميت ندارد.

**استفاده از تابع موجك وپيش بيني كننده فازي در تشخيص خطاي روتور موتورهاي www.wikipower.ir 392:پروژه شماره**

**برای دریافت فایل** word**پروژه به سایت ویکی پاور مراجعه کنید. فاقد آرم سایت و به همراه فونت هاي الزمه**

- -3 برنامه بايد قادر به بدست آوردن امپدانس سيستم در فركانس هاي مختلف )با تغييرات مثالً 10 هرتز) باشد. دراين صورت مي توان مشخصه پاسخ فركانسي را براي تعيين شرايط تشديد بدست آورد.
- -4 برنامه بايد قادر به مدل سازي سيستم ها با مدلهاي توالي مثبت باشد. وقتي كه هارمونيك هاي توالي صفر وجود ندارد الزم نيست كه از مدل سازي سه فاز استفاده شود.
- -5 برنامه بايد قادر باشد كه بطور همزمان چندين منبع هارمونيكي را حل نمايد تا بتوان مقدار واقعي اعوجاج ولتاژ و جريان را بدست آورد.
	- -6 اين برنامه بايد مدل هاي معمول منابع هارمونيكي را به صورت از پيش ساخته داشته باشند. -7 اين برنامهها بايد هم منبع ولتاژ هارمونيكي و هم منبع جريان هارمونيكي را مدل كنند.

-8 بايد بصورت اتوماتيك زاويه فاز منابع را براساس زواياي فاز مؤلفه فركانس اصلي تنظيم كنند. اين برنامهها بايد هرگونه اتصال ترانسفورماتور را مدل نمايد.[ 2 ]

**-2-11 بازه هاي زماني براي انجام مطالعات آماري بر روي مقادير اندازه گيري شده هارمونيكها**  براي مقايسه اطالعات اندازه گيري شده ، بازه هاي زماني زير پيشنهاد مي گردد: [ 2 ]

- ( : 3 ثانيه *TVS* بازه زماني بسيار كوتاه مدت )
	- *TSH* : 10 دقيقه بازه زماني كوتاه مدت ))
		- *T<sup>L</sup>* (: 1 ساعت ) بازه زماني بلند مدت
		- *T<sup>D</sup>* (: 24 ساهت ) بازه زماني يك روزه
		- ( *Twk* (: 7 روز بازه زماني يك هفته اي

**-1-4-5-3 بازه زماني بسيار كوتاه مدت** 

مقدار جذر مربعات یک هارمونیک دراین حالت بصورت زیر تعریف می شود:  
\n
$$
V_{hvs} = \sqrt{\left(\sum_{k=1}^{N} U_{h,k}^2\right)/N}
$$
\n(۱۵–۳)  
\nکه در آن N تعداد دفعاتی است که دریک بازه زمانی ۳ ثانیه ای FFT از یک موجود گرفته می شود  
\nیی با ۷ نیز هارمونیک ولتاژ مرتبه h در اندازه گیری ۲ ام می باشد. به منظور بررسی مسائل خاص مرتبط

**برای دریافت فایل** word**پروژه به سایت ویکی پاور مراجعه کنید. فاقد آرم سایت و به همراه فونت هاي الزمه**

با پالسهاي هارمونيكي كوتاه ، مجموعه پنجره زماني 80 تا 160 ميلي ثانيه براي هر اندازه گيري مناسب به نظر مي رسد.

**-2-4-5-3 بازه زماني كوتاه مدت** 

**القائي**

بازه زمانی کوتاه مدت ( $\rm T_{sh}$ ) به مدت ۱۰ دقیقه پیشنهاد می گردد. مقدار مؤثر  $\rm U_{hsh}$  در هر بازه زمانی ۱۰ دقیقه ای را باید از کلیده مقادیر $\rm U_{\rm hvs}$  هایی که در بازه زمانی ۱۰ دقیقه ای به وقوع پیوسته ست بدست آورد. تعيين  ${\rm U}_{\rm hsh}$  بسيار مفيد است، زيرا تخمين خوبي از اثرات گرمايي هر هارمونيک خاص را دريك دوره بلندمدت نشان مي دهد.

**-3-4-5-3 بازه زماني بلندمدت**

انتخاب بازه زماني بلندمدت $\rm T_L$  از طرف استاندارد IEC بصورت اختياري <mark>تعيين شده</mark> است پيشنهاد مي گردد كه اين زمان 1 ساعت انتخاب شود.

### (T<sup>D</sup> ) **-4-4-5-3 بازه زماني يك روزه**

در مطالعه هارمونيكهاي شبكه بازه زماني يك روزه براي نمايش آماري اطالعات به فرم مناسب (U ) بكار مي رود. هنگام بررسي اثرات كوتاه مدت ، مقدار ماكزيمم ولتاژهاي مؤثر اندازه گيري شده hvs برای برهه زمانی بسیار کوتاه مدت را باید برای بررسی در بازه زمانی یک روزه ( $\mathrm{T_{D}}$ ) نگهداری نمود. علاوه بر آن، احتمال تجمعي (cp (مقادير مؤثر مربوط به بازه زماين بسيار كوتاه مدت را بايد محاسبه نمود. به كمك اين اطالعات مي توان مقادير مؤثر ولتاژ در هر مرتبه هارمونيكي و نيز كل اعوجاج هارمونيكي را برای يک بازه زمانی يک روزه ( $\mathrm{T_{D}}$ ) محاسبه نمود..  $\left( \mathrm{THD}\right)$ 

#### **-5-4-5-3 بازه زماني طوالني مدت**

براي اين بازه زماني هيچگونه پيشنهادي توسط IEC داده نشده است. بنابراين براي اين بازه مدت يك هفته پيشنهاد مي شود. اطالعات مربوط به اين بازه زماني براساس اطالعات خالصه شده روزانه آماده مي گردد. بايد بخاطر داشت كه اختالفات فاحشي بين مقادير بدست آمده براي روزهاي كارهاي و تعطيلي وجود خواهد داشت.

**برای دریافت فایل** word**پروژه به سایت ویکی پاور مراجعه کنید. فاقد آرم سایت و به همراه فونت هاي الزمه**

**-5-5-3معيار هارمونيكي**

**القائي**

مهمترين معيار هارمونيكي $\mathsf{THD}$  يا مجموع اعوجاج هارمونيكي نام دارد.

THD كه بعنوان مقدار مؤثر هارمونيكها بيان مي شود بصورت يك درصدي از جزء اصلي است. )-3 1 2 *n*

$$
THD = \frac{1}{f_1} \left( \sum_{i=2}^n f_i^2 \right)^{1/2} \tag{18}
$$

 مشكلي كه اين معيار اندازهگيري دارد اين است كه در بعضي از سيستم هاي كنترل سرعت وقتي كه در بار سبك كار مي كند ، دارای  $\sf{THD}$  بالایی در جریان ورودی است در حالیكه دامنه جریان بسیار كم است. برای رفع این مشكل در شناسایی مشخصه هارمونیكی استاندارد IEEE 519:1992 يک تعريف ديگر بنه نام مجموع اعوجاج مصرفي $(\mathsf{TDD})$  معرفي مي شود. اين عبارت مشابه  $\;$ است با اين تفاوت كه اعوجاج تعريف شده بعنوان يك درصد از جريان بار ماكزيمم است نه درصدي از جريان اصلي .  $\mathsf{THD}$ 

**-6-5-3 روش اندازه گيري**  نقاط اندازه گيري نقاط اتصال مشترك ميباشد كه عبارتند از : الف) شينه يا مشابه آن براي ولتاژ ب) ترانسفورماتور جريان در خط يا خطوط تغذيه به سم استاندارد (٢٠١-١٣) ايران طول مدت اندازه گيري را به ئو صورت زير پيشنهاد مي كند: حداقل 24 ساعت در يك نوبت از هفته وقتيكه واحد پيشنهادي ممكن است در وضعيت بهره برداري باشند.شرايط سيستم ممكن است در طول هفته بطور وسيعي تغيير كند. لذا تست ها بايد در بدترين شرايط انجام شود. زمان اندازه گيري : 10 ثانيه براي هر هارمونيك

تكرار اندازه گيري : هر 15 دقيقه

يك هفته با شرايط حالت قبل

مؤلفههاي هارمونيكي تا هارمونيك مرتبه 50 بايد شناسايي شود.[2]

# **استفاده از تابع موجك وپيش بيني كننده فازي در تشخيص خطاي روتور موتورهاي www.wikipower.ir 392:پروژه شماره**

**برای دریافت فایل** word**پروژه به سایت ویکی پاور مراجعه کنید. فاقد آرم سایت و به همراه فونت هاي الزمه**

در انتهاي يك دوره زماني مشاهده اطالعات مسأله اصلي پيدا كردن يك مقدار براي هر هارمونيك يا هارمونيك مياني مي باشد. اين مقادير مي توانند براي نمايش كيفيت ولتاژ و مقايسه با سطح هارمونيكي مجاز استفاده شوند.

<code>U</code>است كه  $_{\rm lvs. max}$  را نمي توان براي مقايسه با سطوح مجاز بكار برد. طبق استاندارد سطوح مجاز نه بعننوان مقدار ماكزيمم يك اعوجاج بلكه بعنوان سطح اعوجاجي كه به تعداد دفعات كمي از آن سطح فراتر مي رويم تعريف مي شود. بعنوان مثال احتمال تجمعي 95 درصد هارمونيك ولتاژ *Uhvs*. مي توان را براي براي مقايسه با سطوح مجاز بكار برد.

به دليل اثرات بلندمدت هارمونيكها،  ${\rm U}_{\rm hsh, max}$  را نيز نبايد از نظر دور داشت. مطالعات و بررسى ها نشان می دهند که  $\rm U_{\rm hsh, max}$  نزدیک به مقدار  $\rm U_{\rm hvs}$ 95% می باشد. ماکزیمم این دو مقدار را می توان براي مقايسه با سطوح مجاز نيز بكار برد.

اندازه گیری ها در شبكه نشان می دهند كه  $\rm U_{\rm hsh, max}$  حدوداً ۱/۵ تا ۲ برابر بزرگتر از 55% $\rm U_{\rm hvs}$ 'ست. در نتيجه اگر قرار است از پارامتر  ${\rm U}_{\rm hsh\,max}$  براي بررسي كيفيت ولتاژ استفاده شود بايد اين پارامتر با 1/5 تا 2 برابر سطح مجاز بايد مقايسه گردد.

ikiP **-6-3تعيين پارامترهاي شكاف 1 -1-6-3 محاسبه عمق شكاف**  امپدانس هايي كه يك مبدل در قسمت AC ميبينيد عبارت است از: 'مپدانس تونن سیستم – ترانس كاهنده (باعث كاهش ولتاژ  $\rm E_{1}$  میشود) – كابل ها – ترانس ایزولاسیون كه بزرگترين امپدانس گروه را دارد (مبدل را به سيستم توزيع وصل ميكند)

هنگام كموتاسيون ، ولتاژ طرف بار ترانسفورمر ايزوالسيون به سمت صفر ميل ميكند. با توجه به اينكه نقطه اتصال كوتاه توسط امپدانس ترانسفورمر از سيستم جدا ميشود اثر شكاف روي سيستم كم ميشود.

اندازہ عمق شكاف طبق فرمول زير بدست میآيد:  

$$
= \frac{Z_t}{Z_1 + Z_t} \times 100 = K_i \times 100
$$

1-Notch

 $\overline{a}$ 

**برای دریافت فایل** word**پروژه به سایت ویکی پاور مراجعه کنید. فاقد آرم سایت و به همراه فونت هاي الزمه**

درصدعمق شكاف

**القائي**

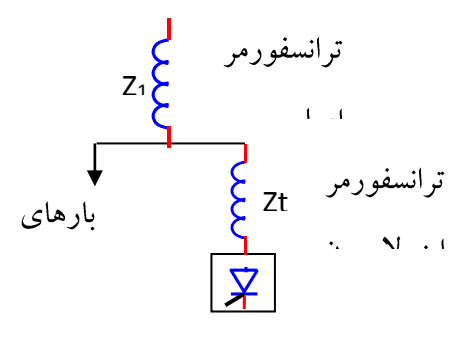

 $(\lambda - \Upsilon)$  :  $\Delta$ 

گر ترانسفورمر ايزولاسيون وجود نداشته باشد Zt برابر صفر است و چون افت ولتاژي روي امپدانس وجود ندارد بنابراين ولتاژ باس بار بطور لحظهاي برابر صفر ميگردد.

-2-3-3 تعيين حدود شكاف ولتاژ بعضي اوقات شكافها بوسيله خواص زير مشخص مي شوند: عمق شكاف - عمق متوسط خط شكاف ولتاژ از حالت سينوسي در فركانس اصلي پهناي شكاف - دوره زماني عمل تبديل مساحت شكاف - حاصلضرب عمق شكاف در پهناي آن موقعيت و محل موج سينوسي جائيكه شكافها رخ داده اند

شكافها در استاندارد  $\textrm{IEEE 1159}$  مختصراً توضيح داده شده اند. اين استاندارد پديده تبديل مبدل را با جزئيات آناليز كرده و عمق شكاف و دوره زماني آنرا نسبت به امپدانس تقسيم و جريان بار توصيف مي كند. همچنين حدود را از نظر عمق شكاف و THD منبع ولتاژ و مساحت شكاف براي سيستم هاي منبع مختلف را دسته بندي و مطرح مي كند.

جهت تعيين محدوده مجاز اعوجاج در اثر مبدلهاي ولتاژ ضعيف ، سه حالت تعريف شده است. معيار اندازه گيري در اين سيستم ها داراي پارامترهاي زير است : THD : اعوجاج كلي هارمونيكي AN : مساحت شكاف كموتاسيون برحسب ولت درميكروثانيه P : نسبت امپدانس كلي به امپدانس در نقطه اتصال مشترك جدول (۲-۲)

**برای دریافت فایل** word**پروژه به سایت ویکی پاور مراجعه کنید. فاقد آرم سایت و به همراه فونت هاي الزمه**

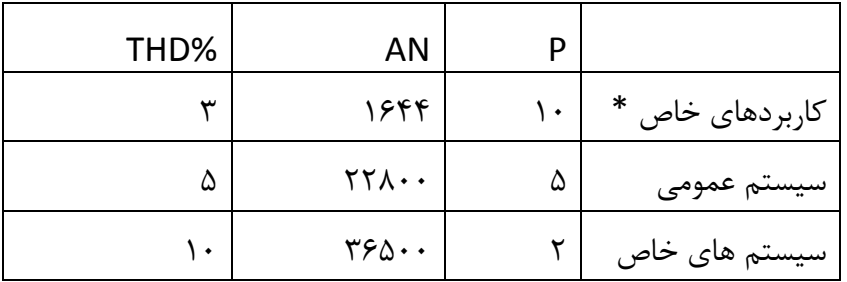

منظور از كاربردهاي خاص، سيستم هايي است كه گراديان تغييرات شكاف در آنها ممكن است باعث عمل غيرصحيح وسايل ديگر شوند.[8]

-1-1-2-1 **-7-3 روش اندازه گيري عدم تعادل ولتاژ و تعيين شاخص آن** 

همانگونه كه قبالً اشاره شد عدم تعادل ولتاژ با نسبت مؤلفه صفر ولتاژ به مؤلفه مثبت تعريف مىشود ( $\frac{\mathbf{C}_\circ}{\mathbf{U}_1}$  $\frac{U}{1}$ 1 . عدم تعادل ميتواند با استفاده از سه ترانسفورماتور ولتاژ كه ثانويه آنها بصورت مثلث باز وصل شده است اندازهگيري شود. براي ثبت اطالعات ميتوان خروجي ثانويه را به يك كامپيوتر متصل نمود. مراحل بدست آوردن شاخص عدم تعادل ولتاژ يك شينه به شرح زير ميباشد: -1 مدت اندازه گيري حداقل بايد چهار روز بوده به نحوي كه يك تعطيلي آخرهفته را نيز بپوشاند.  $\frac{\mathbb{C}^\circ}{\mathrm{U}_1}$ درهر بازه زمانی ۱۰ دقیقهای یکبار میزان  $_\text{U_1}$  $\frac{U}{1}$ 1 محاسبه میگردد كه در انتهای هر روز ۱۴۴ نمونه  $(\frac{\mathbf{U}_\mathrm{o}}{\mathbf{H}_\mathrm{o}})$ خواهيم داشت. بعنوان شاخص بايد عددي را انتخاب نمود كه احتمال اينكه عدم تعادل ولتاژ از اين عدد بیشتر شود تنها ۵ درصد باشد. این عدد را  $\frac{\text{U}_\text{o}}{\text{U}_1}$  $\frac{U}{1}$ 1 خواهيم داشت كه بزرگترين آنها بعنوان  $(\frac{\mathbf{U}_\circ}{\mathbf{H}_\circ})$ شاخص عدم تعادل ولتاژ انتخاب ميشود.

-8-3 گذراها

بخاطر پيچيدگي و طبيعت متغير گذراها ، وسايل حساس به گذراها از لحاظ اينكه كدام پارامترها بايستي اندازه گيري شود طبق استاندارد)1984) 816 -IEC به سه گروه تقسيم مي شود: -1 وسايلي كه يك باند محدود فركانس حساس باشند مانند راديو يا گيرنده هاي فركانس حامل

**استفاده از تابع موجك وپيش بيني كننده فازي در تشخيص خطاي روتور موتورهاي www.wikipower.ir 392:پروژه شماره**

**برای دریافت فایل** word**پروژه به سایت ویکی پاور مراجعه کنید. فاقد آرم سایت و به همراه فونت هاي الزمه**

- -2 وسايلي كه به يك باند وسيع از فركانس هاي راديوئي پائين حساس باشند. حالت گذراي پيك ولتاژ معموال موجب ايجاد هارموني شده و از اهميت ويژه برخوردار است و به عنوان يك پارامتر بحراني مطرح است.
- -3 وسايلي كه به يك باند وسيع فركانس در باندهاي فركانس باالتر حساس باشند جائي كه وسائل ديجيتالي معموالً به نرخ باالي افزايش پالس هاي گذرا حساس هستند و ممكن است حتي دچار خرابي گردند.

اندازه گيري گذرا هم در حوزه زمان و هم در حوزه فركانس گرفته مي شود. اندازه گيري هاي حوزه زمان محدوديتهائي روي زمان مشاهده دارند. در حاليكه اندازه گيري هاي حوزه فركانس محدوديتهائي روي پهناي باند دارند.

بايستي قيد شود كه به منظور مشخص كردن حداكثر اطالعات درباره گذراها، اندازه گيرها بايستي هم در حوزه زمان و هم در حوزه فركانس انجام شود. وقتيكه گذراهاي اندازه گيري شد<mark>ه داراي مشخ</mark>صات ناشناخته هستند پيک دامنه ها و نرخ حوادث در اکثر موقعيتها داراي اهميت <mark>هستند.آناليز دقي</mark>ق از مشخصات ديگر بستگي به طبيعت تجهيزاتي كه در معرض گذراها هستند دارد.

زمان خيز گذرا در رابطه بين دامنه و فركانس مشخص مي شود. هرچه زمان خيز كوتاهتر باشد محل اغتشاش در طيف فركانس وسيع تر خواهد بود. دامنه مخصوصاً براي گذراها<mark>ي طولاني (1 $\mu$ </mark>S ) مهم است و معموالً عامل مهمي در خرابي و بد كاركردن وسايل مي باشد. خرابي اجزاء همچنين بستگي به محتوي انرژي گذرا دارد.

اين سطح انرژي بستگي به دامنه گذرا و امپدانس داخلي منبع اغتشاش دارد. تداوم زماني گذرا هم مي تواند با اهميت باشد اما به ثابت زماني تجهيزات خاص بستگي دارد. مشابهاً فركانس تكرار ممكن است براي تخمين اثر اغتشاش گذراها مفيد باشد، اما اهميتش همچنين بستگي به ثابت زماني دستگاههاي حساس دارد. روشن است كه هرچه دوره زماني گذرا طوالني تر شود يا اگر فركانس تكرار زياد باشد سيستم هاي ديجيتالي بيشتر در معرض بدكاركردن قرار مي گيرند.

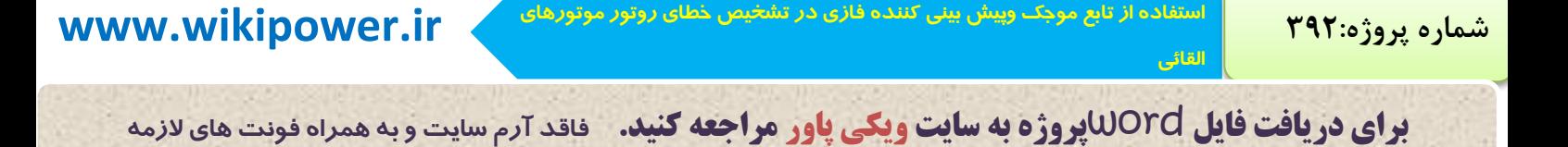

فصل چهارم پردازش سيگنال WikiPower.ir

 مرحله نخست بعد از نمونه برداري از سيگنال انتخاب روش پردازش است.درميان روشهاي كالسيك پردازش سيگنال، روشهاي تبديل حوزه مهمترين ابزارهاي پردازش هستند كه اساس اين روشها بر تجزيه سيگنالها به اجزاء تشكيل دهنده آن است.در اين فصل اشارة خالصهاي به اين روش و معايب آن ميشود.و تبديل موجك به عنوان يك روش كارا در حل ضعفهاي تبديل فوريه معرفي ميگردد.

-1-4 تبديل فوريه

**القائي**

**برای دریافت فایل** word**پروژه به سایت ویکی پاور مراجعه کنید. فاقد آرم سایت و به همراه فونت هاي الزمه**

تبدیل فوریه در دهه سوم قرن نوزهم میلادی توسط فوریه اب سط سیگنال های متنارب به کیک  
زا از حوزه زمایی میشیو سی یایه گناری شدتبدیل فریه یک تبدیل برگشت پذیر است که میتوان سیگنال  
\ر از حوزه نماییه حود و فرکانسی تیبیل کند.  
\n
$$
x(t) = a_n + \sum_{n=1}^{\infty} a_n \cos(n\omega_n t) + \sum_{n=1}^{\infty} b_n \sin(n\omega_n t)
$$
\n
$$
x(t) = \sum_{k=-\infty}^{\infty} a_n e^{ik\omega_0 t
$$
\n
$$
x(t) = \sum_{k=-\infty}^{\infty} a_n e^{ik\omega_0 t
$$
\n
$$
x(t) = \sum_{k=-\infty}^{\infty} a_n e^{ik\omega_0 t
$$
\n
$$
a_k = \frac{1}{T} \int_0^T e^{-jk\omega_0 t} \left( 0 - t^2 \right)
$$
\n
$$
a_k = \frac{1}{T} \int_0^T e^{-jk\omega_0 t} \left( 0 - t^2 \right)
$$
\n
$$
x(t) = \frac{1}{2\pi} \int_0^{\infty} 0 e^{-jk\omega_0 t} \, d\omega
$$
\n
$$
x(t) = \frac{1}{2\pi} \int_0^{\infty} K(t) e^{j\omega t} \, d\omega
$$
\n
$$
x(t) = \frac{1}{2\pi} \int_0^{\infty} K(t) e^{j\omega t} \, d\omega
$$
\n
$$
x(t) = \frac{1}{2\pi} \int_0^{\infty} K(t) e^{j\omega t} \, d\omega
$$
\n
$$
x(t) = \frac{1}{2\pi} \int_0^{\infty} K(t) e^{j\omega t} \, d\omega
$$
\n
$$
x(t) = \frac{1}{2\pi} \int_0^{\infty} K(t) e^{j\omega t} \, d\omega
$$
\n
$$
x(t) = \frac{1}{2\pi} \int_0^{\infty} K(t) e^{j\omega t} \, d\omega
$$
\n
$$
x(t) = \frac{1}{2\pi}
$$

**استفاده از تابع موجك وپيش بيني كننده فازي در تشخيص خطاي روتور موتورهاي www.wikipower.ir 392:پروژه شماره**

**برای دریافت فایل** word**پروژه به سایت ویکی پاور مراجعه کنید. فاقد آرم سایت و به همراه فونت هاي الزمه**

كوچكتري از لحاظ زماني تبديل ميشود و بدين ترتيب سيگنال اصلي غيرايستان به مجموعهاي از سيگنالهاي با طول محدود تبديل ميشود و بعداً بر آنها DFT اعمال ميگردد. )6-4( *T <sup>j</sup> ft STFT x t w t t e* 2 ( ) ( ') در واقع در تبديل STFT قبل از آنكه از سيگنال تبديل فوريه گرفته شود، دريك پنجره با طول ثابت ضرب ميشود و سپس اين پنجره در طول سيگنال شينت داده ميشود. -2-4پنجره **[**11**]** اگر توابع اندازه پذير (t(f كه در رابطه *f t dt* <sup>2</sup> صدق ميكنند )مجموعه سيگنال ها با ( ) L (R) انرژي محدود ( را با <sup>2</sup> L (R) متعلق به (t) نمايش دهيم، طبق تعريف ، تابع 2 باشد. بعنوان مثال پنجرهاي كه گيبور براي بدست آوردن طيف فركانسي سيگنال (t(x در حوالي زمان 0 به كاربرد، پنجره گوسي و با تعريف زير بود: t e /4α )7-4( 2 πα 1 ω (t)Δ 2 t a در حوزه زمان ، (t) مركز ثقل پنجره c بصورت زير تعريف ميشوند: t و پهناي پنجره t )8-4( 1 2 2 2 2 2 ( ( ) ( ) ) ( ) 1 ( ) ( ) 1 *t t t dt t t t t dt t t c c* (t) (t)dt كه در آنها 2 را با (t) ميباشد. به همين ترتيب اگر تبديل فوريه پنجره نشان دهيم و پهناي باند طيف پنجره با استفاده از تعاريف زير محاسبه ميشوند. (f) )9-4( 1 2 2 2 2 2 ( ( ) ( ) ) ( ) 1 ( ) ( ) 1 *f f f df f f f f df f f e* ميتوان گفت كه در تبديل فوريه زمان كوتاه يك فضاي سه بعدي ايجاد ميگردد كه دو محور متغيرهاي مستقل آن زمان و فركانس بوده و متغير وابسته آن نيز ارتباطي بين محتويات زماني - فركانسي سيگنال تحت تبديل را بيان ميكند.

-3-4 تبديل موجك

# **استفاده از تابع موجك وپيش بيني كننده فازي در تشخيص خطاي روتور موتورهاي www.wikipower.ir 392:پروژه شماره**

**برای دریافت فایل** word**پروژه به سایت ویکی پاور مراجعه کنید. فاقد آرم سایت و به همراه فونت هاي الزمه**

در تبديل فوريه سريع پهناي پنجره ثابت است و تقسيم بندي صفحه زمان- فركانس بصورت بلوك هاي مستطيلي است. شكل )1-4( صفحه زمان- فركانس را به همراه سه پنجره كه همگي داراي مركز ثقل هستند ولی پهنای حوزه زمان و فرکانس آنها متفاوت است را نشان میدهد  $\mathfrak{t}^{\mathsf{c}}$ 

شكل )1-4( :تقسيم بندي صفحه زمان- فركانس

اصل عدم قطعيت هايزنبرگ در فيزيك كوانتم بيان ميكند كه اندازه حركت و مكان يك ذره متحرك را نميتوان بصورت همزمان و با دقت دلخواه تعيين كرد. اين اصل به سيگنال ها هم تعميم داده شده است و براساس آن نميتوان بطور همزمان و دلخواه پنجره در حوزه زمان و فركانس را كوچك كرد. حدپائيني اين اصل را ميتوان بصورت رابطه زير بيان كرد.  $(1-\epsilon)$ 

 $4π$  $\Delta f * \Delta t \geq \frac{1}{4}$ 

به عبارت ديگر محدوديت STFT در آن است كه صفحه زمان- فركانس را از پنجرههايي با ابعاد ثابت نگاه ميكند و در صورتيكه تغييرات زماني سيگنال تند شود. در حوزه فركانس دقت در تفكيك خود را از دست ميدهد در واقع نميتوان دقيقاً مشخص نمود كه هر فركانس درچه بازهاي از زمان روي ميدهد. با توجه به اين مشكل به يك روش انعطاف پذيرتر كه بتواند اندازه پنجره را بطور دلخواه در حوزه زمان و فركانس تغيير دهد نياز داريم. اين نياز را تئوري تبديل موجك تأمين ميكند. نخستين بار، ماال در 1 سال 1985 توابع موجك را در پردازش سيگنال به كار برد و ارتباط آن را با فيلترهاي تربيعي)QMF)

 $\overline{a}$ 

<sup>1-</sup>Quadrature Mirror Filter

**استفاده از تابع موجك وپيش بيني كننده فازي در تشخيص خطاي روتور موتورهاي**

### **www.wikipower.ir 392:پروژه شماره**

**برای دریافت فایل** word**پروژه به سایت ویکی پاور مراجعه کنید. فاقد آرم سایت و به همراه فونت هاي الزمه**

كشف كرد. در بعبارت ديگر محدوديت STFT در آن است كه صفحه زمان - فركانس را از پنجرههايي با ابعاد ثابت نگاه ميكند و درصورتيكه تغييرات زماني سيگنال تند شود اين تبديل در حوزه فركانس دقت در تفكيك خود را از دست ميدهد، درحاليكه در تبديل موجك پنجرهاي كه در حوزه زمان - فركانس تعريف ميشود برخالف STFT داراي ابعاد ثابت نيست. بلكه برحسب تغييرات زماني سيگنال، اين پنجره با وفق دادن خود باسيگنال قادر خواهد بود كه به دقت در تفكيك زمان - فركانس باالتري از سيگنال دست يابد.در صفحه زمان - فركانس توسط پنجرههاي با ابعاد متفاوت موزائيك بندي ميشوند.در شكلهاي T واقع در )2-4 تا5-4( نحوه موزائيك بندي صفحه زمان- فركانس براي حوزه زمان ، تبديل فوريه ، تبديل فوريه زمان كوتاه و تبديل موجك داريم.

در حوزه زمان وضوح زماني را به صورت كامل داريم ولي وضوح فركانسي نداريم.

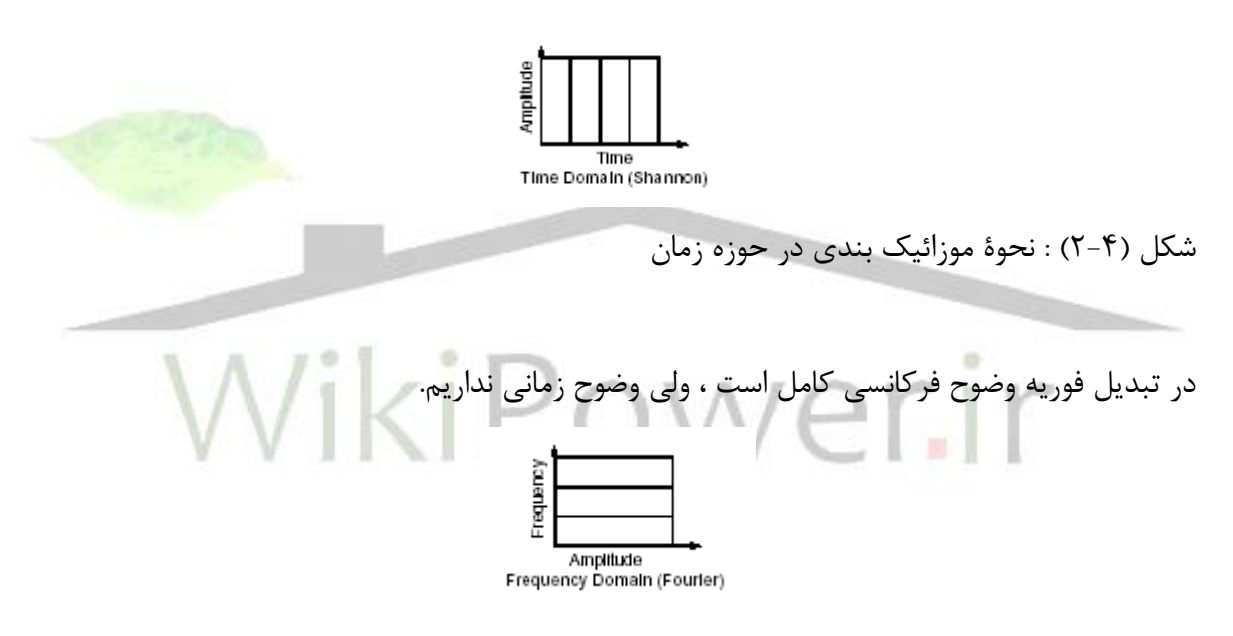

شكل (۴-۳) : نحوة موزائيك بندي در تبديل فوريه

در STFT ميتوان هم وضوح فركانسي را داشت و هم وضوح زماني را. ولي با اين محدوديت كه اندازه پنجره ثابت است.

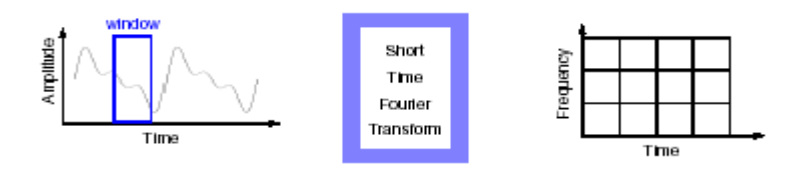

شكل (۴-۴) : نحوة موزائيك بندي در تبديل فوريه سريع

**استفاده از تابع موجك وپيش بيني كننده فازي در تشخيص خطاي روتور موتورهاي www.wikipower.ir 392:پروژه شماره**

**برای دریافت فایل** word**پروژه به سایت ویکی پاور مراجعه کنید. فاقد آرم سایت و به همراه فونت هاي الزمه**

در تبديل موجك اندازه پنجره را ميتوان تغيير داد. در واقع در تبديل موجك صفحه زمان - فركانس توسط پنجرههاي با ابعاد متفاوت موزائيك بندي ميشود.

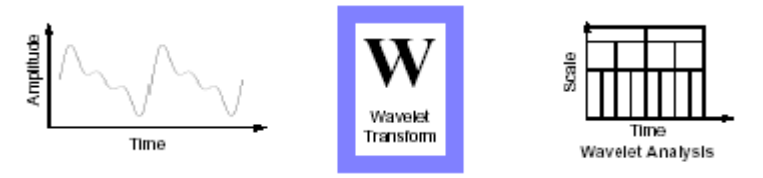

شكل (۴-۵) : نحوة موزائيك بندي در تبديل موجك موجك به يك موج كوچك اطالق ميشود كه انرژي متمركز در حوزه زمان دارد. بنابراين ميتوان از آن بعنوان ابزاري براي تحليل حالت گذرا ، غيرايستان و پديدههاي زمان متغير استفاده كرد.

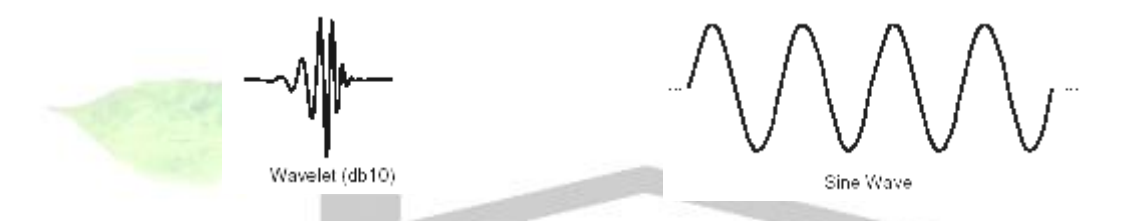

شكل (۴-۶) : موج - موجك

همانگونه كه مشاهده ميشود كرسي موج محدود نيست و از بي نهايت منفي تا بي نهايت مثبت ادامه دارد ولي موجك داراي كرسي محدود و با ميانگين صفر است بنابراين تبديل موجك برخالف تبديل فوريه كه نميتواند فركانسهايي را كه در زمانهاي كوتاه رخ داده بيرون بكشد، جهت تشخيص پديدههاي گذرا مناسب ميباشد.مزيت ديگر تبديل موجك نسبت به تبديل فوريه در محاسبات مختلط ميباشد. [  $[15]$ 

سيگنالهايي كه قرار است با تبديل فوريه تحليل شوند بايد پريوديك باشند. بنابراين اغتشاشاتي كه پريوديك نيستند نياز به تكنيك قوي تري نسبت به تبديل فوريه دارند. تبديل موجك يك ابزار قوي جهت آناليز سيگنالهاي با پهناي باند وسيعي كه پريوديك نيستند و حاوي مؤلفه سينوسي و مؤلفههاي هارمونيكي هستند مي باشد..

-1-6-4 موجك مادر

**استفاده از تابع موجك وپيش بيني كننده فازي در تشخيص خطاي روتور موتورهاي www.wikipower.ir 392:پروژه شماره**

2

**برای دریافت فایل** word**پروژه به سایت ویکی پاور مراجعه کنید. فاقد آرم سایت و به همراه فونت هاي الزمه**

Φ(t) L (R) تابع 2 (W) و تبديل فوريه آن (t) و (t) را در نظر بگيريد، اگر در شرايط )-4 را موجك مادر مينامند. [ 12] *(* t *)* 11( صدق كنند آنگاه

$$
\begin{cases}\nC_{\varphi} = \int_{-\infty}^{+\infty} \left| \frac{\hat{\varphi}(t)}{\varphi(t)} \right|^2 d\omega \quad (\infty \\
\int_{-\infty}^{+\infty} \varphi(t) dt = 0 \quad \left\| \varphi(t) \right\| = 1\n\end{cases} \tag{11-6}
$$

7-7-7- تئوری تبدیل موجودک  
تبدیل موجودیه صورت زیر تعریف میشود.  
(۱۲-۴)  

$$
\varphi_{a,b}(t) = \int_{-\omega}^{+\infty} f(t) \overline{\varphi_{a,b}(t)} dt = \langle f(t), \overline{\varphi_{a,b}(t)} \rangle
$$
  

$$
\varphi_{a,b}(t) = \frac{1}{\sqrt{a}} \varphi(\frac{t-b}{a})
$$
  

$$
\varphi_{a,b}(t) = \frac{1}{\sqrt{a}} \varphi(\frac{t-b}{a})
$$

a: پارامتر مقیاس  
1: پارامتر شیفت ، زمانی که موجود آنالیز در آن قرار دارد را نشان میدهد.  
متغیر 8 موجود. متغیر a, b ملکان داشتن موجودی در فرکانس مورد دلخواه را برای ما فرامم میکند.  
در رابطه (۴–۱۲)، 2 در واقع ضریبی است که شباهت سیگنال را با موجود ازبرای ما فرامم میکند.  
شراهت موجود، متغیر a, واقع ضریبی است که شباهت سیگنال را با موجود مادر نشان میدهد. هرچه  
شباهت موجودر خواهد بود و در صورتیکه شباهتی بین آنها نباشد ضریب C برابر صفر خواهد بود.  
فر رابطه (۳–۲۱) از ضریب (
$$
\frac{1}{\sqrt{a}
$$
) برای داشتن انرژی مشابه در هر موجود آنالیز استفاده میشود.

-7-4 تبديل موجك پيوسته

در تبديل موجك پيوسته (CWT (ضرايب شباهت را به ازاء تغييرات پيوسته a,b در كل دامنه تغييرات بدست ميآوريم. طبق تعريف  $(1)$ <sup> $\epsilon$ </sup>  $\epsilon$ )  $\int_{-\infty}^{+\infty}$  $-\infty$  $=\frac{1}{\sqrt{2}}\int_{-\infty}^{+\infty}x(t)\overline{\varphi(\frac{t-b}{t})}dt$ a  $x(t) \overline{\varphi}(\frac{t-b}{t})$ a  $C_{a,b} = \frac{1}{\sqrt{2}} \int_{-\infty}^{+\infty} x(t) \varphi$ 

دراين روش ميتوان بازسازي سيگنال را از روي ضرايب آن به دقت و بدون ناپايداري انجام داد.

**برای دریافت فایل** word**پروژه به سایت ویکی پاور مراجعه کنید. فاقد آرم سایت و به همراه فونت هاي الزمه**

-8-4 تبديل موجك گسسته

**القائي**

در تبديل موجك پيوسته حجم محاسبات باالست همچنين براي بازسازي كامل سيگنال اصلي نيازي به تمامي اين ضرايب نيست. تبديل موجك گسسته در واقع بدست آوردن ضرايب تبديل به ازاء تغييرات گسسته a,b است. دراين تبديل a,b را براساس توانهايي از 2 تعريف ميكنند به همين دليل به a,b ضرايب دياديك هم ميگويند.

$$
a = 2^{-j}
$$
  
\n
$$
b = 2^{-jk}
$$
  
\n
$$
\bar{y}, k \in \mathbb{Z}
$$
  
\n
$$
\varphi_{j,k}(t) = 2^{j/2} \varphi(2^{j}t - k)
$$
\n(1\Delta-f)

$$
f(t) = \sum_{j} \sum_{k} d_{j,k} 2^{j/2} \varphi(2^{j}t - k)
$$
 (19-1)

در اين تبديل گسسته شدن a و b به معناي گسسته شدن زمان t نميباشد.

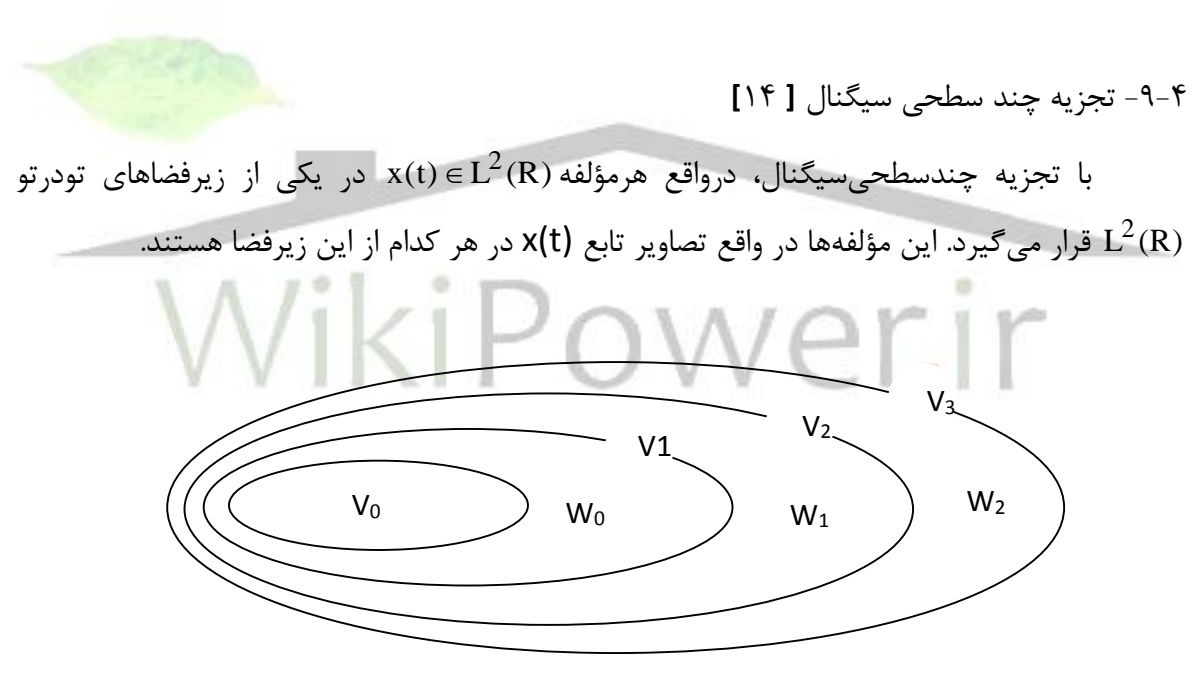

شكل)7-4( : نمايش زير فضاهاي تو در تو

هر تابع عضو يكي از زيرفضاها را ميتوان بصورت تركيب خطي مجموعه توابع پايه آن فضا نوشت.

**القائي**

**برای دریافت فایل** word**پروژه به سایت ویکی پاور مراجعه کنید. فاقد آرم سایت و به همراه فونت هاي الزمه**

$$
x_{j} = \sum C_{j,k} \varphi_{j,k}(t)
$$
  
\n
$$
x_{j}(t) \in V_{j}
$$
  
\n
$$
\omega_{-\infty} \oplus ... \oplus \omega_{-1} = V_{\infty}
$$
  
\n
$$
L^{2} = V_{\infty} \oplus \omega_{\infty} \oplus \omega_{1} \oplus ...
$$
  
\n(1V-F)

 $\mathsf{U}_j$   $\varpi_j$  و زير فضاهاى  $\mathsf{V}_\mathrm{a}$  را مىتوان براساس تصاوير آن در زير فضاى  $\mathsf{V}_\mathrm{a}$  و زير فضاهاى  $\varpi_j$ (0=<بصورت زير نوشت :

$$
\mathbf{x}(t) = \sum_{k=-\infty}^{\infty} \mathbf{C}_0(k)\varphi_k(t) + \sum_{j=0}^{\infty} \sum_{k=-\infty}^{\infty} d(j,k), \varphi_{J,k}(t)
$$
 (1.1-1)

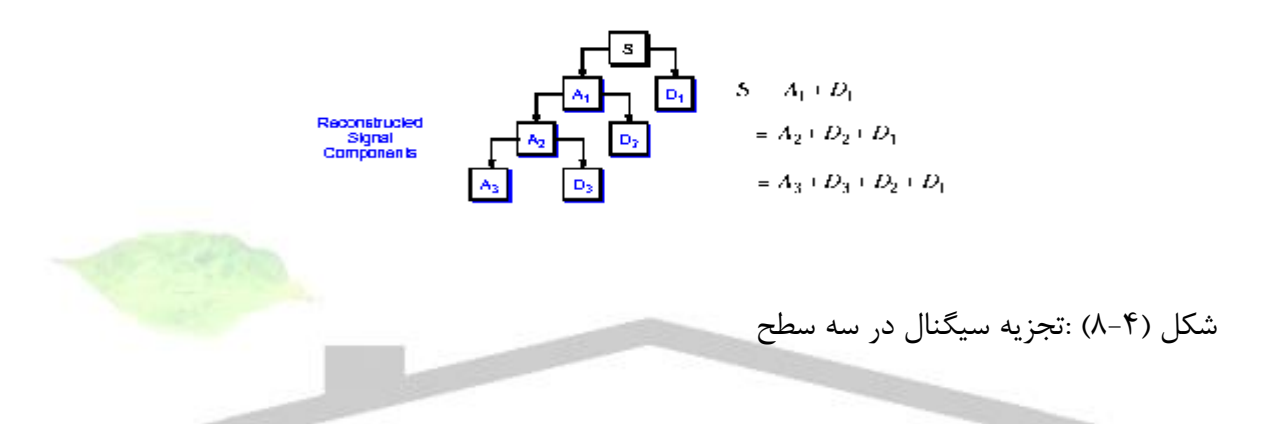

**-10-4 تبديل موجك سريع Trasform Wavelet Fast** در سال 1998 ، ماال تبديل موجك سريع كه يك روش كارا جهت تبديل موجك زمان گسسته است، را با استفاده از فيلترها توسعه داد. در بسياري از سيگنالها محتويات فركانس پايين قسمت مهم سيگنال بوده و ساختار كلي سيگنال را تعيين ميكند و محتويات فركانس باال قسمتهاي ظريف و دقيق سيگنال را تشكيل ميدهد.

در تبديل موجك موج را به دو فضا تصوير ميكنيم كه يكي تقريب يا تخمين(approximation( و ديگري جزئيات (detail (است. منظور از تصوير كردن يك سيگنال در واقع فيلتر كردن ضرايب دريك سطح و تبديل در سطح ديگر است. اين فيلتر كردن در واقع به معني كانولوشن ضرايب فيلتر )[n[h ) با نمونههاي سيگنال است.

$$
y(n) = \sum_{K=0}^{N-1} h(K)x(n-k)
$$
 (19-4)

رابطه (۴-۱۹) برای تابع مقیاس (Φ(t بصورت زیر خواهد بود.
**استفاده از تابع موجك وپيش بيني كننده فازي در تشخيص خطاي روتور موتورهاي www.wikipower.ir 392:پروژه شماره**

**برای دریافت فایل** word**پروژه به سایت ویکی پاور مراجعه کنید. فاقد آرم سایت و به همراه فونت هاي الزمه**

(7-4)  
\n
$$
\Phi(t^1) = \sum_{n} g(n) \sqrt{2} \Phi(2^{i-1} - n)
$$
\n
$$
\Phi(2^{j}t - k) = \sum_{m} g(m - 2k) \sqrt{2} \Phi(2^{j+1}t - m)
$$
\n
$$
\Phi(2^{j}t - k) = \sum_{m} g(m - 2k) \sqrt{2} \Phi(2^{j+1}t - m)
$$
\n(7-1-4)  
\n
$$
\Phi(2^{j}t - k) = \sum_{m} g(m - 2k) \sqrt{2} \Phi(2^{j+1}t - m)
$$
\n
$$
\Phi(2^{j+1}t - m)
$$
\n
$$
\Phi(2^{j}t - k) = \sum_{n} g(m - 2k) \sqrt{2} \Phi(2^{j+1}t - m)
$$
\n
$$
\Phi(2^{j}t - k) = \sum_{n} g(m - 2k) \sqrt{2} \Phi(2^{j}t - k)
$$
\n
$$
\Phi(2^{j}t - k) = \sum_{n} g(m - 2k) \Phi(2^{j}t - k)
$$
\n
$$
\Phi(2^{j}t - k) = \sum_{n} g(m - 2k) \Phi(2^{j}t - k)
$$
\n
$$
\Phi(2^{j}t - k) = \sum_{n} g(m - 2k) \Phi(2^{j}t - k)
$$
\n
$$
\Phi(2^{j}t - k) = \sum_{n} g(m - 2k) \Phi(2^{j}t - k)
$$
\n
$$
\Phi(2^{j}t - k) = \sum_{n} g(m - 2k) \Phi(2^{j}t - k)
$$
\n
$$
\Phi(2^{j}t - k) = \sum_{n} g(m - 2k) \Phi(2^{j}t - k)
$$
\n
$$
\Phi(2^{j}t - k) = \sum_{n} g(m - 2k) \Phi(2^{j}t - k)
$$
\n
$$
\Phi(2^{j}t - k) = \sum_{n} g(m - 2k) \Phi(2^{j}t - k)
$$
\n
$$
\Phi(2^{j}t - k) = \sum_{n} g(m - 2k) \Phi(2^{j}t - k)
$$
\n
$$
\Phi(2^{j}t - k) = \sum_{n} g(m - 2k) \Phi(2^{j}t - k)
$$
\n
$$
\Phi(
$$

g[n] ماال در [16] با بدست آوردن پاسخ فركانسي h و g نشان داد كه  $\approx$ h[n] يك فيلتر پائين گذر و  $\approx$ نقش يك فيلتر باالگذر را ايفا ميكند.

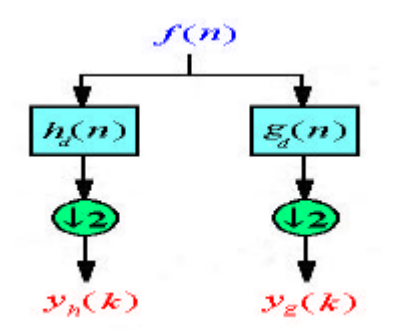

**استفاده از تابع موجك وپيش بيني كننده فازي در تشخيص خطاي روتور موتورهاي www.wikipower.ir 392:پروژه شماره**

**برای دریافت فایل** word**پروژه به سایت ویکی پاور مراجعه کنید. فاقد آرم سایت و به همراه فونت هاي الزمه**

- $-7-1-7-1$  $-\tau$ -1- $\tau$ -1  $-5 - 1 - 7 - 1$  $-0-1-7-1$
- -6-1-2-1 **شكل)9-4( : فيلتر باال گذر و پايين گذر تبديل موجك**

شكل (۴–۱۰ ) ترتيب بدست آوردن تصاوير فضاي  $\rm V_{n}$  به زيرفضاهاي  $\rm W_{J}$ ،  $\rm V_{J}$  را به كمک بانکـهاي فيلتر آينهاي تربيعي (Qmf (كه داراي دو فيلتر پاسخ ضربهاي محدود (FIR (باالگذر و پائين گذر است را نشان

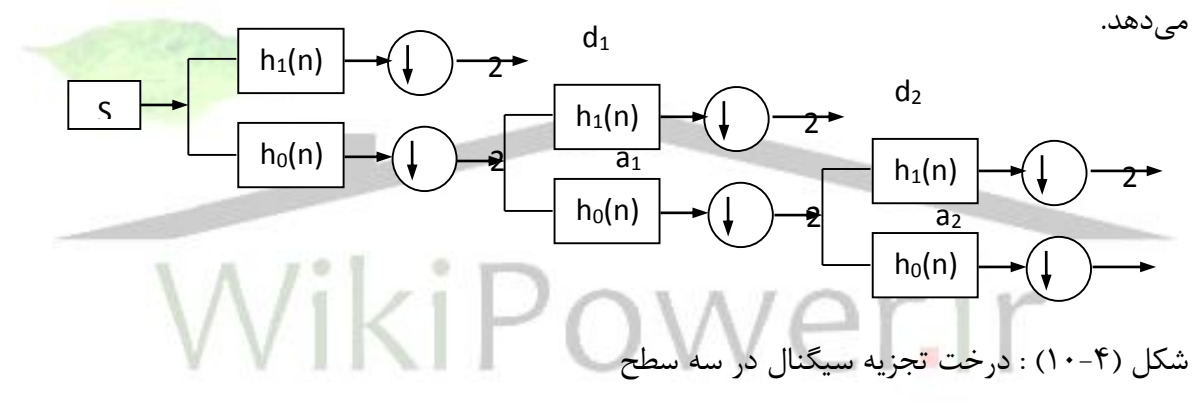

در اين تبديل با توجه به اينكه در اطالعات فركانس باال كه داراي ساختاري گذرا هستند، تعداد نقاط بيشتري و در نتيجه دقت بيشتري داريم وضوح زماني خوبي خواهيم داشت. براي اطالعات فركانس پائين كه معموالً در مدت زمان بيشتري در سيگنال حضور دارند و بنابراين زمان وقوع آنها خيلي مهم نيست تعداد نقاط كمتري داريم.

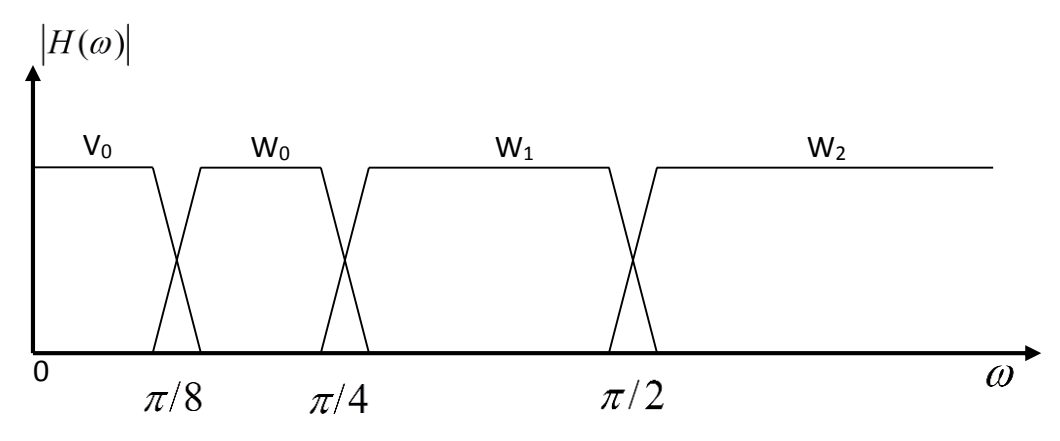

**برای دریافت فایل** word**پروژه به سایت ویکی پاور مراجعه کنید. فاقد آرم سایت و به همراه فونت هاي الزمه**

 $V_3$ ( (11-4) : پهناي باند زير فضاي

**القائي**

 $\varphi$ میتوان گفت برای يک سيگنال معين  $\mathsf{X(n)}$  تابع مقياس  $\varphi(t)$ ی وجود دارد که تجزيه سيگنال را بهينه ميكند توابع (ψ(t و ψ(t بايد طوري انتخاب شوند كه بهترين جايابي را در زمان و فركانس براي ضرائب موجك تجزيه (n(x فراهم آورند. دو خاصيت مهم فيلترهاي (n(h و (n(g متعامد بودن وكراندار بودن طول آنهاست خاصيت اول براي امكان بازسازي مجدد سيگنال وخاصيت دوم براي محدود كردن حجم محاسبات ضروري ميباشد.

**-11-4 رگوالريتي [ 17] <sup>1</sup> و ممان اوليه تابع موجك<sup>2</sup>**

رگولاريتي به مفهوم صفرهاي تابع انتقال يا تابع پاسخ فركانس از يک فيلتر پاسخ <mark>محدود</mark> پالس<sup>۳</sup> ساخته شده از ضرائب فيلتر مقياس) (m(g )است. يعني اگر ضرائب فيلتر پايين گذر مقياس داراي K صفر باشد فيلتر  $\mathsf K$  ,گولار خوانده مے شود.

K امين ممان اوليه موجک (ψ(t بصورت زير تعريف ميشود. K  $m(k) = \int_{-\infty}^{\infty} t^k \psi(t) dt$  (۲۷-۴)  $(k) = \int^{+\infty} t^k \psi(t)$  $\int$  $+\infty$  $-\infty$  $m(k) =$ 

در مورد توابع موجک ،بيان n ممان اوليه تابع موجک برابرصفر، بصورت رابطه (۲–۱۸) نوشته مي شود.

 $(\text{YA-F})$ 

$$
m(k) = \int_{-\infty}^{+\infty} t^k \psi(t) dt = 0 \qquad \text{for} \qquad 0 \le k \le n
$$

براي روشن شدن ارتباط ممانهاي اوليه تابع موجك با مشتق پذيري تابع موجك قاعده زير بيان مي شود ممان اوليه موجك ، n 1 مرتبه مشتق پذير باشد ومشتقات آن محدود باشد ، آنگاه n ، *(* t *)* لم: اگر صفر خواهد شد.

 $\overline{a}$ 

<sup>&</sup>lt;sup>1</sup> - Regularity

<sup>2</sup> –Vaneshing moment wavelet

 $3$  –FIR

**استفاده از تابع موجك وپيش بيني كننده فازي در تشخيص خطاي روتور موتورهاي www.wikipower.ir 392:پروژه شماره**

**برای دریافت فایل** word**پروژه به سایت ویکی پاور مراجعه کنید. فاقد آرم سایت و به همراه فونت هاي الزمه**

 $(\textsf{Y} \textsf{A} - \textsf{Y})$  $m(k) = 0$  for  $0 \le k \le n$  $\psi(t) < \infty$  for  $0 \le k \le n$ dt d k k  $m(k) = 0$ *( )*

**القائي**

با توجه به قاعده اي كه بيان شد ،درجه مشتق پذيري تابع موجك را مي توان با تعداد ممانهاي صفر شونده تابع موجك بيان كرد.

حال اگر تابع موجکی n ممان اوليه آن صفر باشد ، n بار مشتق پذير بوده و گفته می شود که تابع موجک رگولاريتي مرتبه n را دارا مي باشد يا بعبارتي تابع موجک n رگولار خوانده مي شود.

**-12-4 رابطه صفر بودن ممان اوليه موجك و دقت در محاسبه ضرائب تبديل موجك پيوسته[17]**

فرمول بسط تايلور مشتق پذيري سيگنال را بيان مي كند و سيگنال را بصورت تقريب چند جمله *[*t h*,*t h *]* مرتبه مشتق پذير در فاصله اي بيان مي كند.اگر سيگنال , 1 n 0 0 باشد، چند با رابطه)20-2( بيان مي شود. t0 تايلور در مجاور نقطه PV*(* t *)* جمله اي  $\mathbf{r}$  (r.f)  $\sum_{k=1}^{n-1} f^{k}(t_0)_{(t_1,t_2)}$ K  $t_0(t) = \sum \frac{1+t_0}{k_0} (t-t_0)$ K  $f<sup>K</sup>$ (t  $P_{t_0}(t) = \sum_{i=1}^{t} \frac{P(t_0)}{r} (t-t_0)$ *! ( )*  $(t) = \sum_{n=1}^{n-1} \frac{f^{k}(t_0)}{k!} (t-t_0)$  $_0(t) = \sum_{K=0}^{L} \frac{1 - (t_0)}{K!} (t \overline{a}$  $=$ 

تفاوت چند جمله ای P $_{\mathrm{V}}$ ( t با سيگنال مورد پردازش ( f ) f بصورت زير خواهد بود **:**  $E_{t_0}(t) = f(t) - P_{t_0}(t)$  $(\mathcal{V}\setminus -\mathcal{V})$ 

اگر برگرديم به رابطه )14-4( كه ضرائب تبديل موجك پيوسته را بيان مي كند ، ديده مي شود مقدار تقريي آن را از بسط سري تيلور قرار داده شود با داشتن تعداد بيشترممان هاي f*(* t *)* كه اگر بجاي اوليه تابع موجك برابر صفر، ضرائب تبديل موجك بيشتر و بيشتر صفر مي شوند و از طرفي نيز مي توان نشان داد كه هرچه مشتق پذيري سيگنال مورد پردازش بيشتر باشد ضرائب تجزيه موجك بيشتر و بيشتر در مراتب مختلف صفر خواهند شد .

**استفاده از تابع موجك وپيش بيني كننده فازي در تشخيص خطاي روتور موتورهاي**

### **www.wikipower.ir 392:پروژه شماره**

**برای دریافت فایل** word**پروژه به سایت ویکی پاور مراجعه کنید. فاقد آرم سایت و به همراه فونت هاي الزمه**

حال با اين شرايط هر چه مشتق پذيري تابع موجك انتخاب شده ، بيشتر باشد ممانهاي اوليه بيشتري از اين تابع موجك صفر مي شوند در نتيجه ضرائب بيشتري ازضرائب تبديل موجك صفر خواهند شد و بررسي روي ضرائب غير صفر موجود در ضرائب تبديل موجك وتفكيك آنها بهتر و با دقت بيشتري صورت مي گيرد.

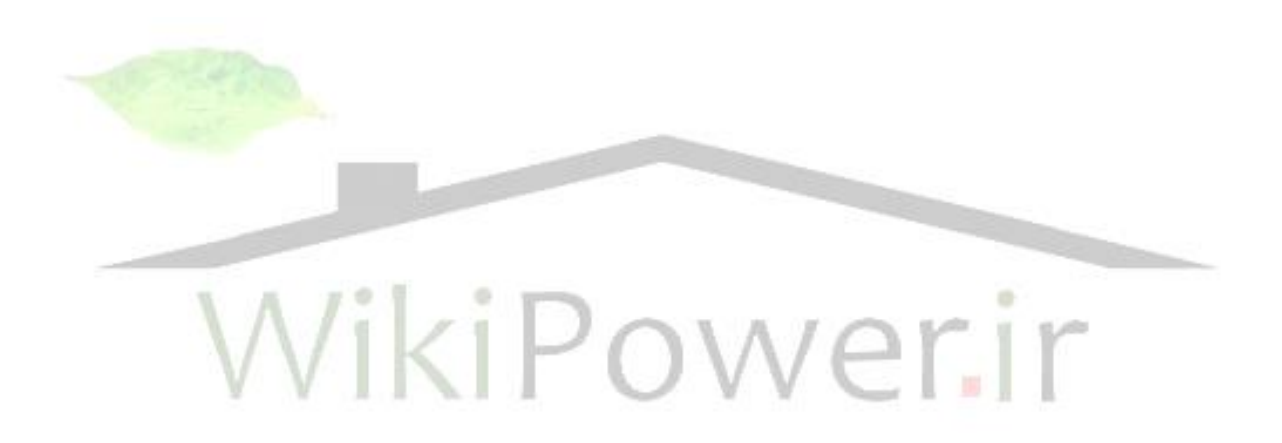

**برای دریافت فایل** word**پروژه به سایت ویکی پاور مراجعه کنید. فاقد آرم سایت و به همراه فونت هاي الزمه**

**فصل پنجم**

**القائي**

**شناسايي و تحليل پديده هاي كيفيت توان**

در بررسي كيفيت توان سيستم ابتدا بايد آلودگي هاي موجود تشخيص داده شوند. براي مقابله با انواع آلودگيهاي مختلف در شبكه ابتدا بايد نوع اغتشاش را شناخت و از روي آن منبع وقوع آن را يافته و كنترل كرد. يا اينكه براي جبران سازي آن در شبكه روشي را پيشنهاد داد. مشخصات كيفي پديده هاي موجود درسيستم و تعيين مقدار تلفاتي كه برسيستم تحميل ميكند مشخص كننده روش و مقدار جبران سازي است. بنابراين شناسائي و تعيين مقدار هر پديده و تحليل آنها مسئله بسيار مهمي در تكميل بررسي كيفيت توان است.

### **-1-5 شناسايي و دسته بندي پديدهها**

.در اين بخش روشي جهت شناسائي هارمونيكها براساس بهينه سازي الگوريتم ارائه شده در[17] ارائه شده است. در قسمت (۵-۸) روشي براي شناسايي و دسته بندي انواع ديگر آلودگيها از جمله انواع

**استفاده از تابع موجك وپيش بيني كننده فازي در تشخيص خطاي روتور موتورهاي www.wikipower.ir 392:پروژه شماره**

**برای دریافت فایل** word**پروژه به سایت ویکی پاور مراجعه کنید. فاقد آرم سایت و به همراه فونت هاي الزمه**

پديدهاي كوتاه مدت (شامل انواع بيشبودها- كمبودها و قطعيها) - مؤلفه DC- شكاف- پديدههاي بلند مدت )اضافه ولتاژ- كاهش ولتاژ- قطعي بادوام( -گروهي از پديدههاي گذرا و فليكر براساس انرژي سطوح مختلف فركانسي تبديل موجك ارائه ميشود.

**-1-1-5 موجك مادر** 

**القائي**

مهمترين مرحله در آناليز تبديل موجك انتخاب موجك مادر است. طبق قضيه بيان شده در )-8 2( هرچه مرتبه مشتق پذيري تابع موجك مادر باالتر باشد يا بعبارت ديگر تا بينهايتامين ممان اوليه تابع موجك صفر باشد، ضريب شباهت بدست آمده بين سيگنال و تابع موجك دقيقتر است. از جمله توابع موجک که داراي اين خصوصيت باشند مي توان توابع زير را نام برد.

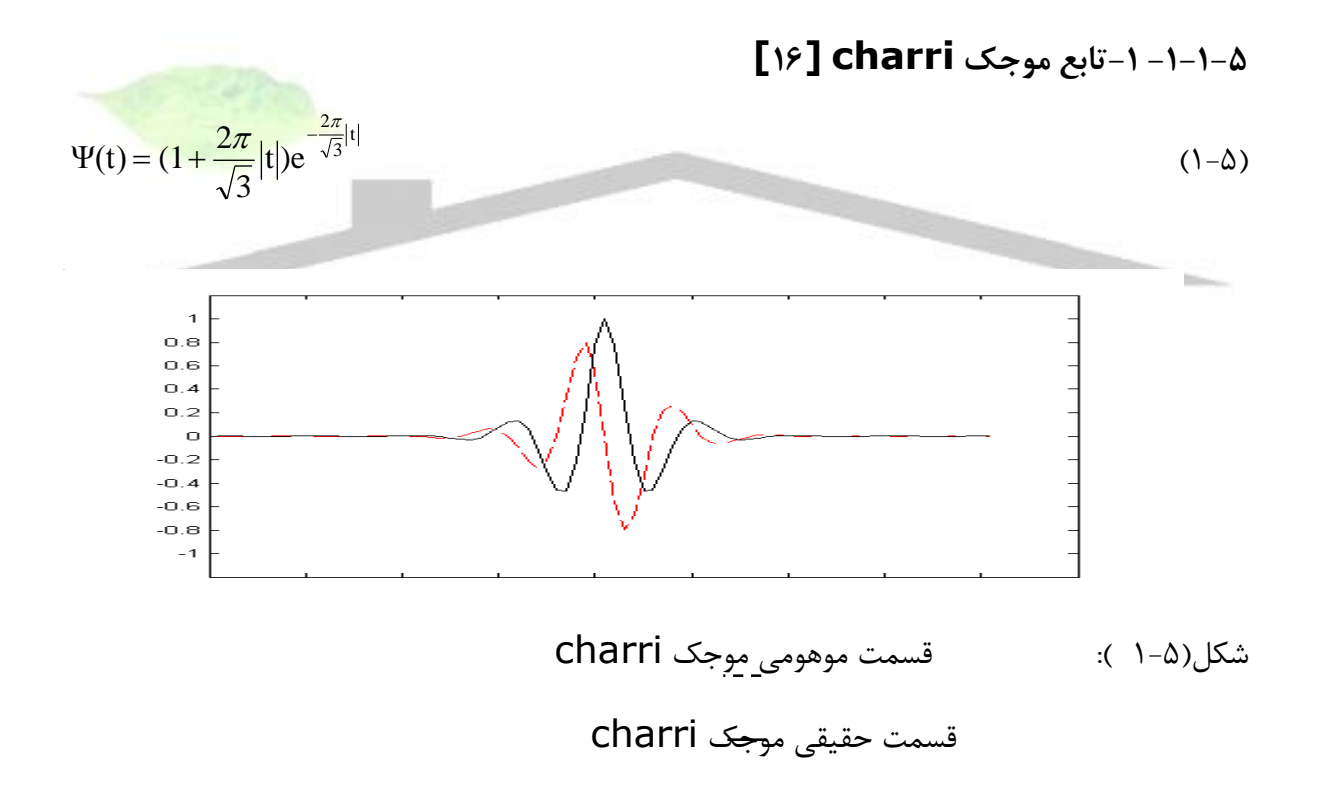

### **-2-1-1-5تابع موجك گوسين [20]**

### **www.wikipower.ir 392:پروژه شماره**

**استفاده از تابع موجك وپيش بيني كننده فازي در تشخيص خطاي روتور موتورهاي**

**القائي**

**برای دریافت فایل** word**پروژه به سایت ویکی پاور مراجعه کنید. فاقد آرم سایت و به همراه فونت هاي الزمه**

$$
\Psi(t) = \exp(J\omega_0 t - 0.5t^2) \tag{7-\Delta}
$$

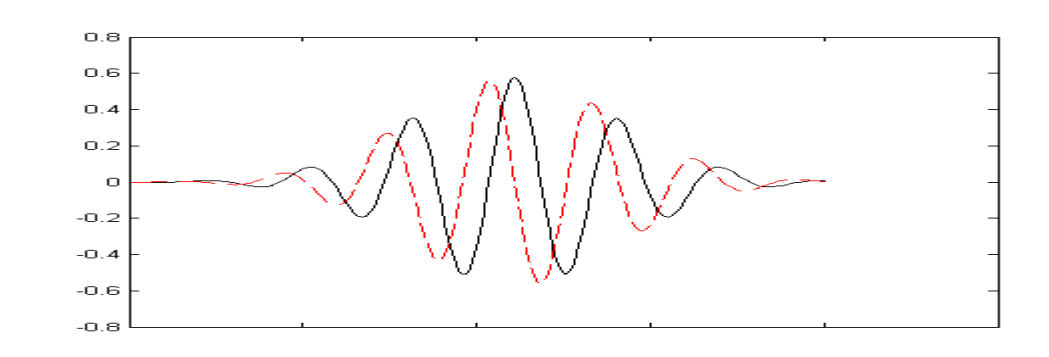

شكل (۵-۲ ): ق<u>سم</u>ت موهومي موجک گوسين قسمت حقيقي موجک گوسين **-2-5 شرح روش** 

برنامه تشخيص و دستهبندي پديدههاي كيفيت توان در يك نگاه كلي به صورت روندنماي شكل )1-5( است. ورودي برنامه شامل سه كانال، ولتاژ سه فاز و سه كانال ،جريان سه فاز مي باشد. شش كانال ورودي وارد قسمت تشخيص هارمونيک مي شود. دراين برنامه با استفاده از تبديل <mark>موجک ابتدا سيگن</mark>ال به چهار سطح فركانسي تجزيه ميشود و سپس در هر سطح با استفاده از تعريف تبديل موجك دامنه و فركانس دقيق هارمونيك ها از هارمونيك يك تا پنجاه و همچنين ميان هارمونيك ها تا فركانس 200 هرتز شناسايي مي شوند.

در قسمت اندازه گيري فليكر، مقادير شاخص كوتاه مدت و شاخص بلند مدت طبق تعريف استاندارد IEC به ترتيب هر 10 دقيقه و هر 2 ساعت يكبار بر روي ورودي هاي ولتاژ با روش درون يابي خطي و درون يابي صفر كاذب اندازه گيري ميشود.در مرحله بعد،وجود شكاف با استفاده از اطالعات موجود روي سطح اول فركانسي سيگنالهاي ولتاژ تشخيص داده شده ، همچنين تعداد شكاف در يك پريود نيز تعيين ميشود.از اطالعات موجود روي سطح اول فركانسي ميتوان زمان شروع و پايان ، حضور يك پديده را تعيين كرد. در اين فاصلة زماني پنج ويژگي از سيگنال به ازاء هر پريود محاسبه ميشود.اين ويژگيها به عنوان ورودي به يك شبكه خبرة فازي وارد ميشود[35] خروجي شبكه فازي تعيين ميكند كه در اين فاصله كدام يک از پديدههاي تغييرات ولتاژ ( كمبود، بيشبود يا وقفه) يا حالتهاي گذرا رخ داده است.بعد از تشخيص نوع پديده مشخصات كيفي آنها نيز اندازه گيري ميشود.

**استفاده از تابع موجك وپيش بيني كننده فازي در تشخيص خطاي روتور موتورهاي www.wikipower.ir 392:پروژه شماره**

**برای دریافت فایل** word**پروژه به سایت ویکی پاور مراجعه کنید. فاقد آرم سایت و به همراه فونت هاي الزمه**

به صورت همزمان مقدار مؤلفه DC در فاصلههاي مختلف روي سيگنا لهاي ولتاژ اندازهگيري ميشود ودرصورت تشخيص پديده نوع آن و زمان حضور شناسايي ميشود.در نهايت پديدههاي اندازهگيري شده با مقادير استاندارد مقايسه ميگردد.

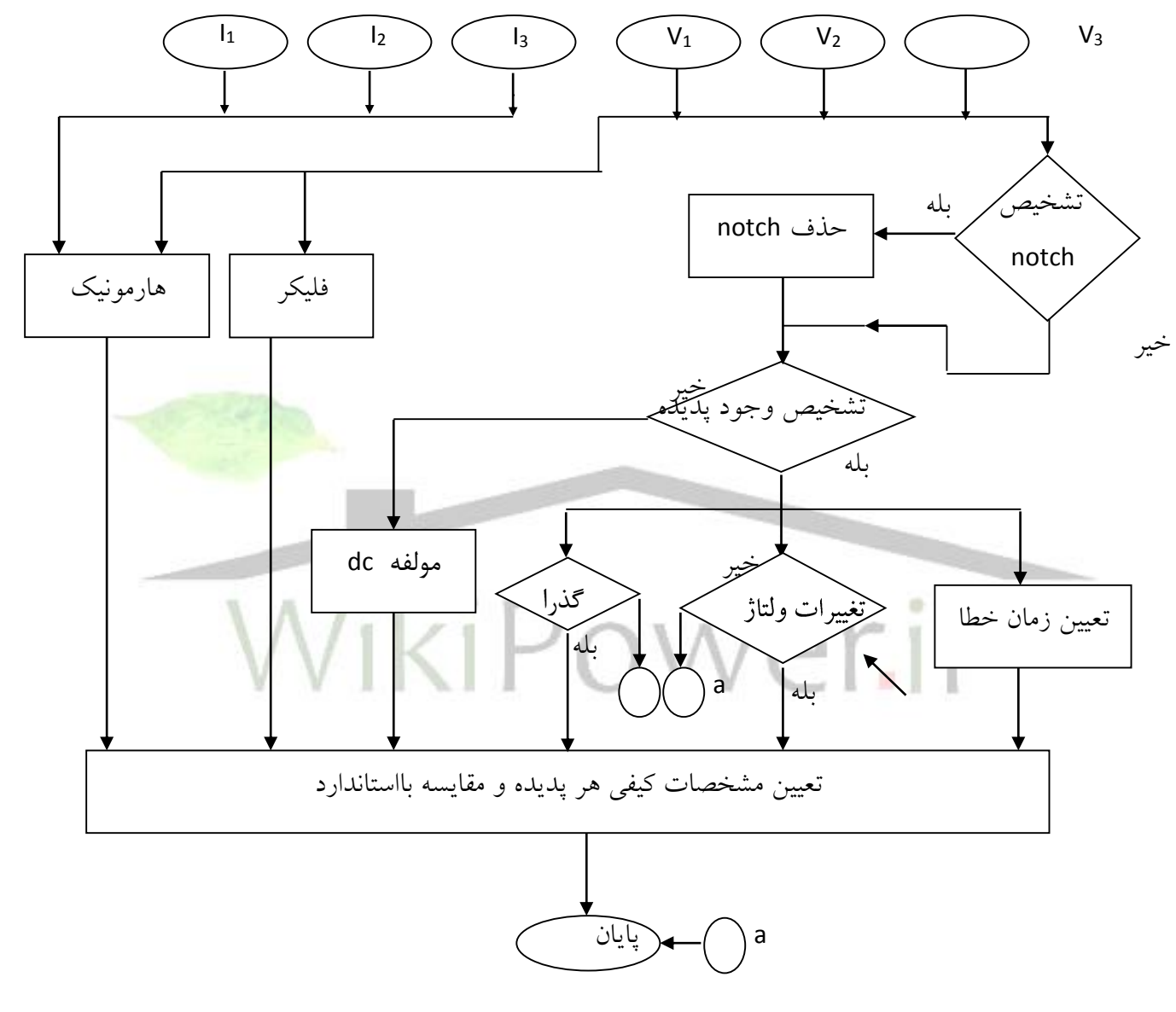

شكل (۵- ۱) : فلوچارت تشخيص برنامه

**-3-5 شناسايي و اندازه گيري هارمونيكها**

درمحاسبه هارمونيكها از تبديل موجك پيوسته - زمان گسسته براي بدست آوردن ضرايب شباهت استفاده ميشود.

 $f<sub>h</sub>$ 

**القائي**

**برای دریافت فایل** word**پروژه به سایت ویکی پاور مراجعه کنید. فاقد آرم سایت و به همراه فونت هاي الزمه**

$$
Cwt(ab) = \int_{t_1}^{t_2} x(n) \cdot \Psi_{a,b}^*(n) dt \tag{7- $\Delta$ }
$$

در ميان موجكهاي ذكر شده موجك گوسين به دليل داشتن تعداد ضرايب باالتر و نتيجه گيري مناسبتر در تشخيص هارمونيك ها به عنوان موجك مادر انتخاب شده است.

مرحله بعدي انتخاب روش انتگرال گيري مناسب است.يك روش انتگرال گيري مناسب اوالً بايد كمترين ميزان خطاي محاسبه و باالترين دقت در اندازهگيري ضريب شباهت را داشته باشد. دوما،ً از نظر حجم محاسبات و زمان لازم براي اجرا با خطاي بهينه كمترين حجم و زمان را داشته باشد.روشي كه اينجا انتخاب شده انتگرال گيري نيوتن با درجه پنج است .

مرحله سوم انتخاب پارامترهاي مناسب است.انتخاب پارامترها تاثير زيادي در سرعت اجراي برنامه دارد.

ضريب جابجايي)b ): اين ضريب اندازه گام شيفت موجك مادر روي سيگنال نمونه برداري شده است. هرچه Δb كوچكتر باشد دقت در محاسبه دامنه هارمونيكـها بالاتر خواهد بود ول<mark>ي با كوچك</mark> شدن اين گام حجم محاسبات باالتر و زمان اجرا بيشتر خواهد شد.

ضريب مقياس)a):اين ضريب ميزان فشردگي موجك مادر را تعيين ميكند. ضريب مقياس از تا  $a_{\rm max}$  تغيير مىكند.و با گام  $\Delta a$  تغيير مىكند.  $a_{\rm min}$  $1.179$ 

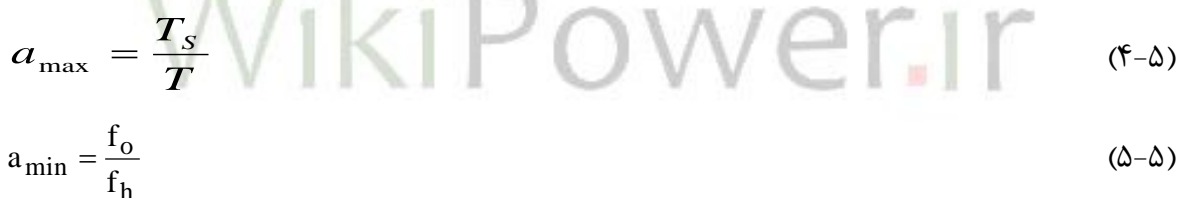

- $(\hat{\succ} \Delta)$  $f_o = f_L.a_{\text{max}}$ 
	- زمان سیگنال مورد پردازش  $\mathrm{T_{s}}$ T : زمان حضور تابع موجك *h* :ماكزيمم فركانس قابل تشخيص *f* امينيمم فركانس قابل تشخيص: ${\rm f}_{\rm L}$

فركانسهای قابل تشخيص از  $f_1$  تا  $f_1$  و با گام  $\Delta f$  تغيير میكند. اندازه  $\Delta f$  بستگی به  $\Delta$  دارد و بسته به دقتي كه ميخواهيم در تشخيص فركانسها داشته باشيم انتخاب ميشود.

**استفاده از تابع موجك وپيش بيني كننده فازي در تشخيص خطاي روتور موتورهاي www.wikipower.ir 392:پروژه شماره**

**برای دریافت فایل** word**پروژه به سایت ویکی پاور مراجعه کنید. فاقد آرم سایت و به همراه فونت هاي الزمه**

$$
F_{(i)} = \frac{f_o}{a(i)} \tag{V-\Delta}
$$

$$
a = a_{\min} \implies F_{(i)} = f_h \tag{A-1}
$$

$$
\mathcal{L}_{\mathcal{L}_{\mathcal{L}_{\mathcal{L}}}}
$$

$$
a = a_{\min} \implies F_{(i)} = f_i \tag{9-0}
$$

اگر

**القائي**

$$
\Delta f = |f_i - f_{i+1}| = \frac{f_o}{a(i)} - \frac{f_o}{a(i+1)} = \frac{f_o \Delta a}{a(i)(a(i) + \Delta a)}
$$
\n
$$
(1 - \Delta)
$$

طبق قضيه نايكويست با فركانس نمونه برداري سيگنال Hz 12800 است يعني 256 نمونه در يك سيكل تا فركانس Hz 6400 را ميتوان شناسايي كرد.

در اين روش جهت افزايش سرعت و كاهش حجم محاسبات, در مرحله اول سيگنال را به كمك تبديل موجک به سطوح مختلف فركانسي تقسيم بندي ميشود.بدين ترتيب ميتوا<mark>ن با توجه به خصوص</mark>يت (باند فركانسي و تعداد نقاط)هر سطح از انجام محاسبات غير ضروري در اين سطوح خودداري كرد.در اين مرحله سيگنال اصلي با موجك مادر 4db به چهار سطح تجزيه ميشود.

در سطوح پائين كه محتوي فركانسهاي باال هستند با فركانس نمونه برداري باال : 400 800 : 0 400 : 800 1600 : 0 800 :1600 3200 : 0 1600 : 3200 6400 : 0 3200 4 4 3 3 2 2 1 1 *d Hz Hz a d Hz Hz a d Hz Hz a d Hz Hz a*

در مرحله بعد در سطوح مختلف با تعيين پارامترهاي بهينه با استفاده از تعريف تبديل موجك به ازاء هر ضريب مقياس بين ضريب مقياس مينيمم و ماكزيمم مناسب ، موجک گوسين را با گام Δb روي سيگنال شيفت داده ، و ضرايب شباهت طبق رابطه)12-4( بدست ميآيد. از بين اين ضرايب بيشترين و *a* مقدار بعنوان ضريب شباهت دامنة فركانس مربوطه انتخاب ميشود.بدين ترتيب با توجه به رابطه بين به ازاء هر فركانس دامنه مربوط به آن تعيين ميشود. *f*

حاوی فرکانس • تا ۴۰۰ هرتز میباشد. در این سطح با انتخاب390 =  $f_h$  و 40 =  $f_l$  هفت  $a_4$ هارمونيك اول شناسايي ميشود.در اين سطح گام ضرايب مقياس و شيفت به صورت تجربي به صورت

### **استفاده از تابع موجك وپيش بيني كننده فازي در تشخيص خطاي روتور موتورهاي www.wikipower.ir 392:پروژه شماره**

**برای دریافت فایل** word**پروژه به سایت ویکی پاور مراجعه کنید. فاقد آرم سایت و به همراه فونت هاي الزمه**

انتخاب ميشود.در سطوح باالتر كه محتوي فركانسهاي پائين هستند نيز با *b* و2500 *a* 0/002 انتخاب مناسب f $_{\rm h}$  و f $_{\rm h}$  همین عمل تکرار میشود. در واقع دراین روش در سطوح مختلف با انتخاب مناسب *a* ، *b* از انجام محاسبات غيرضروري خودداري كرده و سرعت اجرا را افزايش ميدهيم.

 $f_l = 390.1$  حاوی فرکانس • تا ۱۶۰۰ هرتز میباشد. در این سطح با انتخاب 1000 $f_h = 1000$  و  $a_2$ در اين سطح به ترتيب 0/003 و *b* و *a* از هارمونيك هشتم تا هارمونيك بيستم شناسايي ميشود. و *f <sup>h</sup>* 2500 حاوي فركانس 0 تا 3200 هرتز ميباشد. در اين سطح با انتخاب *a*1 2000 انتخاب ميشود. از هارمونيک بيست و يکم تا پنجاهم شناسايي ميشود. ه $\Delta a$  و  $\Delta b$  در اين مرحله به ترتيب  $f_l = 1001$ برابر ۱۶۰۰ و ۱۶۰۰ مي باشد. با توجه به اينكه تبديل موجك صفحهٔ زمان - فركانس را به پنجرههاي نامساوي و متناسب با فركانس تقسيم ميكند، در فركانسهايي پائين براي اينكه دقت تشخيص مناسب داشته باشيم بايد پنجره زماني بزرگ انتخاب شود ولي در فركانسهاي باال با پنجره زماني كوچكتري ميتوان دقت الزم را داشت.زمان انتگرال گيري طبق استاندارد ملي 13-201 )حدود مجاز هارمونيكها در سيستم برق ايران) بايد 10 ثانيه باشد.استانداردIEEE, IEC هارمونيكهايي را كه كمتر 10 ثاني<mark>ه در سيگنال</mark> حضور داشته باشند را جز, اعوجاجات هارمونيكي دسته بندي نميكند.جدول)1-5( نتايج تشخيص برنامه را براي يک سيگنال نمونه حاوي هارمونيک را با اعمال ضريب تصحيح (كه در قسمت ۵-٣-١ توضيح داده مي شود.) نشان ميدهد.

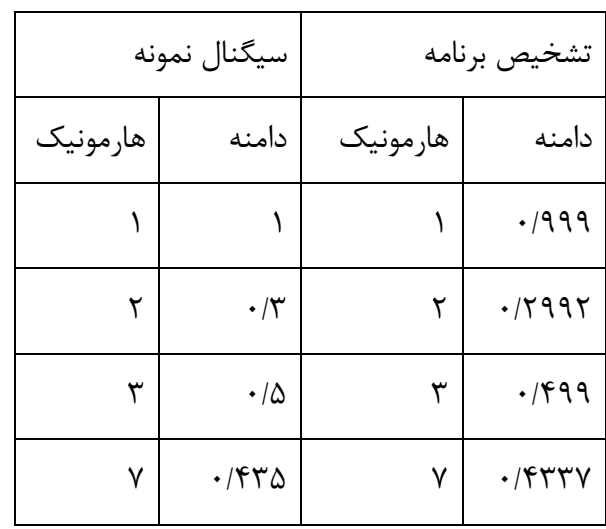

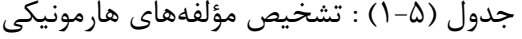

**استفاده از تابع موجك وپيش بيني كننده فازي در تشخيص خطاي روتور موتورهاي**

### **www.wikipower.ir 392:پروژه شماره**

**برای دریافت فایل** word**پروژه به سایت ویکی پاور مراجعه کنید. فاقد آرم سایت و به همراه فونت هاي الزمه**

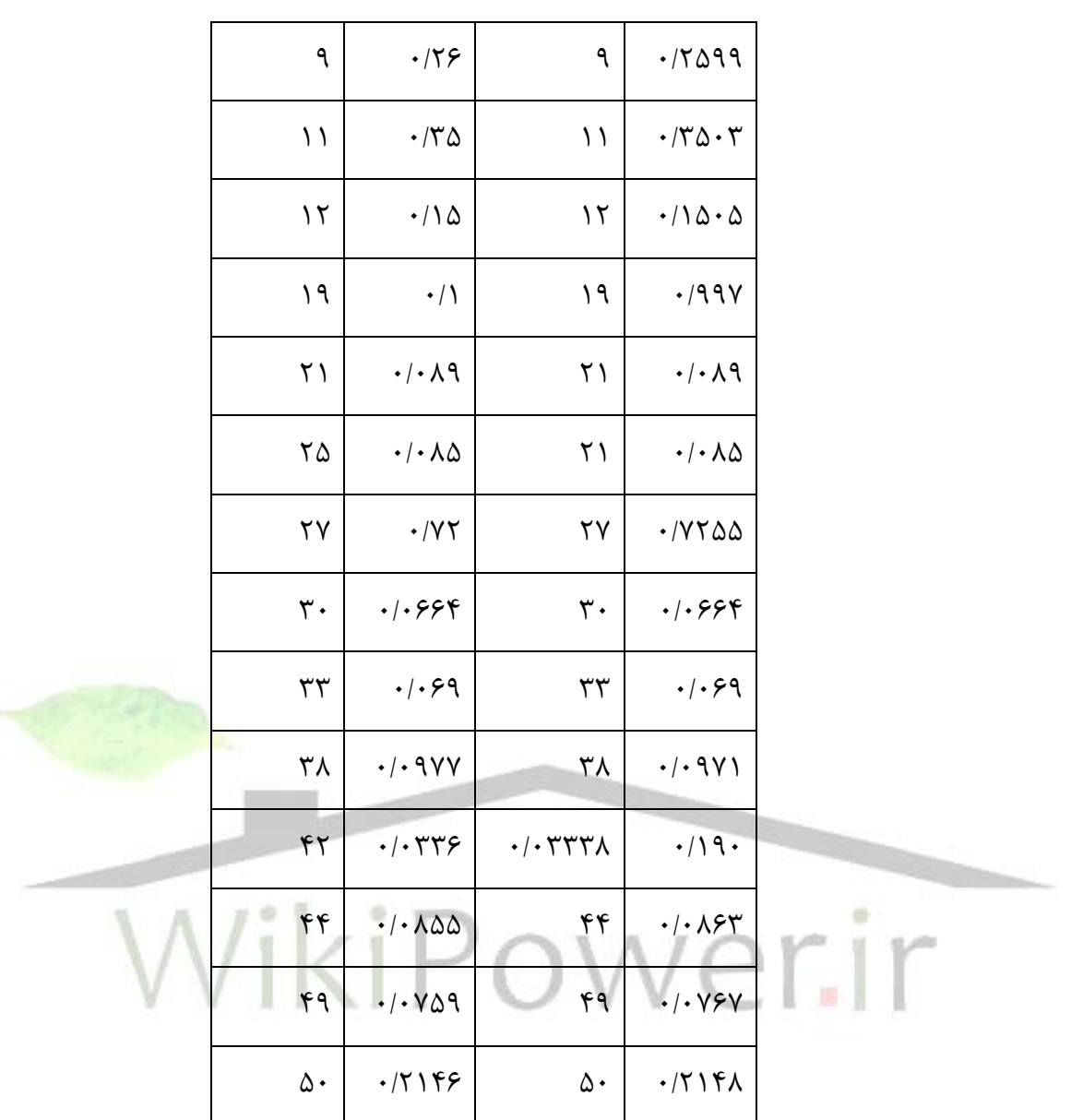

### **-1-3-5 ضرايب تصحيح**

موجك گوسين كه بعنوان موجك مادر در محاسبه ضريب شباهت مؤلفههاي مختلف فركانسي بكار  $\exp($  بر ( $exp(j\omega t)$  تشكيل شده است. به همين دليل براي  $\exp(-0.5$ t كرفته شده است. به همين دليل براي محاسبه دقيق دامنهها بايد ضرايب شباهت بدست آمده را با توجه به فركانس آنها دريك ضريب تصحيح  $\mathfrak{c}$ ضرب كرد.  $\mathfrak{c}$ 

براي بدست آوردن اين ضرايب ميتوان روش كلي زير را بكار برد.

**استفاده از تابع موجك وپيش بيني كننده فازي در تشخيص خطاي روتور موتورهاي**

### **www.wikipower.ir 392:پروژه شماره**

**برای دریافت فایل** word**پروژه به سایت ویکی پاور مراجعه کنید. فاقد آرم سایت و به همراه فونت هاي الزمه**

دراين روش ابتدا با يک ضريب فرضي cte=1 مرتبه هارمونيکهاي موجود در سيگنال را شناسايي كرده و سپس موجي را از مجموع هارمونيكهاي بدست آمده با دامنه يك ، تعريف ميكنيم. در مرحله بعد دامنه هر كدام از هارمونيكها تحت اين شرايط محاسبه ميشود.

از تقسيم دامنه فركانسهاي متناظر در دو حالت باال دامنه صحيح هر كدام از مؤلفههاي فركانسي بدست ميآيد.

در اين روش با توجه به اينكه هر بار بايد دوبار كل برنامه اجرا شود، زمان اجرا افزايش مييابد. در مواردي كه شناسايي ميان هارمونيكها يا فركانسهاي غيرمعمول مدنظر نباشد ميتوان يك بار ضرايب تصحيح مربوط به فركانسهاي مورد نظر را تحت شرايط تعريف شده برنامه بدست آورد و به ازاء هر فركانس، ضريب تصحيح آن را به صورت يك عدد ثابت براي برنامه تعريف كرد.

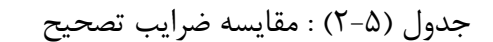

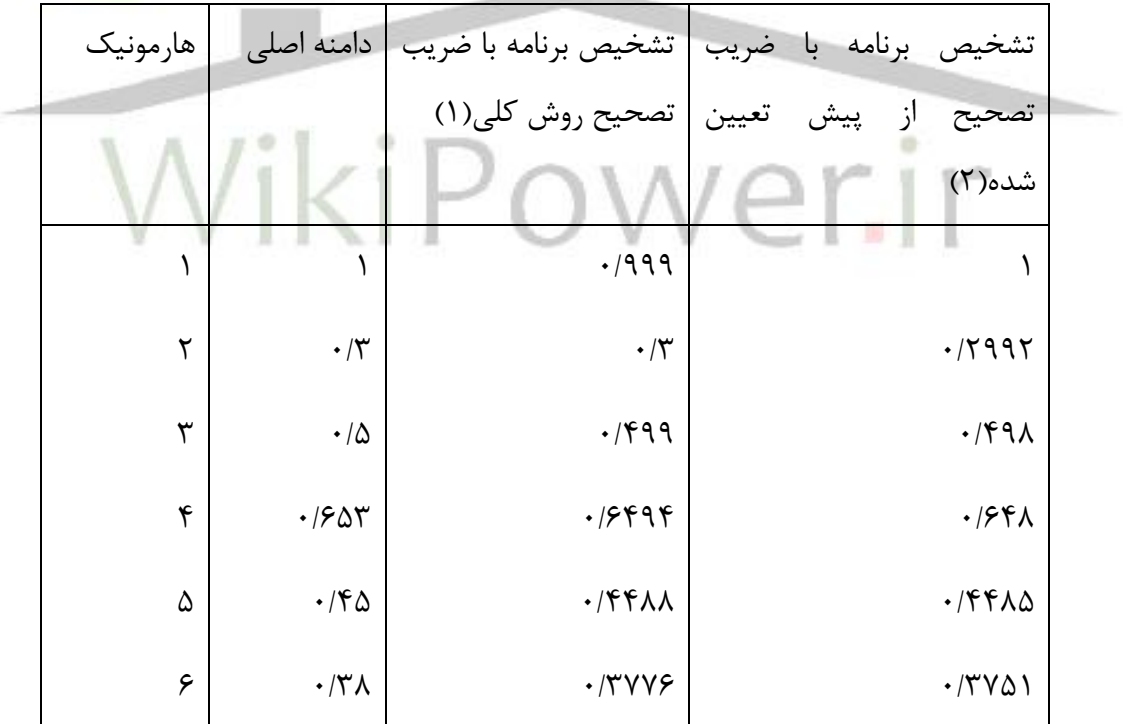

درصد دقت در دو روش به صورت جدول )3-5( ميباشد.

**برای دریافت فایل** word**پروژه به سایت ویکی پاور مراجعه کنید. فاقد آرم سایت و به همراه فونت هاي الزمه**

جدول (۵-۲) : مقايسه (درصد دقت روش 1و٢

**القائي**

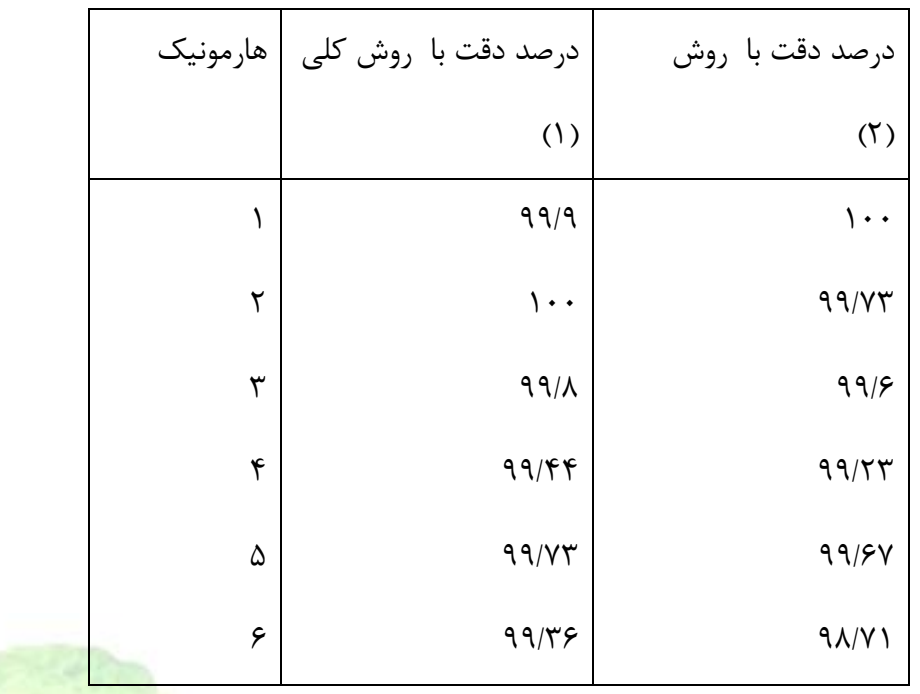

مقدار اعوجاج كلي هارمونيك براي هارمونيكـهاي جدول(۵-۱) طبق فرمول (۳-۱۶) برابر با مقادير زير محاسبه شده است. WikiPo  $\sum_{1/A$ ۴۲۳ THD = كلى  $1/7177 = THD_{79}$  $1$ فرد = THD =  $\mu$ 

**-2-3-5 تشخيص ميان هارمونيكها**

روش كلي براي تشخيص ميان هارمونيكها مشابه تشخيص هارمونيك است با اين تفاوت كه چون  $\alpha$  ميان هارمونيک ها داراي فركانس $\alpha$ اي نزديک به هم هستند ، بنابراين دقت تفكيک پذيري  $\alpha$  بايد بالا باشد. از نظر استاندارد ميان هارمونيكهاي تا 200 هرتز در شبكه داراي اهميت هستند. در اين برنامه نيز ميان هارمونيكها از فركانس ۴۰ تا20۰ هرتز محاسبه ميگردند.درتعيين ميان هارمونيكها با توجه به تنوع فركانسي آنها بايد با روش كلي انجام گيرد. **www.wikipower.ir 392:پروژه شماره**

**برای دریافت فایل** word**پروژه به سایت ویکی پاور مراجعه کنید. فاقد آرم سایت و به همراه فونت هاي الزمه**

**استفاده از تابع موجك وپيش بيني كننده فازي در تشخيص خطاي روتور موتورهاي**

مقدار اعوجاجكلي براي ميان هارمونيكها به صورت THDn تعريف ميشود.به عنوان مثال 1THD اندازه اعوجاج كلي ميان هارمونيكهاي بين هارمونيك اول و دوم است.

**-4-5 تشخيص زمان خطا در سيگنال** 

**القائي**

همانطوركه اشاره شد تبديل موجك، سيگنال را به چندين فضاي تودرتو تقسيم ميكند بدين ترتيب ميتوان باندهاي فركانسي را از هم جدا كرد. اطالعات موجود روي سطح فركانسي اول و زمان وقوع خطا ، شروع و پايان ,ا نشان مي دهد. شكل(۵-۳) و (۵-۴) به ترتيب زمان شروع و پايان بيشبود ولتاژ و گذراي ولتاژ را نشان ميدهد.خروجي زمان تشخيص در دو حالت به ترتيب به صورت زير است.

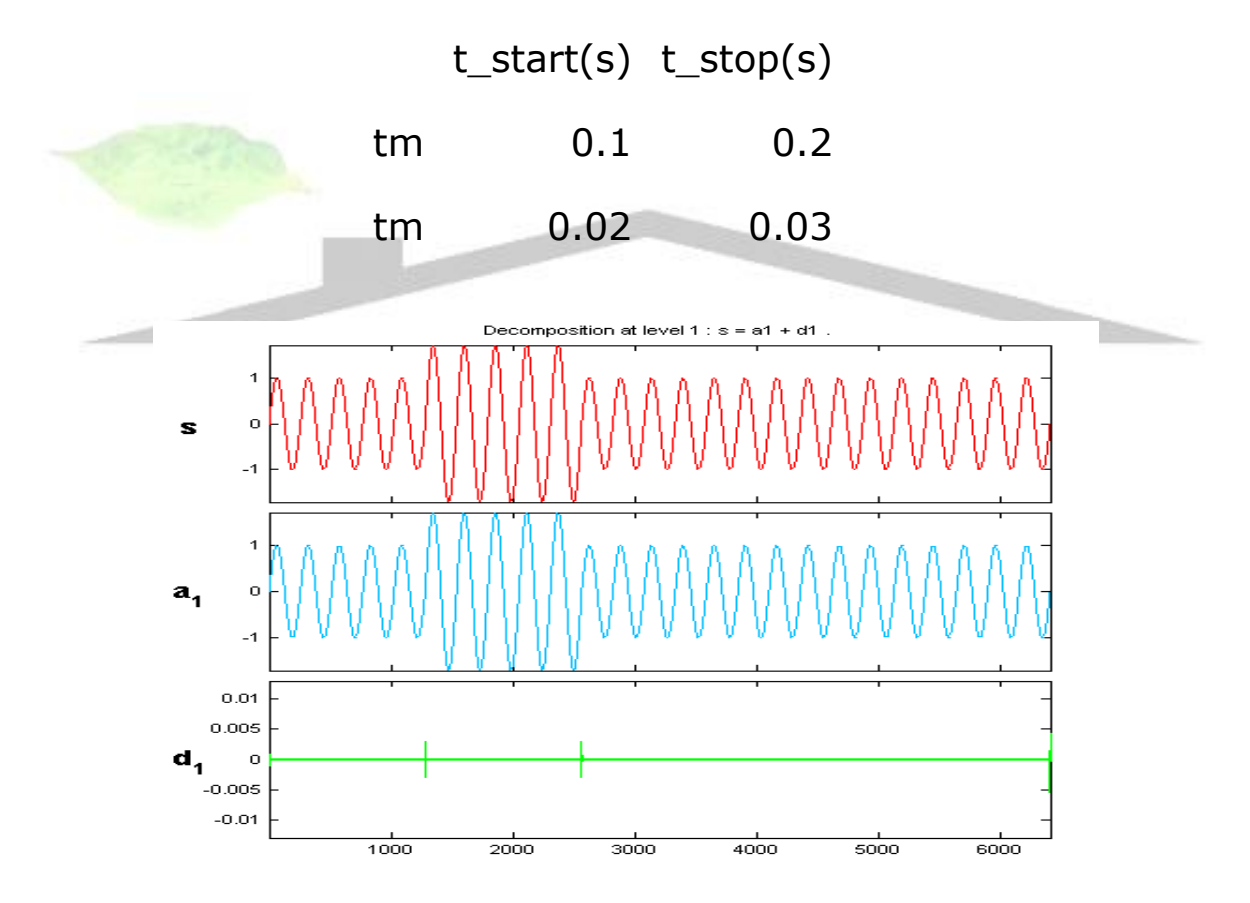

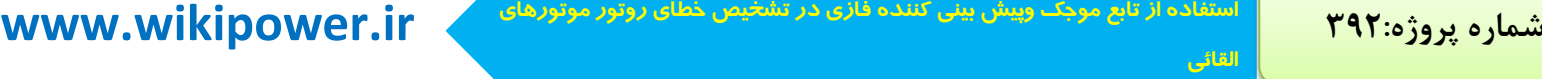

**برای دریافت فایل** word**پروژه به سایت ویکی پاور مراجعه کنید. فاقد آرم سایت و به همراه فونت هاي الزمه**

شكل )3-5( : تجزيه سيگنال بيشبود ولتاژ در سطح اول

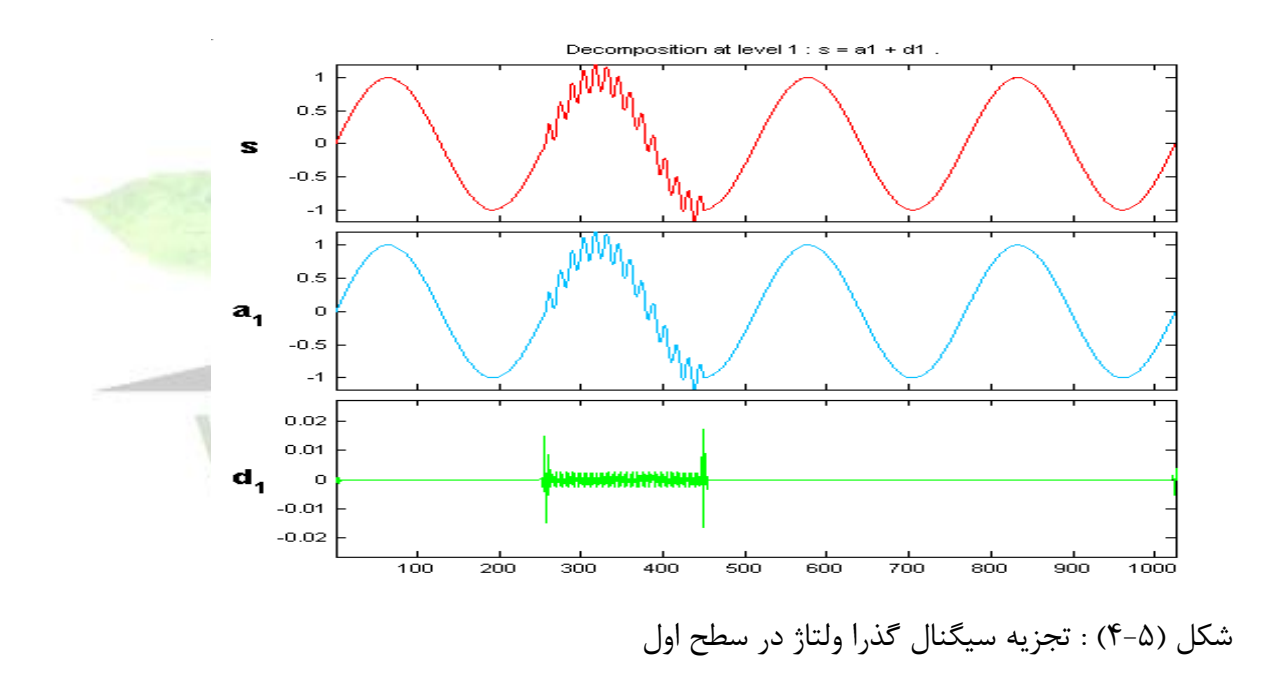

شكل)5-5( دو پديده بيشبود ولتاژ و گذرا را به صورت همزمان نشان ميدهد.خروجي در اين حالت به صورت زير است.

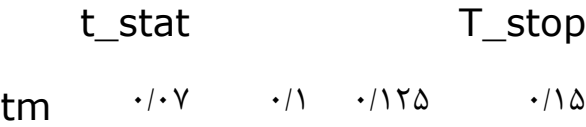

### **www.wikipower.ir 392:پروژه شماره**

**استفاده از تابع موجك وپيش بيني كننده فازي در تشخيص خطاي روتور موتورهاي**

**القائي**

**برای دریافت فایل** word**پروژه به سایت ویکی پاور مراجعه کنید. فاقد آرم سایت و به همراه فونت هاي الزمه**

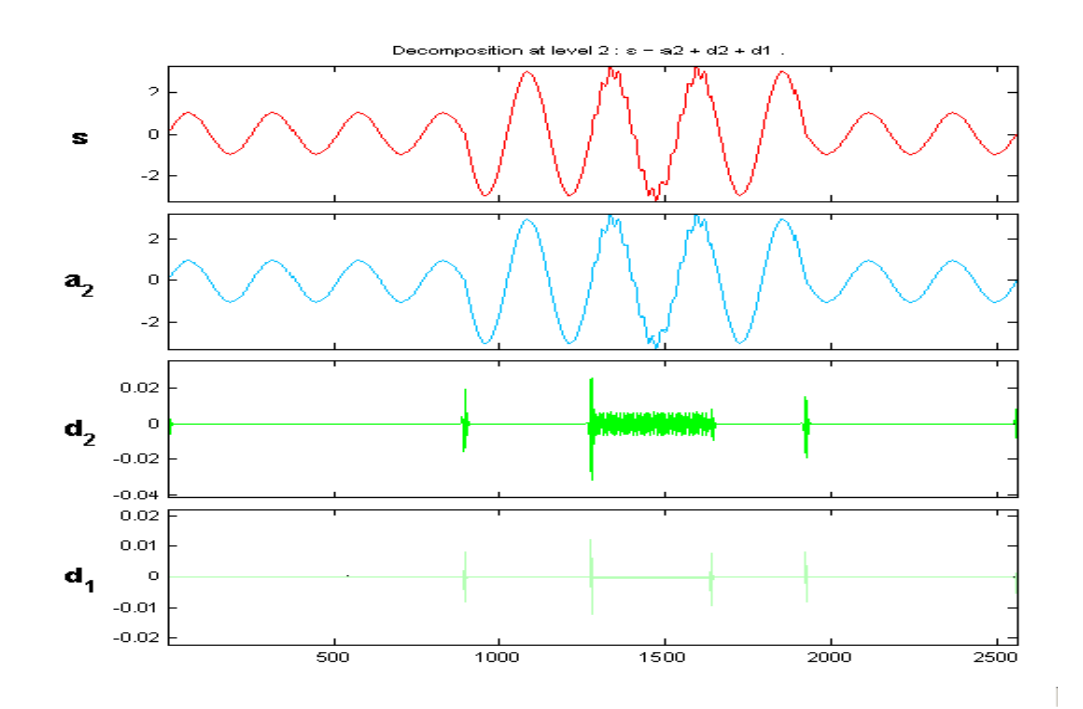

شكل (۵-۵) : تجزيه سيگنال با دو پديده همزمان گذرا ولتاژ و بيشبوددر دو سطح بعد از تشخيص زمان وقوع خطا بايد نوع پديده موجود در اين بازه زماني تعيين گردد. در قسمت (V−۵) نحوه تشخيص پديده آمده است.

## **-5-5 دسته بندي انواع خطا**

تجزيه چند سطحي يك ابزار قوي براي پردازش سيگنال است. در قسمت )2-7( تئوري تجزيه چند سطحي سيگنال با استفاده از تبديل موجك شرح داده شد. دراين روش هر سطح از تبديل موجك يك بازه فركانسي خاص از فركانسهاي سيگنال اصلي را شامل ميشود. ازاين خاصيت ميتوان روشي را براي دسته بندي اغتشاشات بدست آورد.

### **-1-5-5 انرژي سيگنال**

فرض كنيد كه سيگنال f با استفاده از تبديل موجک به J سطح تجزيه شده باشد دراين صورت انرژي را طبق رابطه پاراسوال بصورت زير تعريف ميشود.

$$
E = \sum_{n=1}^{N} \left| f_{(n)} \right|^2 = \sum_{n=1}^{N} \left| a_j(n) \right|^2 + \sum_{J=1}^{N} \sum_{n=1}^{N} \left| d_J(n) \right|^2 \tag{11-2}
$$

كه در آن :

**استفاده از تابع موجك وپيش بيني كننده فازي در تشخيص خطاي روتور موتورهاي www.wikipower.ir 392:پروژه شماره**

**برای دریافت فایل** word**پروژه به سایت ویکی پاور مراجعه کنید. فاقد آرم سایت و به همراه فونت هاي الزمه**

: سیگنال مورد مطالعه در حوزه زمان  
2
$$
|\mathbf{a}_J(n)|^2
$$
  
3 $|\mathbf{a}_J(n)|^2 = 2$   
4 $|\mathbf{a}_J(n)|^2$   
5 $|\mathbf{a}_J(n)|^2 = \sum_{n=1}^{\infty} |a_J(n)|^2$   
7 $|\mathbf{a}_J(n)|^2 = \sum_{n=1}^{\infty} [d_J(n)]^2$ 

در صورتيكه فركانس نمونه برداري12800 هرتز باشد باند فركانسي سطوح مختلف بصورت زير خواهد بود:

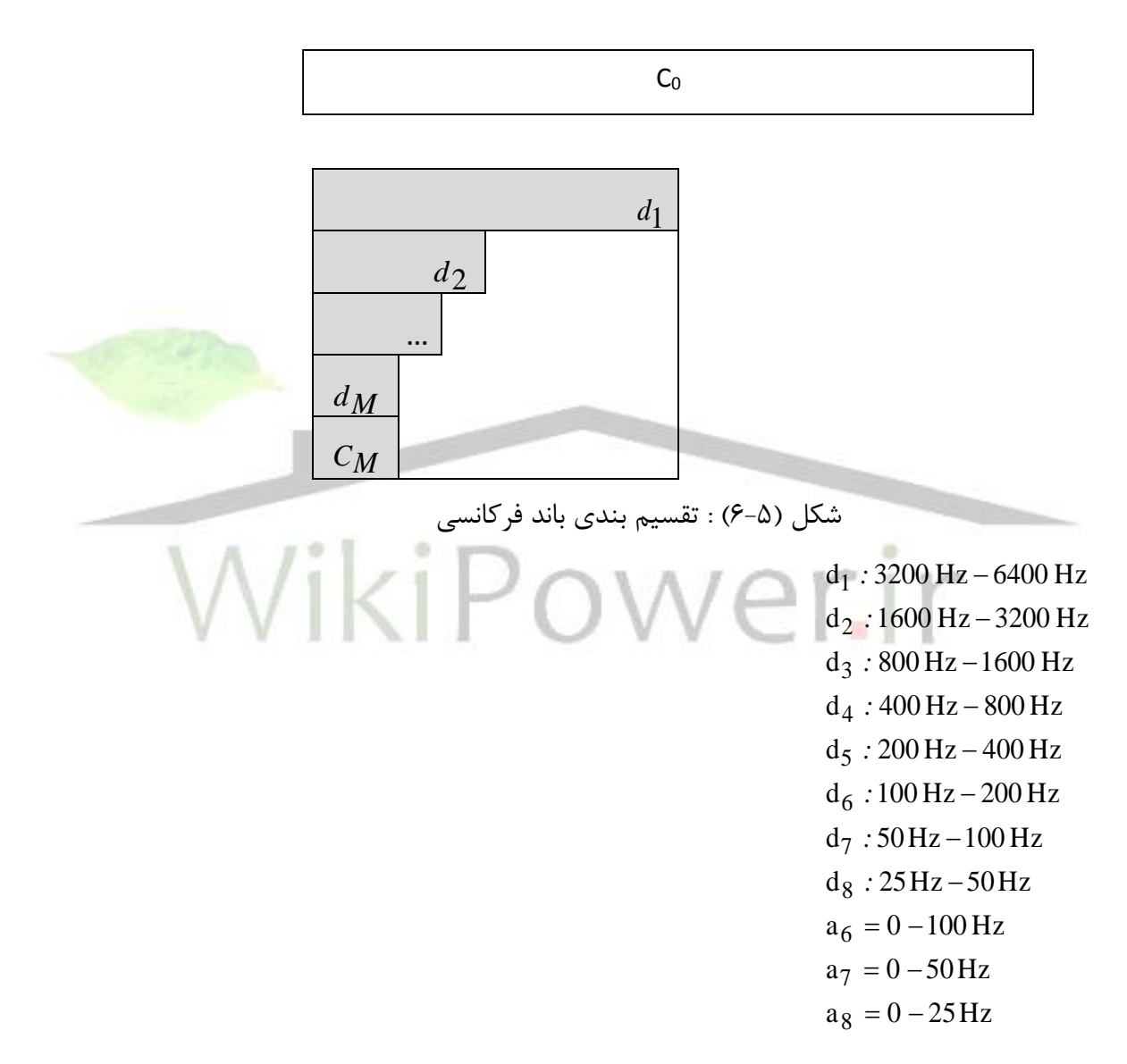

مهمترين مرحله انتخاب موجك مادر براي پردازش سيگنال است. يكي از پركاربردترين توابع موجك، توابع Daubechies هستند كه داراي قدرت مناسب براي پردازش سيگنال هستند. اين توابع را به صورت dbn نشان ميدهند كه در آن n تعداد ضرايب فيلتر موجك است. از آنجا كه تبديل موجك

**برای دریافت فایل** word**پروژه به سایت ویکی پاور مراجعه کنید. فاقد آرم سایت و به همراه فونت هاي الزمه**

مانند يك فيلتر عمل ميكند فركانسهاي موجود در سيگنال را در سطوح مختلف نشان ميدهد. اما اين تبديل يك فيلتر ايدهآل نيست و هرچه تعداد ضرايب تابع موجك بيشتر باشد به فيلتر ايدهآل نزديك تر است. به همين دليل دراين پردازش 10db براي دسته بندي سيگنال انتخاب شده است. توابع موجك با ضرايب بيشتر نيز وجود دارد. اما مطالعات نشان داد كه استفاده از اين توابع تغيير محسوسي در دقت db شبيهسازي ندارد و فقط حجم محاسبات را افزايش مي دهد.

با مشاهده مجموع ضرايب درسطوح مختلف چندين خصوصيت مهم بدست ميآيد. ازاين اطالعات ميتوان در تشخيص خطا و تعيين موقعيت و همچنين دسته بندي اغتشاشات استفاده كرد.انرژي سطوح  $\rm{d_{10}}$  و  $\rm{d_{2}}$  ، اطلاعاتي در مورد پديدههاي فركانس بالا (گذراها) را ميدهد. از انرژي در سطوح  $\rm{d_{3}}$  و  $\rm{d_{1}}$ و a $_{10}$  اطلاعات مربوط به پدیدههای فركانس پائین (فلیكر و مؤلفه  $\sf{CC}$  ) را میتوان بدست آورد. در سطح هفتم كه اطلاعات مربوط به فركانس 50 وجود دارد، اطلاعاتي در مورد پديدههاي كمبود و بيشبود و قطعي را میتوان گرفت. انرژی در سطوح d<sub>6</sub> تا d<sub>6</sub> که حاوی فرکانسهای هارمونیکهاست <mark>وجود هارمونیک</mark> در سيگنال قدرت را نشان مي دهد.

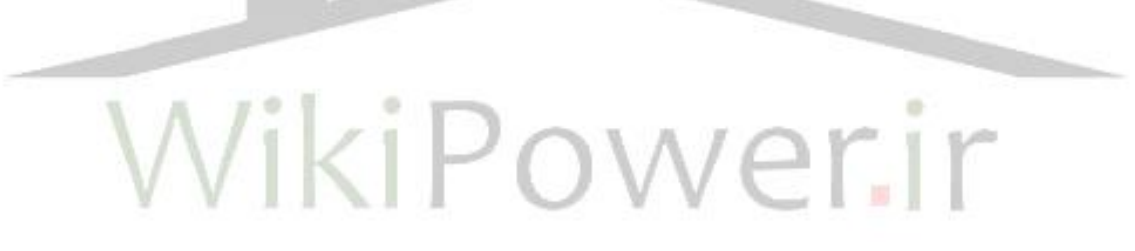

**-2-5-5 تشخيص انواع پديدههاي كوتاه مدت ، بلندمدت و گذرا** 

طبق تعريف پديدههاي كوتاه مدت از نيم سيكل تا يك دقيقه طول ميكشد. جهت تشخيص پديدههاي آني با زمان كمتر از يك سيكل در سيگنال اصلي در طول زماني كه به عنوان زمان شروع و پايان خطا تشخيص داده شده، در هر پريود، سيگنال با موجك مادر 4db به 12 سطح تجزيه ميشود، و در هر سطح طبق رابطه (۵-۱۱) انرژي محاسبه مي گردد. انرژي پديدههاي كوتاه مدت در سطح هفتم قابل تفكيک است .

**استفاده از تابع موجك وپيش بيني كننده فازي در تشخيص خطاي روتور موتورهاي www.wikipower.ir 392:پروژه شماره**

**برای دریافت فایل** word**پروژه به سایت ویکی پاور مراجعه کنید. فاقد آرم سایت و به همراه فونت هاي الزمه**

شكل (۵-۷) انرژي سيگنالهاي با پديدههاي مختلف كوتاه مدت را در يک پريود ، نشان مي دهد. از اين تفاوت انرژي بين پديدههاي مختلف جهت تشخيص اين پديدهها استفاده ميشود.

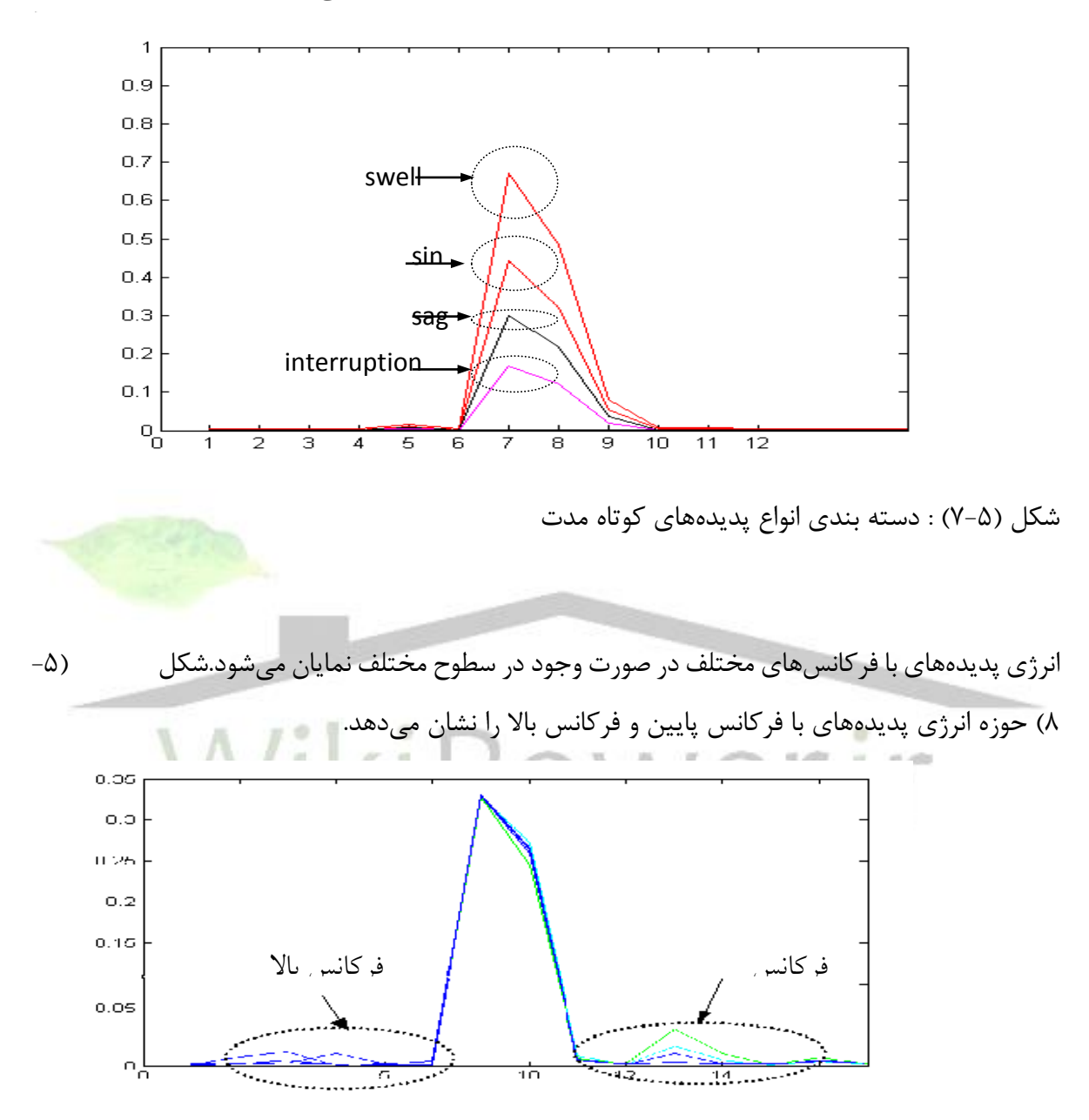

شكل (۵-۸) : دسته بندي انرژي پديدههاي با فركانس مختلف

جهت تعيين ويژگيهاي مناسب جهت مقايسه، انرژي سيگنال در پهناي باند 1600 هرتز تا 6400 هرتز )2d1,d )به عنوان ورودي 1F ، انرژي در پهناي باند 200 هرتز تا 1600 هرتز ) 6d 3d )به عنوان ويژگي 2F ، انرژي در پهناي باند 50 هرتز تا 100 هرتز )7d )به عنوان ويژگي 3F ،

### **www.wikipower.ir 392:پروژه شماره**

**برای دریافت فایل** word**پروژه به سایت ویکی پاور مراجعه کنید. فاقد آرم سایت و به همراه فونت هاي الزمه**

**استفاده از تابع موجك وپيش بيني كننده فازي در تشخيص خطاي روتور موتورهاي**

انرژي در پهناي باند٠ تا ۵۰ هرتز (7a) به عنوان ويژگي F4 ، انرژي در پهناي باند ٠ تا ٢۵ هرتز (a8) به عنوان ويژگي 5F ، انتخاب ميشود.

ويژگي F1 پديدههاي فركانس بالا را در بر ميگيرد ،ويژگي F2 شامل هارمونيکهاست. از ويژگي 4F3,F جهت تشخيص پديدههاي كوتاه مدت ميتوان استفاده كرد. ويژگي5F در برگيرنده پديدههاي فركانس پايين( فليكر ومولفه dC) است.

اطالعات بدست آمده از آناليز تابع موجك براي خطاهاي مختلف در سيستم قدرت، جهت آموزش يك سيستم خبره فازي به كار برده ميشود. اين سيستم خبره از يک پايگاه قوانين فازي به شکل( $\bf I F$  ... $\bf H$ ) تشکيل شده است. قوانين فازي با استفاده از روش جستجوي جدولي)(Table-Look Up Scheme) و بهرهگيري از اطلاعات حاصله از آناليز تابع موجک برخطاهاي مختلف در سيستم قدرت ، بدست ميآيند. شكلهاي (۵-۹) تا (۵-۱۱) نمونهاي از سيگنالهايي كه به عنوان الگوي آموزشي به شبكه هوشمند داده شده را نشان مىدهد .

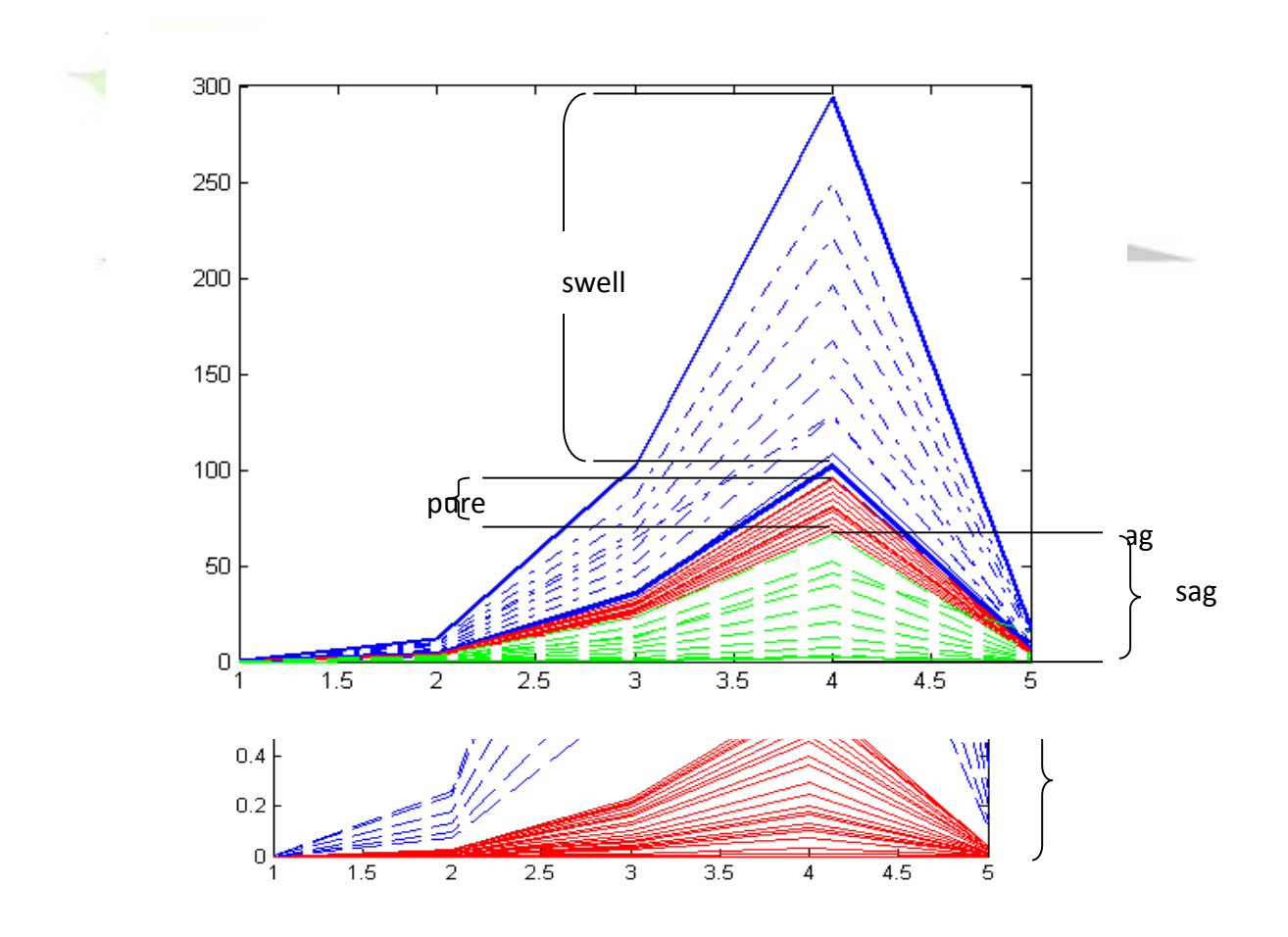

شكل)10-5( : نمونه اي از الگوي آموزشي پديده هاي وقفه

**استفاده از تابع موجك وپيش بيني كننده فازي در تشخيص خطاي روتور موتورهاي www.wikipower.ir 392:پروژه شماره**

**القائي**

**برای دریافت فایل** word**پروژه به سایت ویکی پاور مراجعه کنید. فاقد آرم سایت و به همراه فونت هاي الزمه**

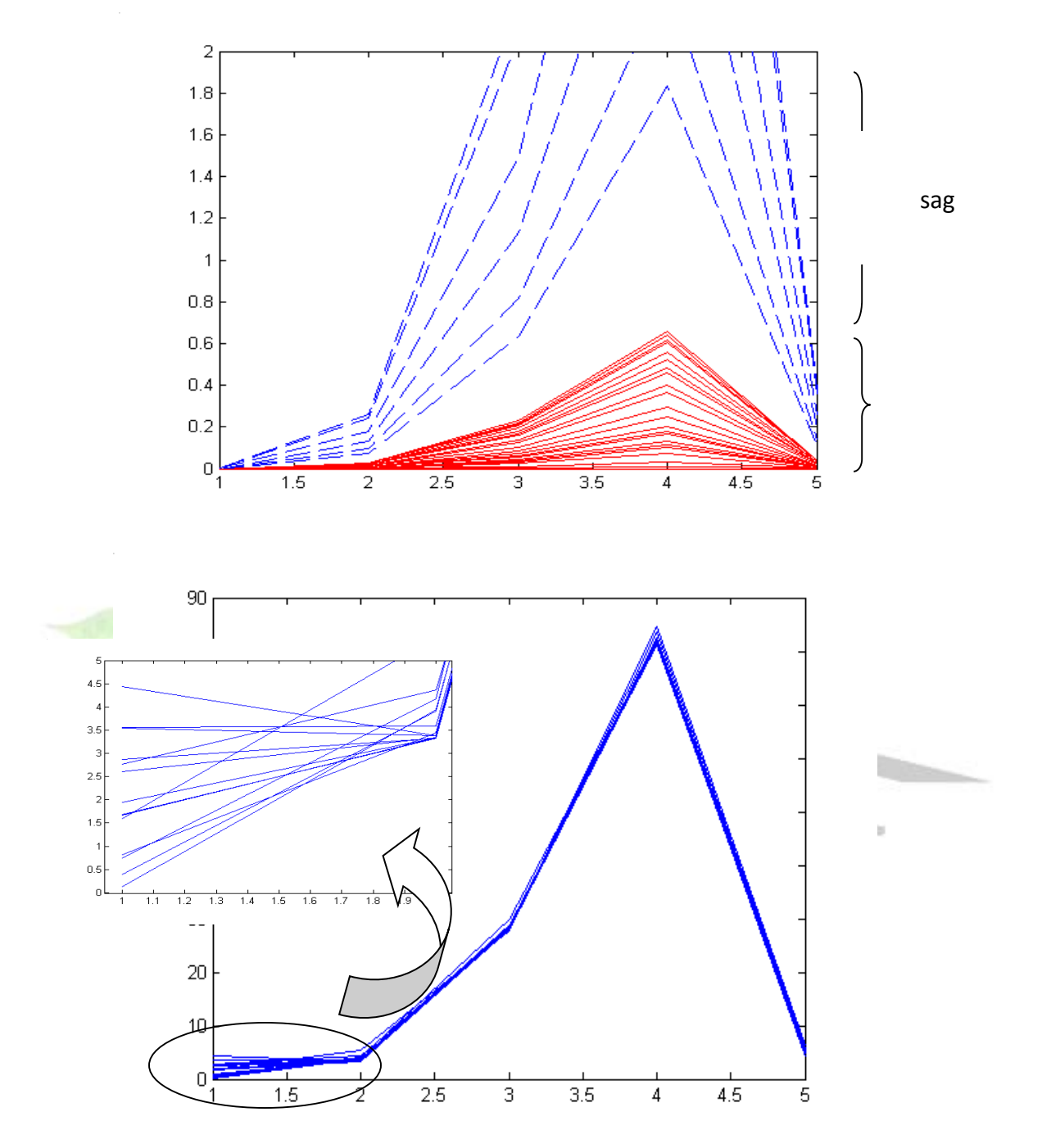

شكل)10-5( : نمونه اي از الگوي آموزشي پديده هاي وقفه

**استفاده از تابع موجك وپيش بيني كننده فازي در تشخيص خطاي روتور موتورهاي www.wikipower.ir 392:پروژه شماره**

**القائي**

**برای دریافت فایل** word**پروژه به سایت ویکی پاور مراجعه کنید. فاقد آرم سایت و به همراه فونت هاي الزمه**

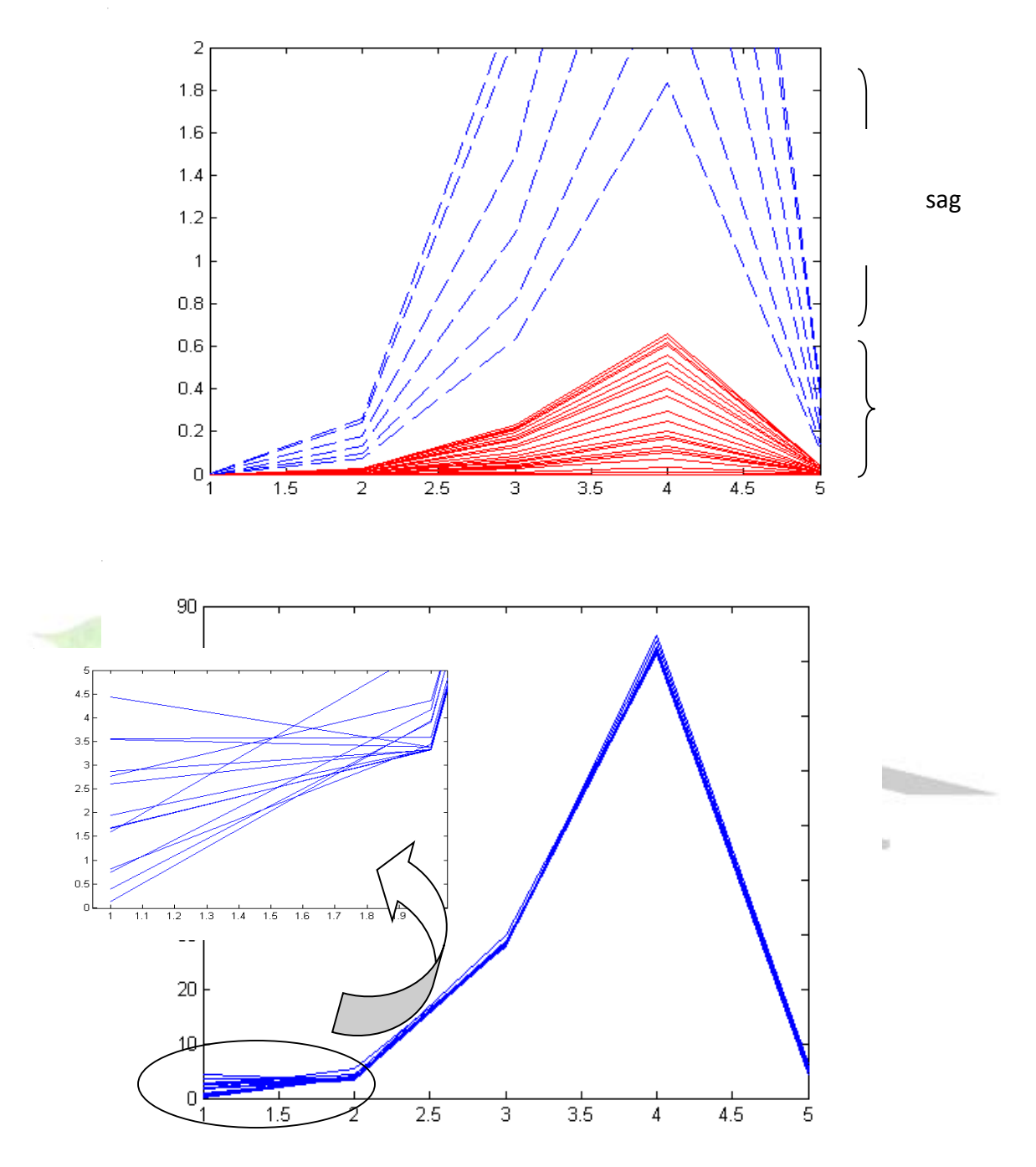

شكل)10-5( : نمونه اي از الگوهاي آموزشي پديده هاي وقفه

شكل)11-5( : نمونه اي از الگوهاي آموزشي حالت گذرا

براي خطاهاي رخ داده در سيستم قدرت كدهاي زير تعريف شده اند[35].جدول )3-5( نتايج حاصله از عملكرد تخمينگر فازي براي الگوهاي تست را نشان ميدهد

كد نوع خطا

**استفاده از تابع موجك وپيش بيني كننده فازي در تشخيص خطاي روتور موتورهاي www.wikipower.ir 392:پروژه شماره**

**برای دریافت فایل** word**پروژه به سایت ویکی پاور مراجعه کنید. فاقد آرم سایت و به همراه فونت هاي الزمه**

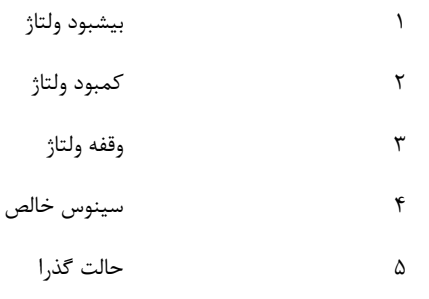

جدول (۵-۵) : نتايج حاصله از عملكرد تخمينگر فازي براي الگوهاي تست

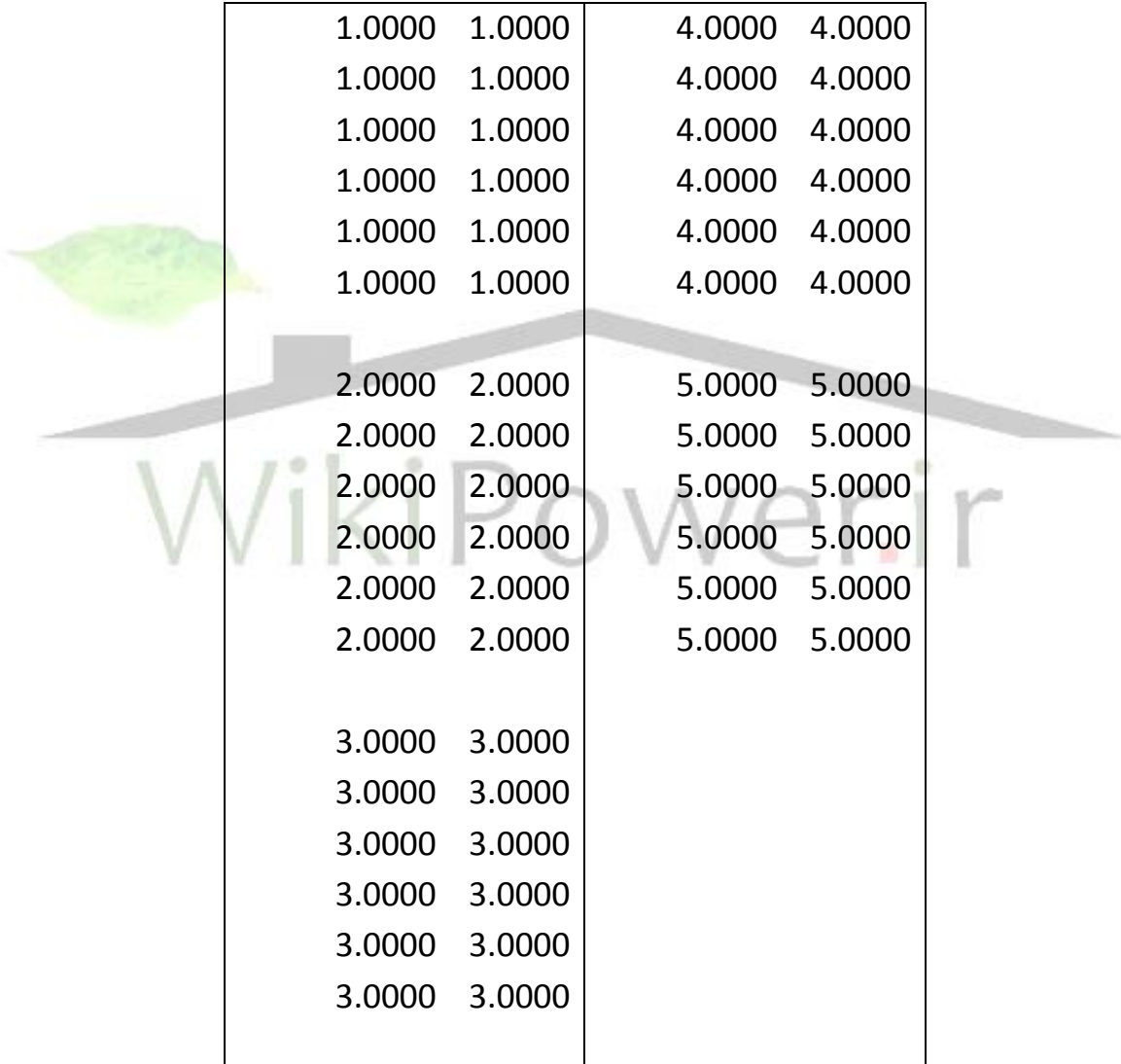

بعد از مرحله تشخيص نوع پديدة مشخصات كيفي پديده اندازهگيري ميشود.براي تغييرات كوتاه مدت مقدار rms و مقدار ماكزيمم هر پريود تعيين ميشود. و سپس براي پديدههايي كه در چند پريود

### **www.wikipower.ir 392:پروژه شماره**

**برای دریافت فایل** word**پروژه به سایت ویکی پاور مراجعه کنید. فاقد آرم سایت و به همراه فونت هاي الزمه**

متوالي تكرار شده باشد با توجه به زمان آن نوع دقيق پديده از لحاظ تقسيم بندي زماني مشخص ميشود. در صورتي كه پديده، حالت گذرا تشخيص داده شده باشد درصد انرژي سيكل نسبت به حالت سينوسي كامل و نيز باند فركانسي حالت گذرا تعيين ميشود.

### **-2-5-5 تشخيص مؤلفه DC**

**القائي**

اطلاعات مربوط به مولفه  $\mathsf{d}\mathsf{c}$  روي سطوح بالاي تجزيه تطبيقي كه شامل فركانسهاي پايين است قرار دارد. سطحي كه حاوي مولفه  $\sf{d}$  است با توجه به فركانس نمونه برداري سيكنال از رابطه زير بدست ميآيد.اين سطح باند فركانسي 0 تا 25 هرتز را شامل ميشود.

.

 $n = 0.30103\log(0.02 * Fs)$  (17- $\Delta$ )

سيگنال شكل (a− ۵−1۲) بعنوان سيگنال ورودي به برنامه داده مي شود. خرو<mark>جي برنامه ب</mark>صورت جدول (۵-۴) ميباشد.شكل(D- ۵-۱۲) درخت تجزيهٔ و(C−۵-۱۲) سطح N ام سيگنال شكل را نشان

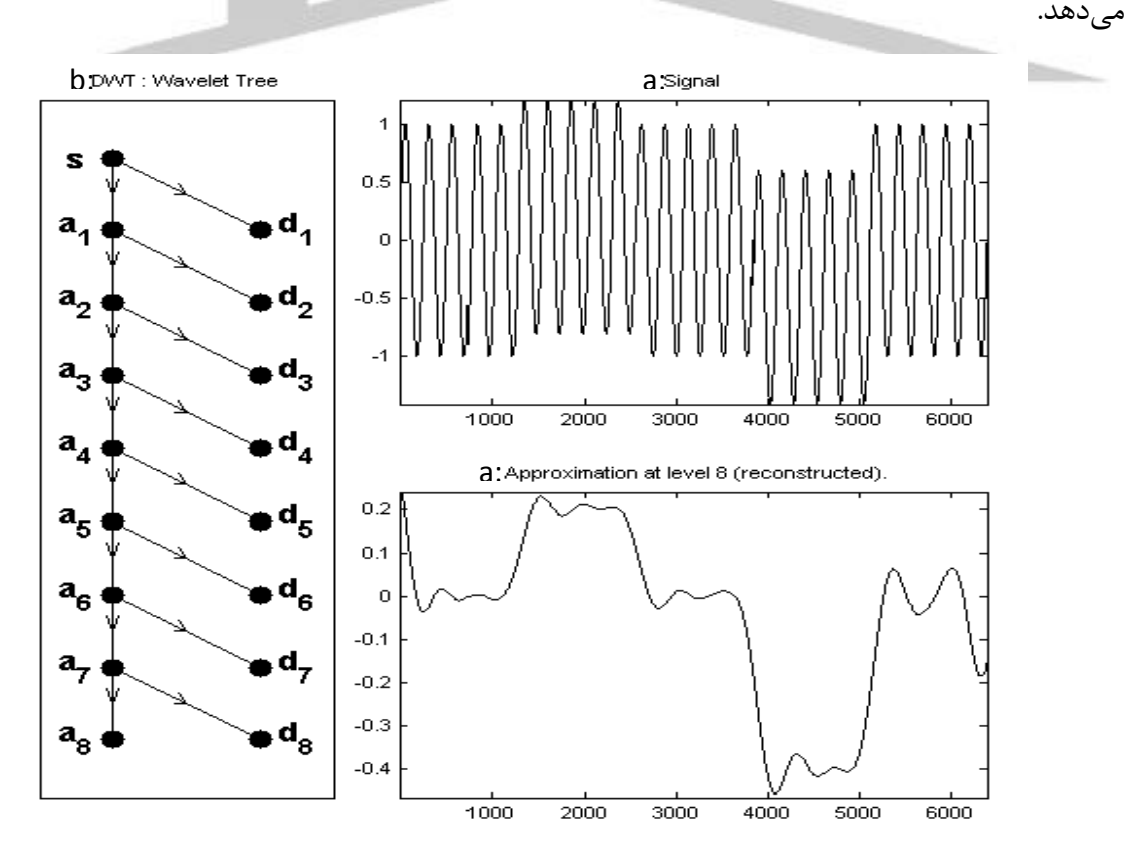

**استفاده از تابع موجك وپيش بيني كننده فازي در تشخيص خطاي روتور موتورهاي www.wikipower.ir 392:پروژه شماره**

**برای دریافت فایل** word**پروژه به سایت ویکی پاور مراجعه کنید. فاقد آرم سایت و به همراه فونت هاي الزمه**

شكل )12-5( : درخت تجزيه سيگنال حاوي مؤلفه DC

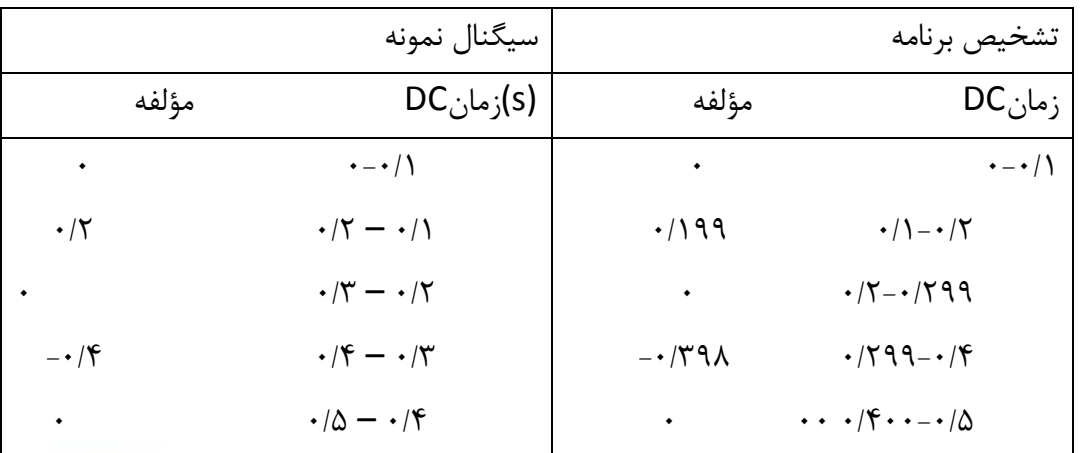

جدول (۵-۴) : تشخيص مؤلفه  $\overline{\textsf{DC}}$  شكل (۵-۱۲)

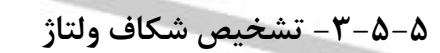

همانطوريكه گفته شد تبديل موجك سيگنال را به چندين فضاي تودرتو تقسيم ميكند بدين ترتيب ميتوان باندهاي فركانسي را از هم جدا كرد. اطالعات مربوط به پديدة شكاف در سطح اول جزئيات سيگنال واقع است. شكل)13-5( تجزيه سيگنال حاوي شكاف باتبديل موجك گسسته و با موجك مادر

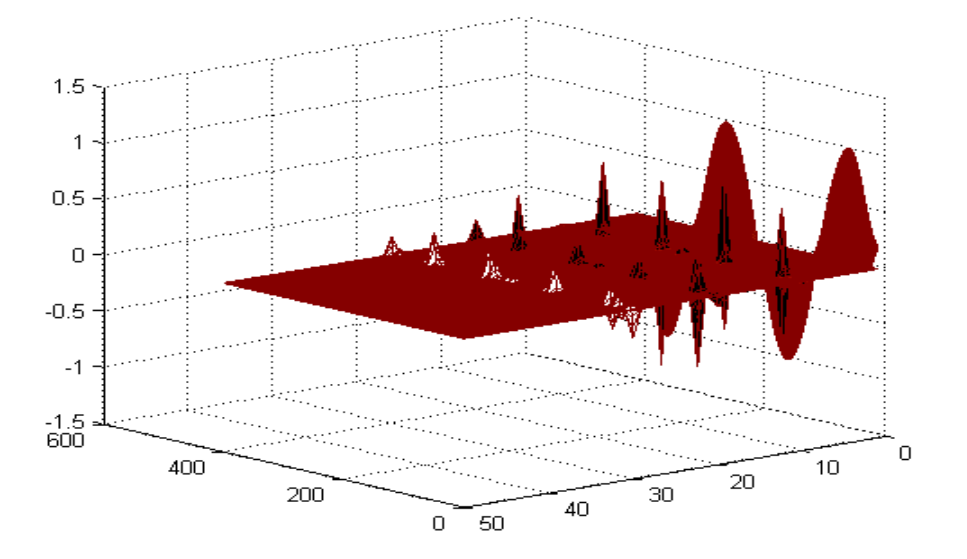

**استفاده از تابع موجك وپيش بيني كننده فازي در تشخيص خطاي روتور موتورهاي**

**www.wikipower.ir 392:پروژه شماره**

**برای دریافت فایل** word**پروژه به سایت ویکی پاور مراجعه کنید. فاقد آرم سایت و به همراه فونت هاي الزمه**

را نشان مي دهد.شكل(۵-۱۴) تجزيه سيگنال حاوي شكاف باتبديل موجك پيوسته و موجك مادر (c) را نشان مي ايستان به مادر گوسين را نشان ميدهد. با مشتق گيري از سطح اول جزئيات سيگنال و نيز با توجه به ماهيت پريوديك بودن شكاف، پديده شكاف و نيز تعداد شكافهاي موجود در يك پريود شناسايي مي شود.

شكل)-5 13( : تجزيه سيگنال حاوي شكاف باروش تبديل موجك گسسته

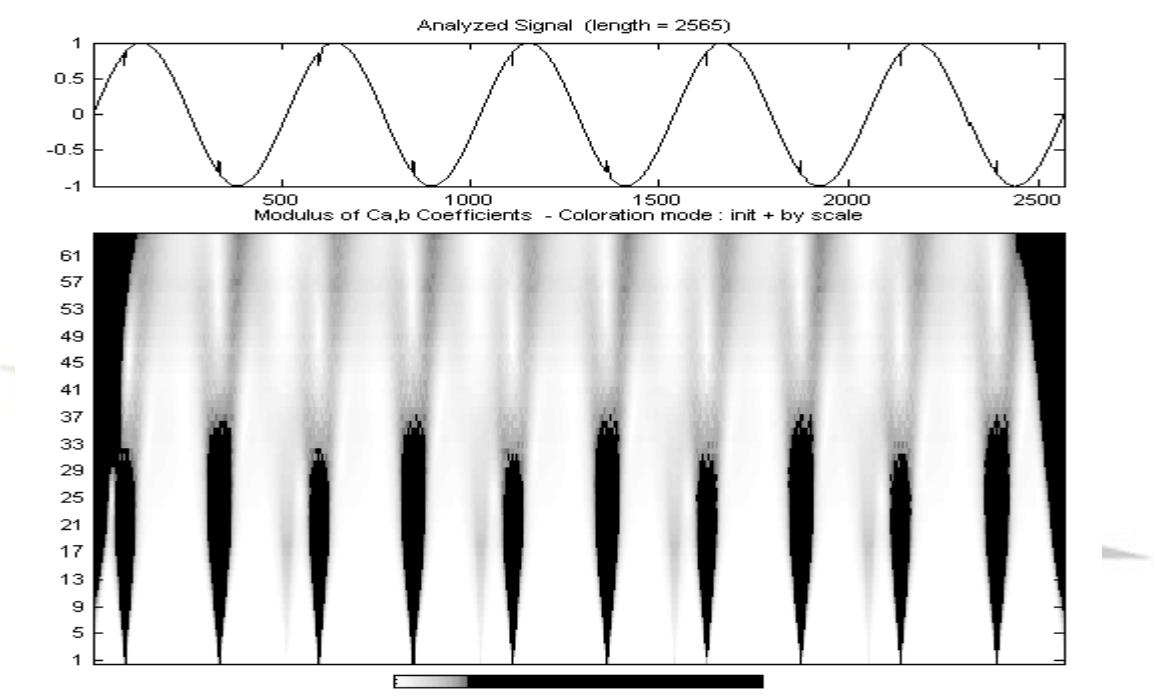

Scale of colors from MIN to MAX

شكل)14-5( : تجزيه سيگنال حاوي شكاف باروش تبديل موجك پيوسته

سيگنال شكلهاي )15-5 تا 17-5( بعنوان سيگنال ورودي به برنامه داده ميشود. خروجي برنامه

بصورت جدول )3-5( ميباشد.

.

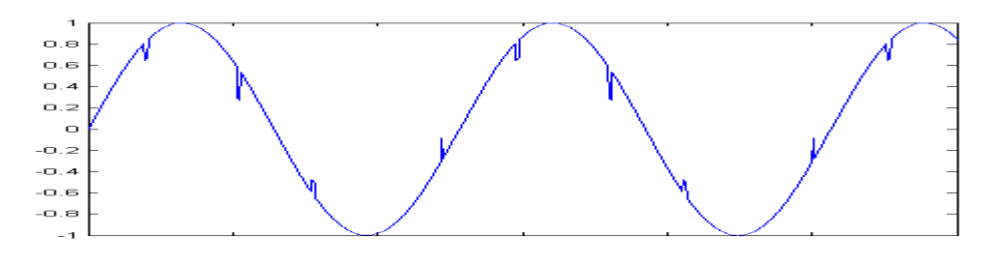

**استفاده از تابع موجك وپيش بيني كننده فازي در تشخيص خطاي روتور موتورهاي www.wikipower.ir 392:پروژه شماره**

**برای دریافت فایل** word**پروژه به سایت ویکی پاور مراجعه کنید. فاقد آرم سایت و به همراه فونت هاي الزمه**

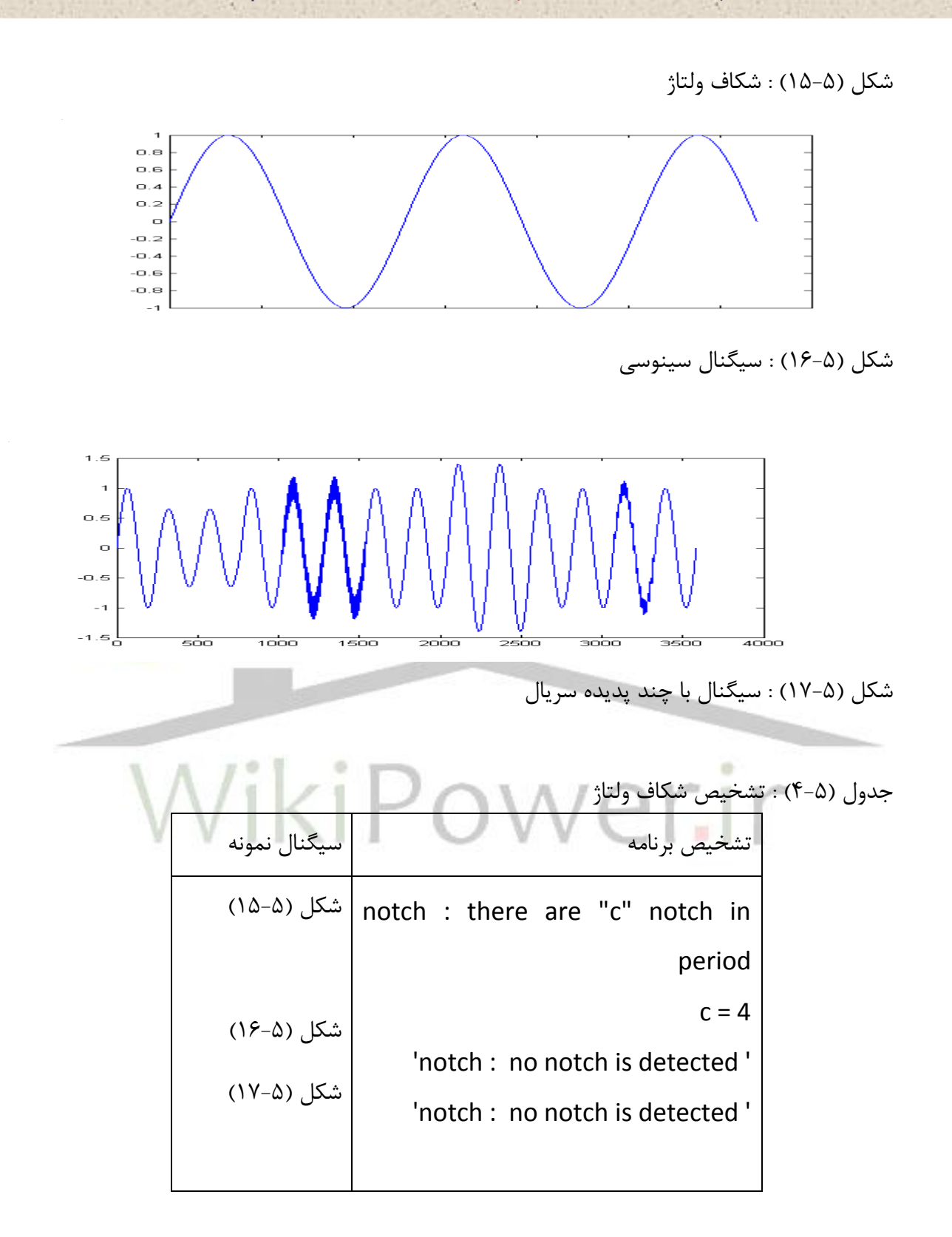

### **www.wikipower.ir 392:پروژه شماره**

**برای دریافت فایل** word**پروژه به سایت ویکی پاور مراجعه کنید. فاقد آرم سایت و به همراه فونت هاي الزمه**

نرم افزار نوشته شده دراين قسمت براي سيگنال با K شكاف 6 ... 1 و0 = K تست شده كه درهمه موارد وجود يا عدم وجود شكاف در سيگنال يا صحيح تشخيص داده و در 93/5 درصد موارد ، تعداد شكاف موجود دريك پريود را صحيح تشخيص داده است

**-6-5 روش محاسبه فليكر**

**القائي**

جهت محاسبه فليكر از روش زمان- دسته بندي سطوح استفاده ميشود. در اين روش سطوح فليكر لحظه اي اندازه گيري شده ، بر حسب مقدار آنها دستهبندي ميشود. شكل)18-5( منحني تابع احتمال تجمعي بعد از اتمام يك پريود مشاهدة ده دقيقهاي را نشان ميدهد.

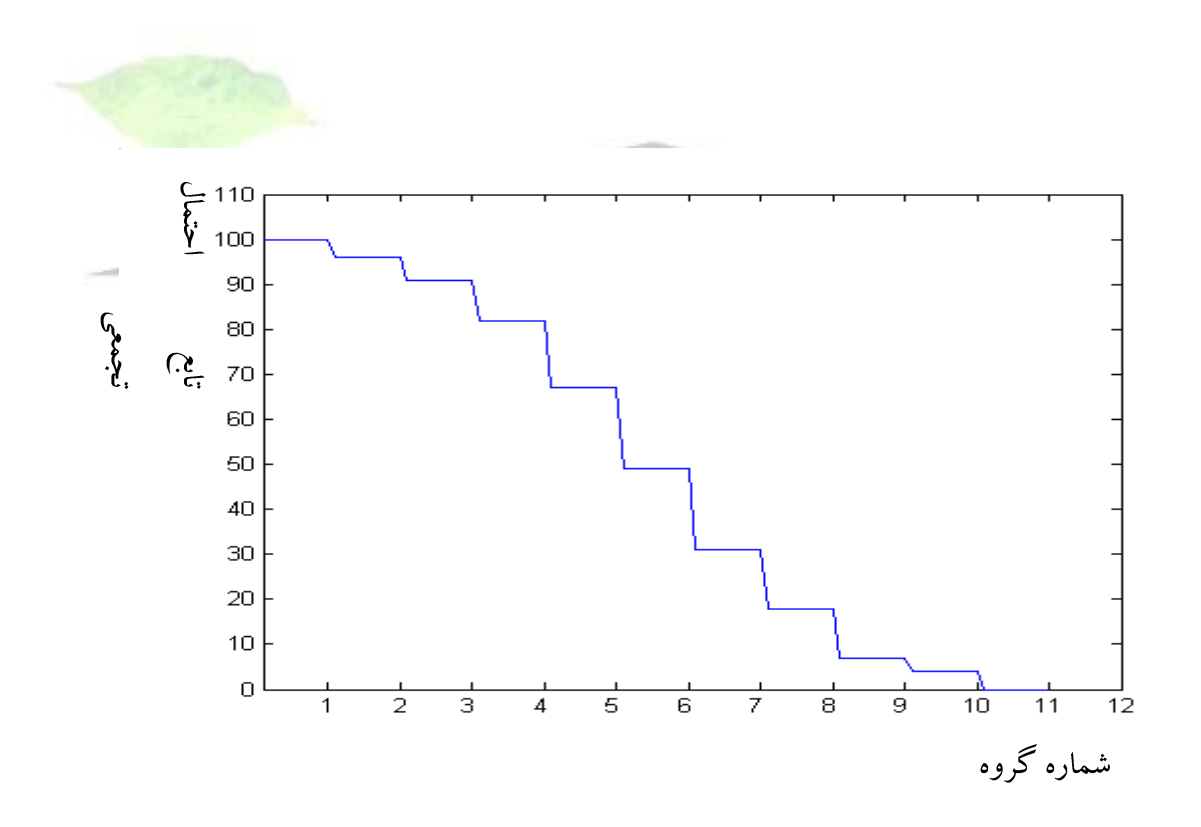

### شكل)18-5( : منحني تابع احتمال تجمعي

### **استفاده از تابع موجك وپيش بيني كننده فازي در تشخيص خطاي روتور موتورهاي www.wikipower.ir 392:پروژه شماره**

**برای دریافت فایل** word**پروژه به سایت ویکی پاور مراجعه کنید. فاقد آرم سایت و به همراه فونت هاي الزمه**

طبق روش انتخاب الگوريتم چند نقطهاي كه در )-3 5-4( توضيح داده شده است مقدار شاخص كوتاه مدت بر اساس رابطه(٣- ٨) بدست ميآيد.اندازهٔ شاخص بلند مدت بعد از يک پريود دو ساعتي از رابطهٔ )10-3( محاسبه ميشود.

**-1-6-5 درون يابي خطي**

**القائي**

درون يابي خطي يكي از روشهاي بهبود دقت ارزيابي است. در اين روش دسته بندي خطي بايد به صورتي انجام گيرد كه مقياس كل يعني Fs داراي N گام مجزا و برابر باشد و پهناي هر رده N/Fs گردد. شكل (۵- ۱۹).

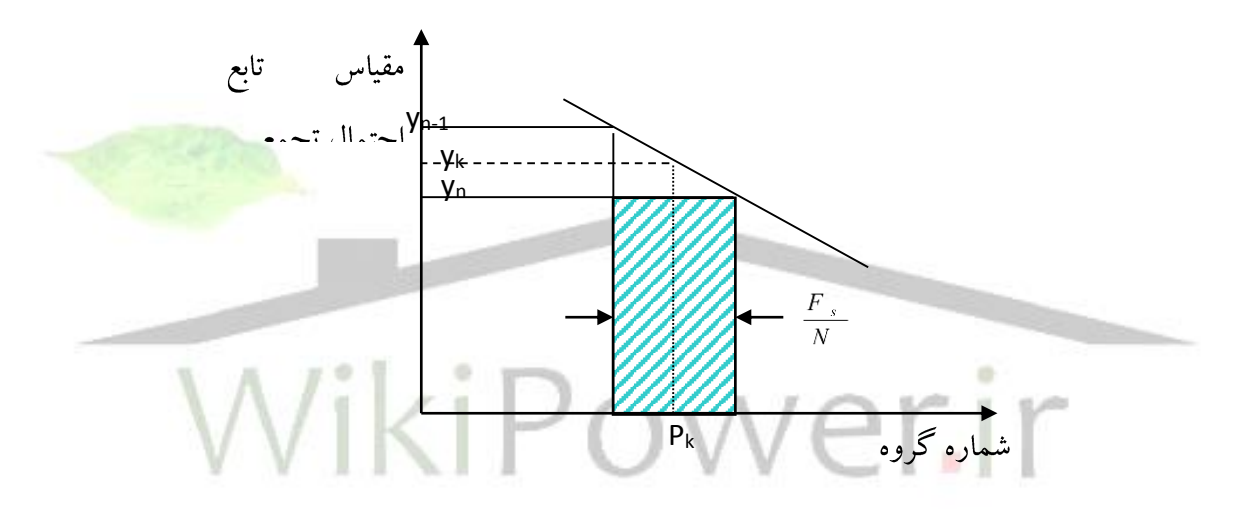

شكل)19-5( : روش درون يابي خطي اگر ردهها از يك تا N شماره گذاري شوند گره nام سطح حداكثري برابر *N*  $P_n = \frac{nFs}{N}$ داشته وy<sup>n</sup> درصد از خروجيها مساوي يا بزرگتر از *N* (*n* 1)*Fs* مي باشد. اگر منحني تابع احتمال تجمعي(CPF (را بين اين دو نقطه بتوان خطي فرض نمود، سطحي كه مساوي يا بزرگتر از y<sup>n</sup> درصد خروجيها باشد از رابطة زير بدست ميآيد.

$$
P_k = \frac{Fs}{N} [n - \frac{y_k - y_n}{y_{n-1} y_n}]
$$
 (17-2)

**-2-6-5 درون يابي غير خطي**

### **www.wikipower.ir 392:پروژه شماره**

**استفاده از تابع موجك وپيش بيني كننده فازي در تشخيص خطاي روتور موتورهاي**

**القائي**

**برای دریافت فایل** word**پروژه به سایت ویکی پاور مراجعه کنید. فاقد آرم سایت و به همراه فونت هاي الزمه**

در صورتیکه درون یابی خطی دقت لازم را ارائه ندهد باید از درون یابی غیر خطی استفاده  
نمود.روشی که در اینجا استفاده شدهاست روش برازش معادلهٔ درجه دوم به سطوح متناظر با سه ردهٔ پی  
در پی در تابع احتمال تجموعی (CPF) میباشد.شکل (۵– ) روش درون یابی غیر خطی را نشان میدهد.  

$$
P_k = \frac{F_S}{N} (n-1 + \frac{1}{2H_2} (H_1 - \sqrt{H_3})
$$

$$
H_{1} = \frac{3}{2}y_{n-1} - 2y_{n} + \frac{1}{2}y_{n+1}
$$
\n(1 $\Delta$ - $\Delta$ )

$$
H_2 = \frac{1}{2} y_{n-1} - y_n + \frac{1}{2} y_{n+1}
$$
 (19-0)

$$
H_3 = H_1^2 - 4H_2(y_{n-1} - y_k)
$$
 (19-8)

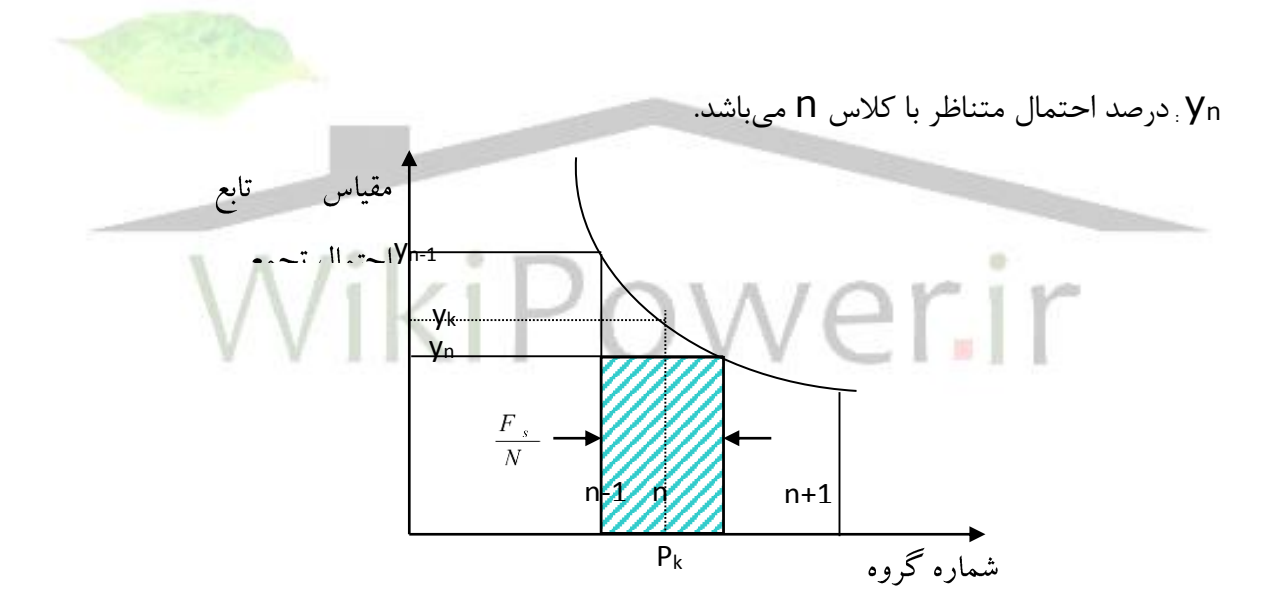

شكل)20-5 ( : درون يابي غير خطي

گاهي اوقات ممكن است يك يا تعداد بيشتري از Pkهادر بازة اولين دسته واقع شوند. آزمايش نشان داده است كه درون يابي بين دستة صفر و دستة يك نتايج صحيحي را نشان نميدهد[] . روشي كه ميتواند براي كم كردن خطا در اين ناحيه استفاده شود، برن يابي و محاسبه مقدار صفر كاذب 0yميباشد. اين روش

**استفاده از تابع موجك وپيش بيني كننده فازي در تشخيص خطاي روتور موتورهاي www.wikipower.ir 392:پروژه شماره**

**برای دریافت فایل** word**پروژه به سایت ویکی پاور مراجعه کنید. فاقد آرم سایت و به همراه فونت هاي الزمه**

درون یابی صفر کانب نامیده میشود.  
3
$$
y_0 = 3y_1 - 3y_2 + y_3
$$

### : سه مقدار اول گروهها هستند.  $y^{}_1, y^{}_2, y^{}_3$

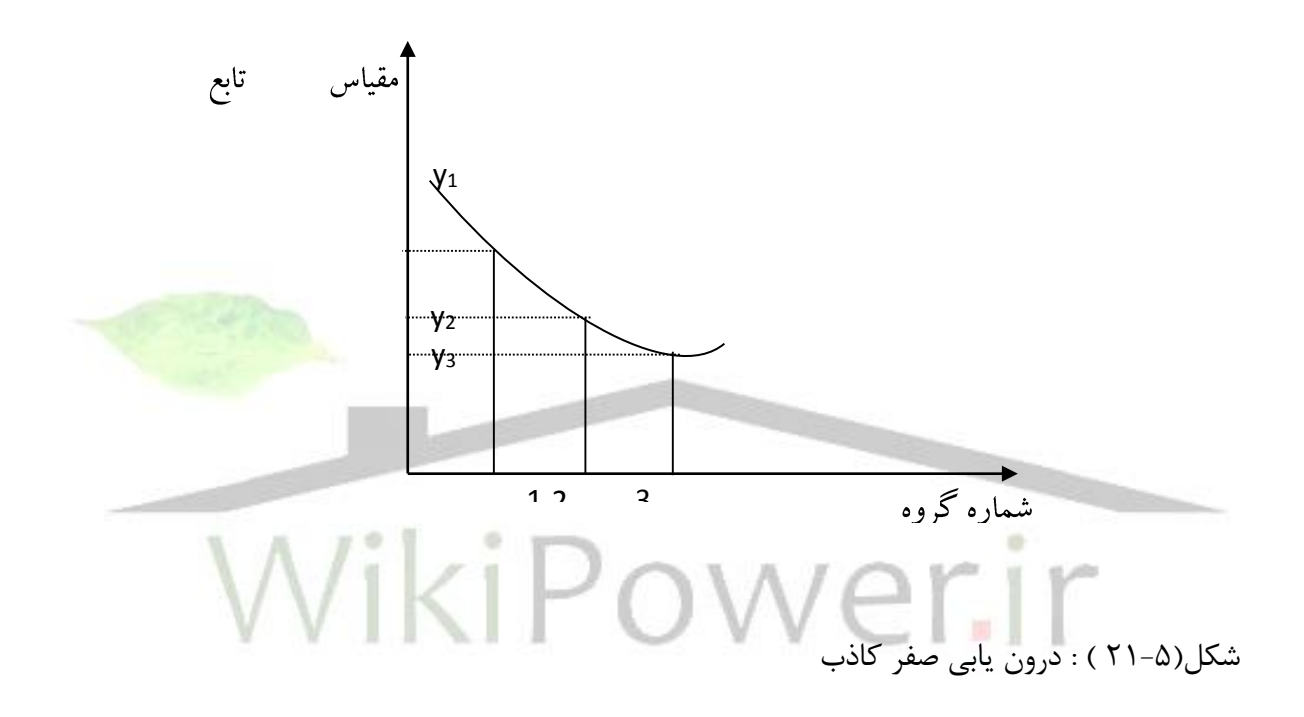

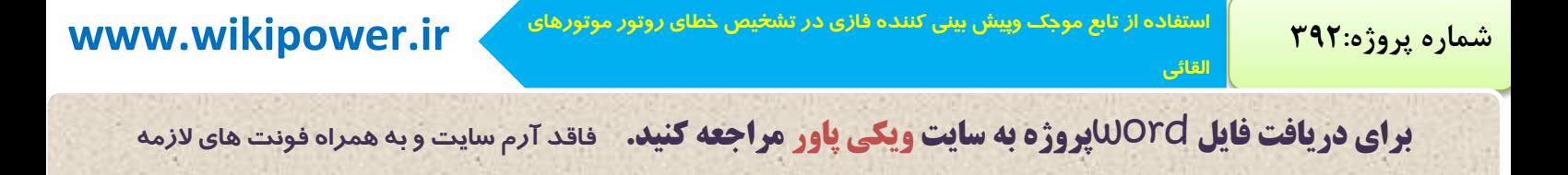

# **فصل ششم نتيجه گيري** WikiPower.ir

دراين پايان نامه ابتدا بررسي جامعي از انواع آلودگي هاي سيستم قدرت، استانداردهاي مربوطه، حدود مجاز آن در شبكه ، شاخص هاي اندازه گيري و روش هاي اندازه گيري آن مطابق استاندارد انجام گرديد.

در قسمت پردازش سيگنال تبديل موجك بعنوان يك ابزار قوي و يك روش كارا جهت شناسايي و دسته بندي پديده هاي مختلف كيفيت توان معرفي گرديد. از آنجا كه تبديل موجك مانند يك فيلتر عمل مي كند انرژي سيگنال را به سطوح مختلف تقسيم مي كند و اگر فركانس هايي به غيراز فركانس قدرت در سيگنال وجود داشته باشد انرژي آنها نمايان مي گردد. سطوح اوليه تبديل موجك حاوي مؤلفه

**برای دریافت فایل** word**پروژه به سایت ویکی پاور مراجعه کنید. فاقد آرم سایت و به همراه فونت هاي الزمه**

هاي فركانس باالست. حضور و يا عدم حضور اين مؤلفه ها با توجه به انرژي اين سطوح مشخص مي شود. با جزئيات اين سطوح اغتشاشات با فركانس هاي باال شناسايي مي شوند.

از سطح اول تبديل موجك زمان شروع و پايان رخ دادن يك پديده تعيين مي شود. همچنين با مشتق گيري از اين سطح و نيز با توجه به ماهيت پريوديك بودن پديده شكاف وجود يا عدم وجود و نيز تعداد شكاف در پريود، تشخيص داده مي شود.

در سطوح مياني تبديل موجك سطحي كه حاوي فركانس Hz50 مي باشد، سطح اصلي ناميده مي شود. پديده هاي مختلف كوتاه مدت و بلندمدت پديده هايي با فركانس 50 هرتز و دامنه مختلف هستند كه انرژي سطح اصلي بيانگر نوع پديده است. با نتيجه تشخيص دراين سطح و سطح اول تبديل موجك نوع دقيق پديده از لحاظ تقسيم بندي زماني تعيين مي شود. سطوح باالي تبديل موجك حاوي مؤلفه هاي فركانس پايين هستند پديده هاي فليكر و DC با توجه به جزئيات سطح n=0.30103log (0.02\*Fs) تعيين مي شود. شناسايي پديده فليك<mark>ر از طريق روش ه</mark>اي تعريف شده در استاندارد IEC تعيين مي شود.

در تعيين مؤلفه هاي هارمونيكي ، براي افزايش دقت از موجك گوسين به دليل داشتن تعداد ضرايب باال بعنوان موجك مادر انتخاب شده است. با بدست آوردن ضرايب شباهت بين موجك مادر و سيگنال اصلي دامنه و مرتبه هارمونيكي تعيين مي شود. دراين روش جهت افزايش سرعت و كاهش حجم محاسبات ابتدا سيگنال را به كمك تبديل موجك به سطوح مختلف فركانس تقسيم بندي كرده و در هرسطح با پيدا كردن ضريب شينت و مقياس بهينه در آن سطوح از انجام محاسبات غيرضروري خودداري مي شود.